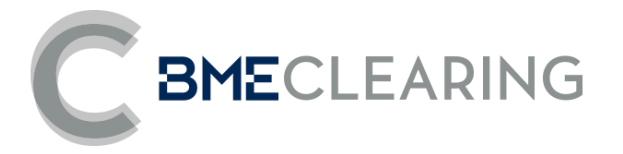

# **Equity and Fixed Income Segments**

FIXML Interface Specifications / November 11, 2022

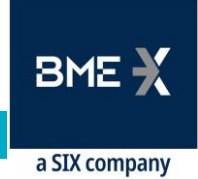

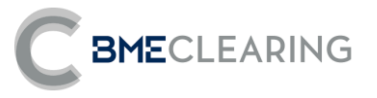

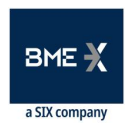

## **Revision History**

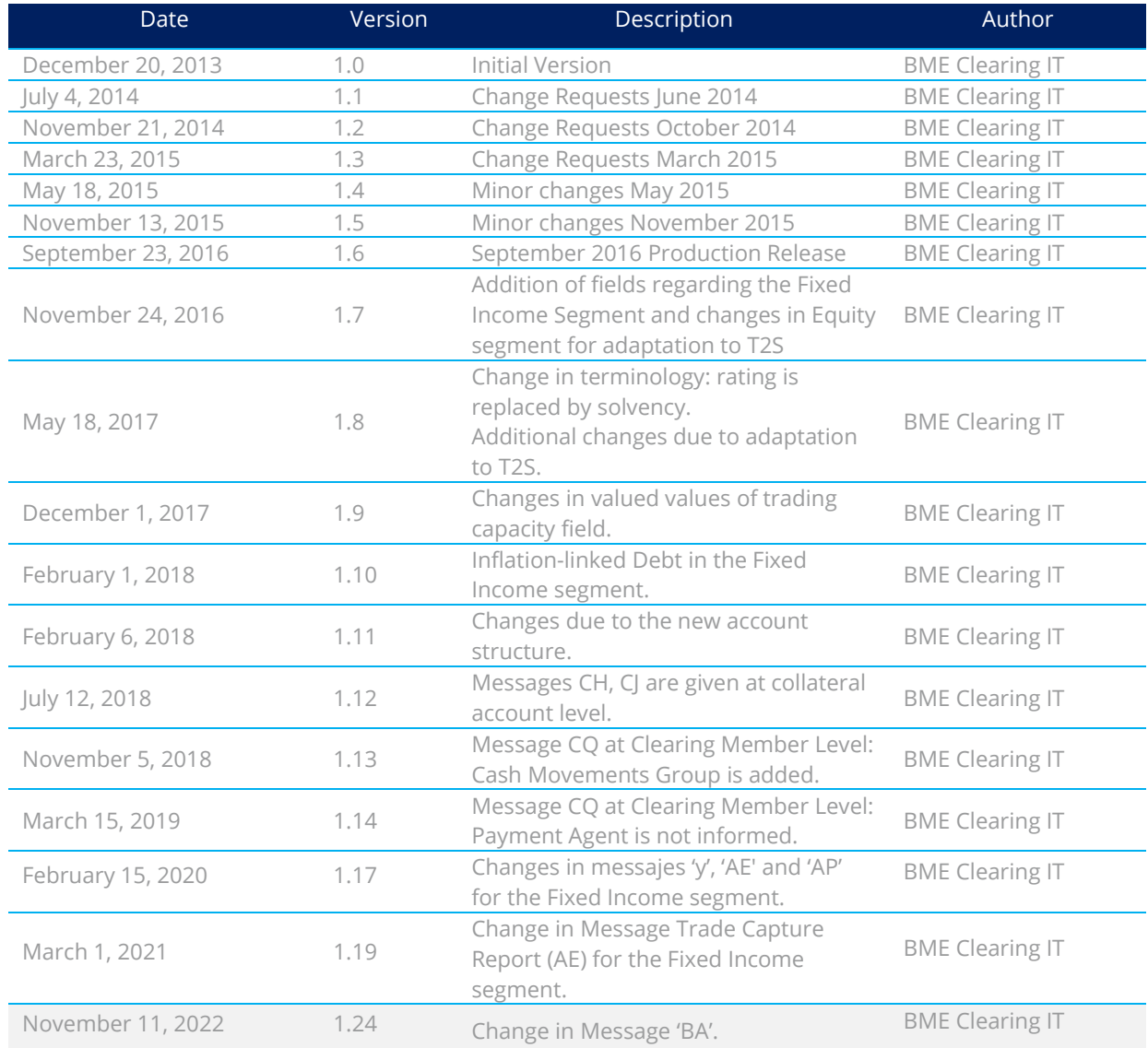

## Changes made in the latest revision

#### **Outlined below are the main changes from the documentation v1.19 published on March 1, 2021:**

• Change in Message 'BA': new values for fields StipulationType[233] and StipulationType[234].

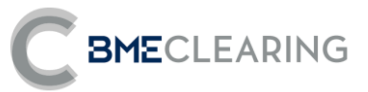

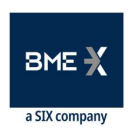

## **Table of Contents**

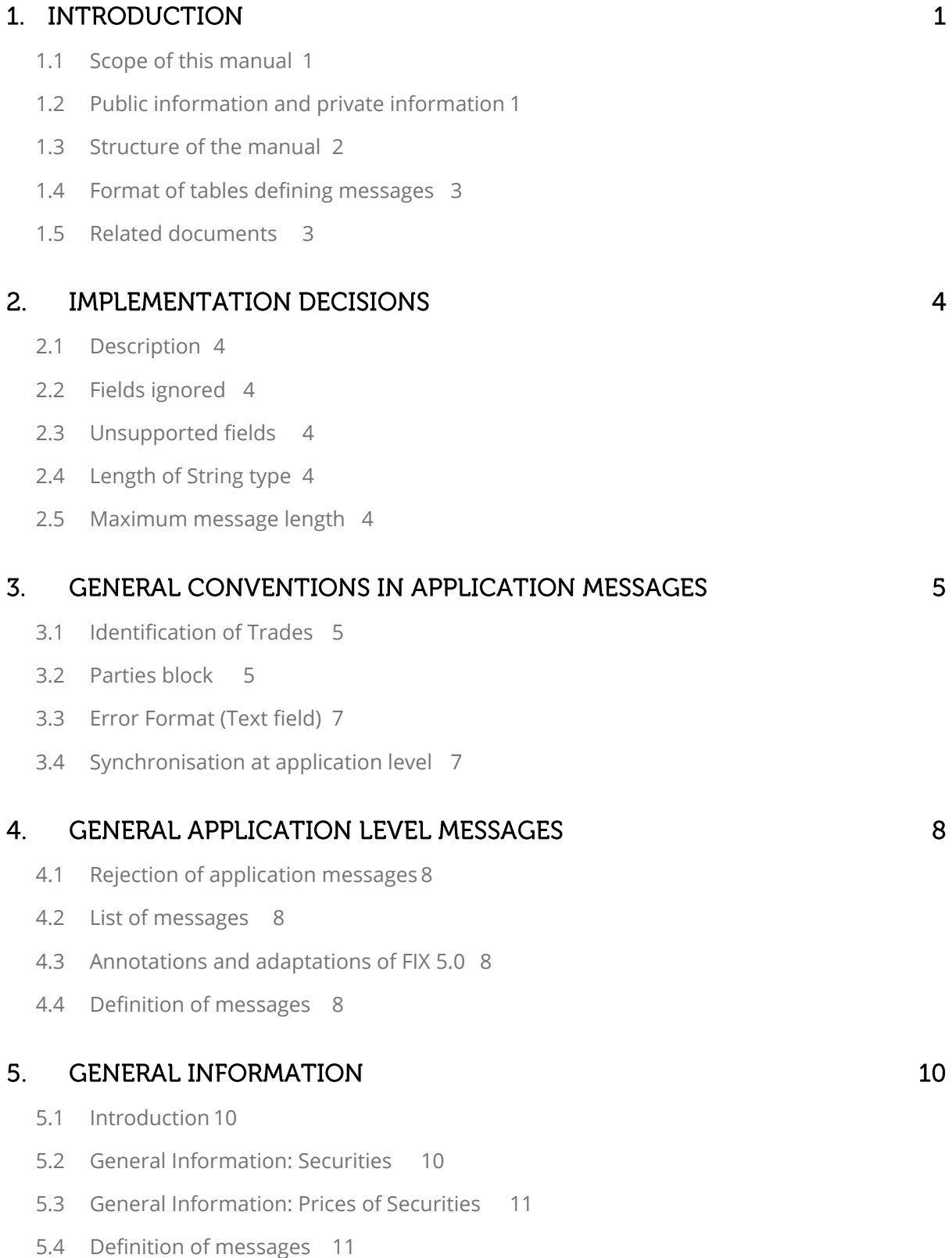

#### MONITORING OF TRADES 6.

- 6.1 [Introduction](#page-23-1) 18
- 6.2 [Obtaining information](#page-23-2) 18
- 6.3 [Information by Trading Members and/or Clearers and/or Settlement Participants](#page-23-3) 18
- 6.4 [List of messages](#page-23-4) 18
- 6.5 [Message flow](#page-24-0) 19
- 6.6 [Annotations and adaptations of FIX 5.0](#page-24-1) 19
- 6.7 [Field TransferReason of Trade Capture Report message19](#page-24-2)
- 6.8 [Definition of messages](#page-25-0) 20

#### $7<sup>1</sup>$ **TRADE ALLOCATION**

- 7.1 [Introduction](#page-37-0) 32
- 7.2 [Internal Account Allocation and Transfer](#page-37-1) 32
- 7.3 [External Account Allocation \(Origin Member](#page-37-2)  Give-up Trading Firm)32

7.4 [Acceptance/rejection of an External Allocation \(Destination Member](#page-38-0) – Take-up Trading [Firm\)](#page-38-0) 33

7.5 [Acceptance/rejection of an External Allocation \(Destination Account Clearer](#page-38-1) – Take-up [Clearing Firm\)](#page-38-1) 33

7.6 [Detailed explanation about some relevant fields of Allocation Instruction and Allocation](#page-39-0)  Report [messages](#page-39-0) 34

- 7.7 [Monitoring trades through Trade Capture Report messages](#page-40-0) 35
- 7.8 [List of messages](#page-41-0) 36
- 7.9 [Message flow](#page-41-1) 36
- 7.10 Annotations [and adaptations of FIX 5.0](#page-45-0) 40
- 7.11 [Definition of messages](#page-45-1) 40

#### 8. SUPERVISION INFORMATION

- 8.1 [Introduction](#page-55-0) 50
- 8.2 [List of messages](#page-55-1) 50
- 8.3 [Message flow](#page-55-2) 50
- 8.4 [Annotations and adaptations of FIX 5.0](#page-55-3) 50
- 8.5 [Definition of messages](#page-56-0) 51

#### $9<sub>1</sub>$ MANAGEMENT OF EXTERNAL ALLOCATION REFERENCES AND FILTERS 52

9.1 [Introduction](#page-57-0) 52

50

 $\overline{4}$ 

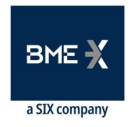

78

96

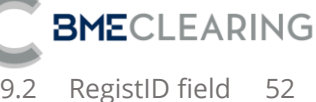

- 9.3 [Maintenance of External Allocation References by Origin Members](#page-58-0) 53
- 9.4 [Maintenance of External Allocation References by Destination Members](#page-62-0) 57
- 9.5 [Maintenance of External Allocation Acceptance Filters by Destination Members](#page-66-0) 61

9.6 [Maintenance of External Allocation Acceptance Filters by Destination Member's Clearing](#page-72-0)  [Member](#page-72-0) 67

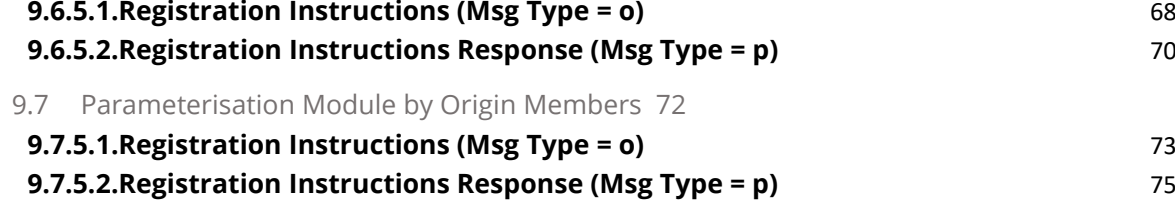

#### 10. MARGINS/COLLATERAL AND CASH MOVEMENTS

- 10.1 [Introduction](#page-83-0) 78
- 10.2 [Account Summary Report78](#page-83-1)
- 10.3 [Margin Requirement Report](#page-83-2) 78
- 10.4 [Collateral Report](#page-83-3) 78
- 10.5 [List of messages79](#page-84-0)
- 10.6 [Message flow79](#page-84-1)
- 10.7 [Annotations and adaptations of FIX 5.0](#page-85-0) 80
- 10.8 [Definition of messages](#page-86-0) 81

#### 11. HOLDING / RELEASE OF SECURITIES

- 11.1 [Introduction](#page-101-0) 96
- 11.2 [Holding / Release of Securities](#page-101-1) 96
- 11.3 [Information by Trading Members and/or Clearers and/or Settlement Participants96](#page-101-2)
- 11.4 List of messages 96
- 11.5 [Message flow97](#page-102-0)
- 11.6 [Definition of messages](#page-103-0) 98

#### 12. NETTING AND SETTLEMENT INSTRUCTIONS

- 12.1 [Introduction](#page-107-0) 102
- 12.2 [Clearing and generation of Settlement Instructions](#page-107-1) 102
- 12.3 [Information by Trading Members and/or Clearers and/or Settlement Participants102](#page-107-2)
- 12.4 List of messages 103
- 12.5 [Message flow104](#page-109-0)

102

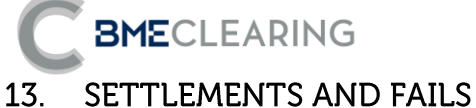

- 13.1 [Introduction](#page-111-1) 106
- 13.2 [Settlement of Instructions](#page-111-2) 106
- 13.3 [Buy-in Procedure \(Buy-in\)](#page-111-3) 106
- 13.4 [Cash Settlement](#page-111-4) 106
- 13.5 [Information by Trading Members and/or Clearers and/or Settlement Participants106](#page-111-5)
- 13.6 List of messages 107
- 13.7 [Messages flow](#page-112-1) 107

#### 14. CORPORATE ACTIONS

- 14.1 [Introduction](#page-114-0) 109
- 14.2 [Information on Corporate Actions](#page-114-1) 109
- 14.3 [Information by Trading Members and/or Clearers and/or Settlement Participants109](#page-114-2)
- 14.4 List of messages 109
- 14.5 [Message flow109](#page-114-4)

#### **APPENDIX A - USER FIELDS**

ЗΜΣ 106

109

111

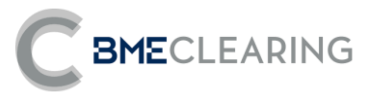

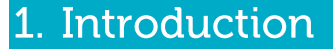

#### <span id="page-6-0"></span>Scope of this manual  $1.1$

This document contains the definition of the interface provided by BME CLEARING to develop applications in connection with the scope of the CCP. The interface is based on the FIX Protocol (Financial Information eXchange) standard, version 5.0 (FIXML 5.0 SP2 Extension pack 178). For further information on the standard, consult reference document 1 (se[e 1.5\)](#page-8-2) or the websit[e www.fixprotocol.org.](http://www.fixprotocol.org/)

The interface adheres to the FIX 5.0 specifications as far as possible. In most cases the structure and semantics of the messages are identical to the standard.

Extensions have been made to the protocol in some cases - for example, to address functions that have not been considered by the standard. These extensions are clearly set out in the document.

In other cases the standard is ambiguous, or states that details must be mutually agreed between the parties. In these cases the manual contains a detailed description to remove any ambiguities.

All the standard annotations and adaptations were drawn up on the basis of the recommendations laid down in the standard.

To prevent any duplications as a source of information, this document does not provide any explanations of aspects that fully comply with the standard. For any issues not explicitly addressed in this manual, the standard's documentation must be considered as a source of information.

BME Clearning's own implementation is described in the schema included in the BMEClearing-FIXML-5-0-SP2 v1.0.zip file. Developers must base on this schema for in-house implementation.

The purpose of this document is to define the functioning of the CCP's FIXML interface for Equity and Fixed Income Instruments segments.

#### <span id="page-6-1"></span> $1.2$ Public information and private information

The functions covered by the CCP's FIXML interface are categorised as public information and private information.

The table below sets out public functions and the messages relating to them.

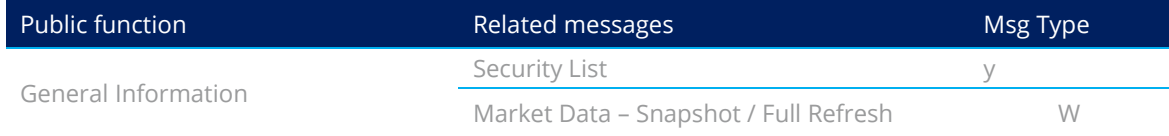

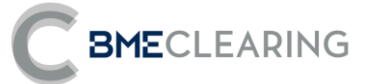

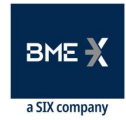

The table below sets out private functions and the messages relating to them.

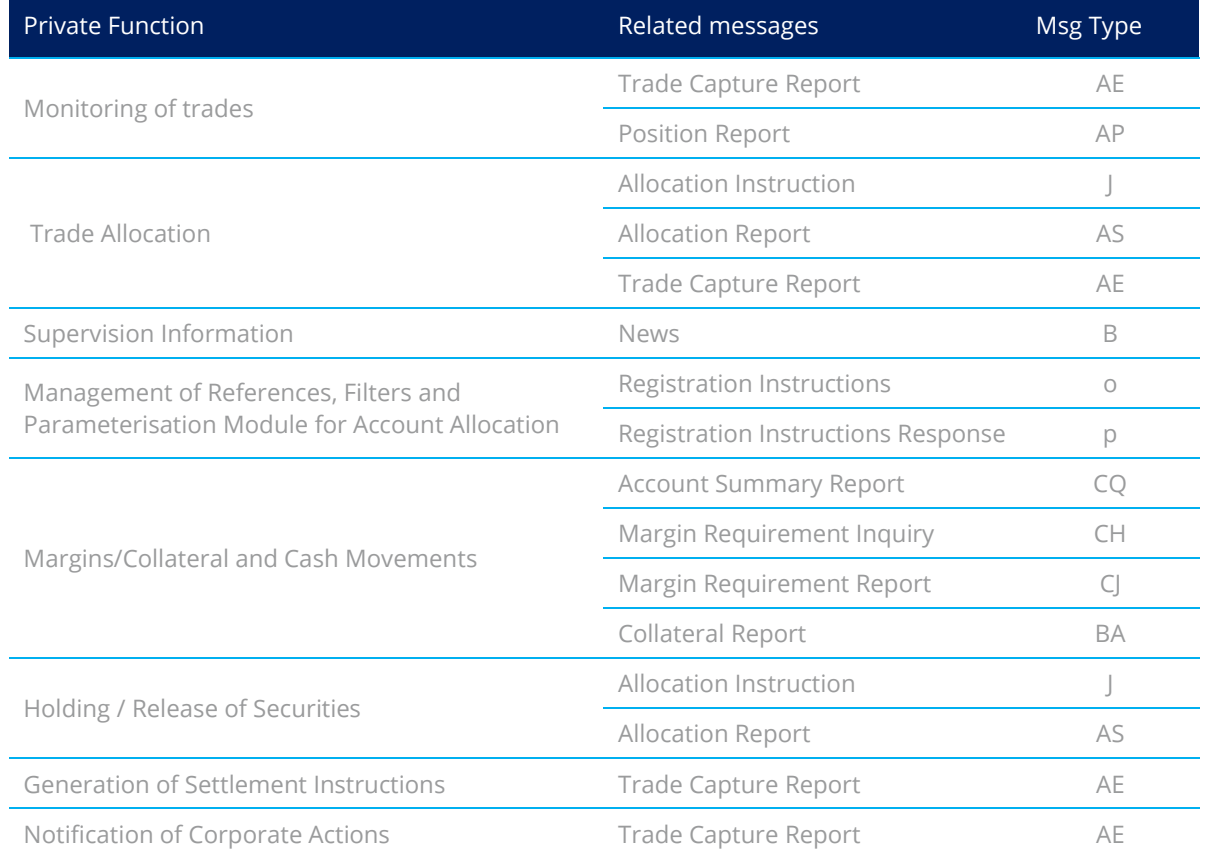

#### <span id="page-7-0"></span>**Structure of the manual**  $1.3$

This manual is in two parts. The four chapters of the first part provide a description of the general aspects of this interface.

This first chapter describes the scope of the document, presents its structure and introduces related documents.

Chapter [2](#page-9-5) "I[Implementation Decisions](#page-9-5)" presents any annotations or restrictions arising from deployment of the protocol defined in this manual.

Chapter [3](#page-10-2) "[General conventions in application messages](#page-10-2)" provides a detailed description of specific aspects concerning most of the messages described in this manual.

Since their general content concerns all messages, chapter[s 2](#page-9-5) an[d 3](#page-10-2) should be read before the other chapters.

The other chapters in the second part of the manual describe the various functions of the CCP FIXML interface. Each chapter addresses a specific function, and describes its relevant functions.

Each chapter contains the following sections, among others:

- **Introduction**. This provides a brief description of the function addressed in the chapter.
- **List of messages**. This lists the various messages implementing the function addressed in the chapter.

**BME**CLEARING

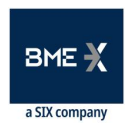

- **Message flow**. This describes the various message exchange scenarios that may arise. It includes the message flow charts.
- **Annotations and adaptations of FIX 5.0**. This sets out the standard protocol's annotations and adaptations to adapt it to the requirements.
- **Definition of messages**. This contains a table for each message in the chapter, which provides a detailed description of the fields of which it is composed.

Finally, by way of an appendix, a table describes the FIX user fields employed in the protocol.

#### <span id="page-8-0"></span>1.4 Format of tables defining messages

As explained in the preceding section, where necessary certain chapters have a table for each message, providing a detailed description of the fields of which it is composed.

The tables contain one field per row, with the following columns:

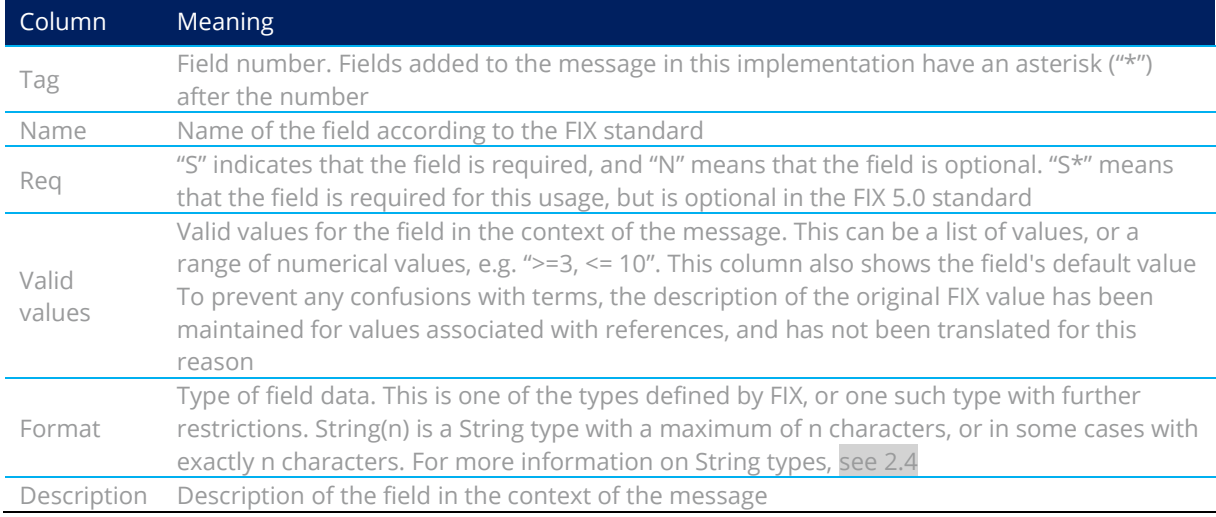

#### <span id="page-8-2"></span><span id="page-8-1"></span>1.5 Related documents

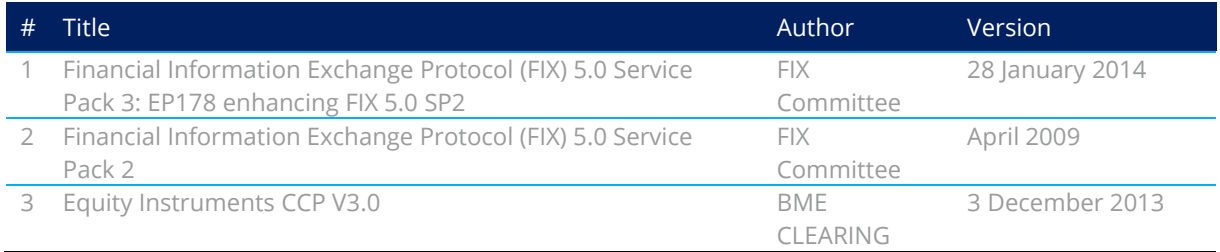

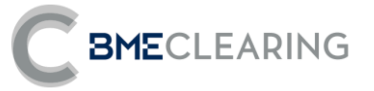

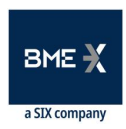

## <span id="page-9-5"></span>2. Implementation Decisions

#### <span id="page-9-0"></span> $2.1$ **Description**

This chapter presents the implementation decisions taken by BME CLEARING. It sets out aspects left open by the standard that have been defined in this implementation.

#### <span id="page-9-1"></span>2.2 Fields ignored

Occasionally the contents of some fields in incoming messages may be ignored by the interface. In these circumstances, it is made explicit in the description of the field.

### <span id="page-9-2"></span>2.3 Unsupported fields

Unsupported fields in a message have not been included in the field description.

Messages sent to the interface must not contain unsupported fields. Messages sent by the interface never contain unsupported fields.

No mandatory fields have been declared as unsupported.

#### <span id="page-9-6"></span><span id="page-9-3"></span>2.4 Length of String type

The FIX standard does not impose any maximum length restriction on the String type. The maximum length is 255 characters in this implementation.

A maximum length of less than 255 characters has been established in some fields. In some cases the type is presented as String(n), where "n" is the maximum number of characters in the field. In some cases "n" indicates the exact length of the field, and in this case it will be explicitly stipulated in the valid values column.

#### <span id="page-9-4"></span>2.5 Maximum message length

The maximum length of messages sent or received by the interface is 32000 bytes.

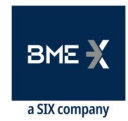

## <span id="page-10-2"></span>3. General conventions in application messages

#### <span id="page-10-0"></span>3.1 Identification of Trades

**BME**CLEARING

#### 3.1.1 TrdMatchID [880]

The TrdMatch field contains the trading register number. This is the reference allocated by the trading platform to the Trade stipulated in the message. The period in which the uniqueness of this field is guaranteed is determined by each platform. In the case of SIBE SMART, it is a single number for each session date.

#### 3.1.2 TradeID

The TradeID contains the CCP register identifier. This is the reference allocated by BME CLEARING's central system to the Trade stipulated in the message.

Each Trade in the trading system has a corresponding Trade in the CCP system, although certain types of Trade are specific to the CCP system, such as account allocations, Transfer Trades etc.

The OrigTradeID and SecondaryTradeID fields also contain a CCP register identifier, and are used to refer to the Previous Trade and the Initial Trade respectively.

The format of the CCP register identifier is YYMMDDNnnnnnnOSC. Its components have the following meanings:

- **YYMMDD**. This is the registration date
- **Nnnnnnn. This is a unique sequential number relating to the date of registration**
- **O.** This is the CCP's Trade reference
- **S**. The direction of the Trade (Buy/Sell)
- **C**. Open/Close

#### <span id="page-10-1"></span>3.2 Parties block

The Parties block is used in several application messages to identify the parties involved in the trade.

The block is incorporated in the detailed definition of messages containing this block as shown below. The list of possible values is restricted in accordance with the specific characteristics of the message.

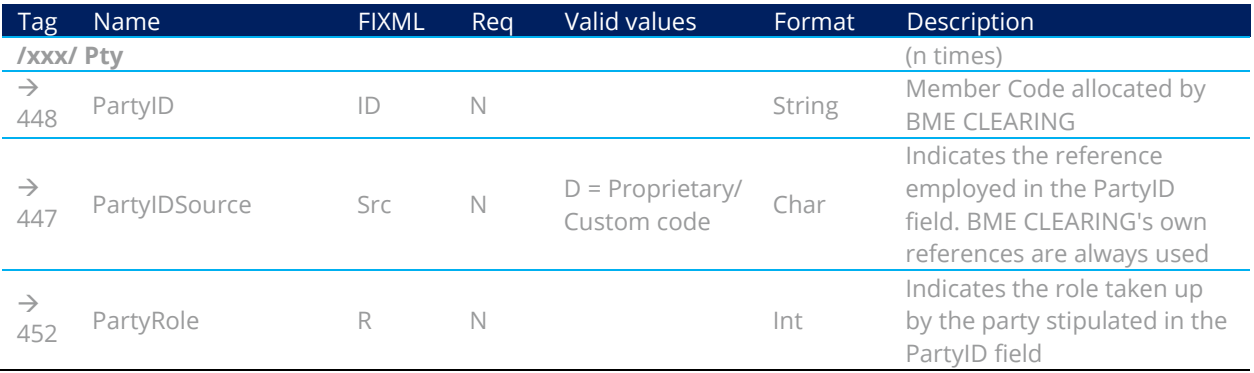

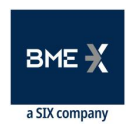

**BME**CLEARING

A number of roles are used in the messages in this manual. Interpretation of the PartyID field depends on the PartyRole value as explained below:

- **1 (Executing Firm).** When this value is specified, the PartyID field corresponds to the CCP Member code
- **4 (Clearing Firm).** When this value is specified, the PartyID field corresponds to the code of the Member acting as Clearer for the account concerned
- **10 (CSD Code).** When this value is specified, the PartyID field corresponds to the CSD code
- **11 (Order Origination Trader).** When this value is specified, the PartyID field corresponds to the platform user code
- **12 (Executing Trader).** When this value is specified, the PartyID field corresponds to the user that requested the Transfer or Account Allocation referred to in the message or the Parameterisation Module
- **13 (Order Origination Firm).** When this value is specified, the PartyID field corresponds to the platform Member code
- **16 (Executing System).** When this value is specified, the PartyID field corresponds to the trading platform code
- 21 (Clearing Organization). When this value is specified, the PartyID field corresponds to the CCP code
- **30 (Payment Agent).** When this value is specified, the PartyID field corresponds to the user of the Payment Agent for Cash Movements
- **36 (Clearing Broker Trader).** When this value is specified, the PartyID field corresponds to the user of the Destination Member that accepted or rejected the Account Allocation
- **38 (Position Account).** When this value is specified, the PartyID field corresponds to the account holder
- **45 (CCV seller / buyer).** When this value is specified, the PartyID field corresponds to the CCV seller / buyer
- **90 (Settlement Firm).** When this value is specified, the PartyID field corresponds to the Settlement Participant
- **91 (Settlement Account).** When this value is specified, the PartyID field corresponds to the Settlement Account code
- **95 (Give-up Trading Firm).** When this value is specified, the PartyID field corresponds to the reference of the Origin Member of the Account Allocation concerned
- **96 (Take-up Trading Firm).** When this value is specified, the PartyID field corresponds to the reference of the Destination Member of the Account Allocation concerned

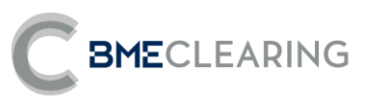

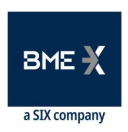

- **97 (Give-up Clearing Firm).** When this value is specified, the PartyID field corresponds to the reference of the Member acting as Clearer of the origin of the Account Allocation concerned
- **98 (Take-up Clearing Firm**). When this value is specified, the PartyID field corresponds to the reference of the Member acting as Clearer of the destination of the Account Allocation concerned

#### <span id="page-12-0"></span>3.3 Error Format (Text field)

The Text field is used in a number of messages to provide a description of an error. In this case the format of the field is:

#### %MFsXXXXXX

Where **s** indicates the gravity of the error (I: information, W: warning, E: Error), **XXXXXX** is the error code, with an explanatory text following. "%MF" is a fixed text.

#### <span id="page-12-1"></span>Synchronisation at application level  $3.4$

When a client starts a FIXML session (Logon message accepted), it receives a series of unsolicited information related with the current session. These messages are:

- Registration Instructions Response (Management of current External Allocation References and Filters and Parameterisation Module)
- Allocation Report (external allocation requests not yet accepted / rejected)

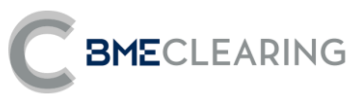

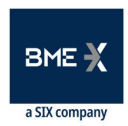

## 4. General Application Level Messages

#### <span id="page-13-0"></span>4.1 Rejection of application messages

When the interface receives an incorrect message, the general Business Message Reject message can be used.

#### <span id="page-13-1"></span>4.2 List of messages

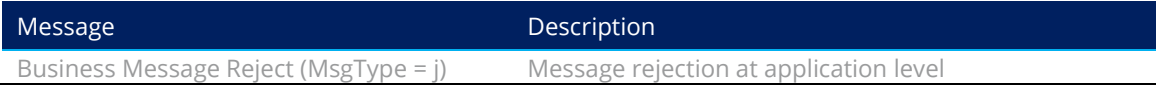

### <span id="page-13-2"></span>4.3 Annotations and adaptations of FIX 5.0

No annotations or adaptations have been applied to the messages addressed in this chapter.

#### <span id="page-13-3"></span>4.4 Definition of messages

#### 4.4.1 Contents of the Header block

The Header block is included in all the messages described in this document. The details of the block may be found in each of these messages.

The following are two of the major functions implemented:

- In messages sent by entities to the CCP, a single issuer may send messages on behalf of several Members, provided it has been authorised to do so. The Header block has fields that provide information concerning the sender of the messages and also concerning the Member on behalf of which each message is sent. Specifically:
	- **o** The SenderCompID [49] and SenderSubID [50] fields provide information on the codes of the entity and user sending the message.
	- **o** The OnBehalfOfCompID [115] field provides information concerning the code of the Member on behalf of which the sender has sent the message.
- A message generated by the CCP may have a number of recipients:
	- **o** In this case, the TargetCompID [56] field will have several entity codes separated by commas (,).

#### <span id="page-13-4"></span>4.4.2 Business Message Reject (MsgType =  $i$ )

Message sent by the interface when it receives an incorrect message.

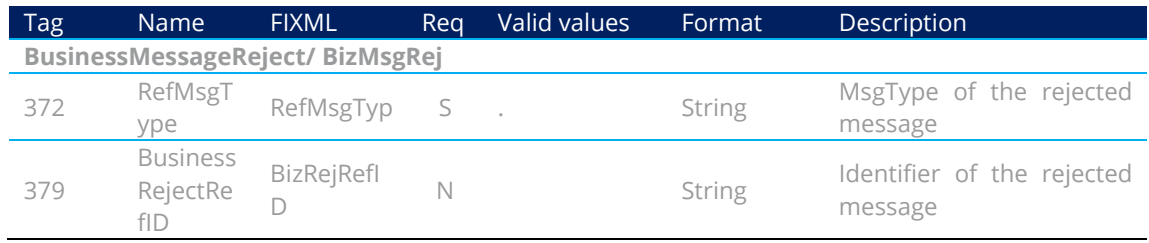

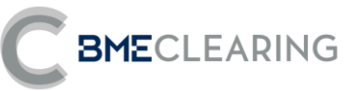

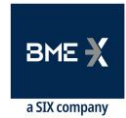

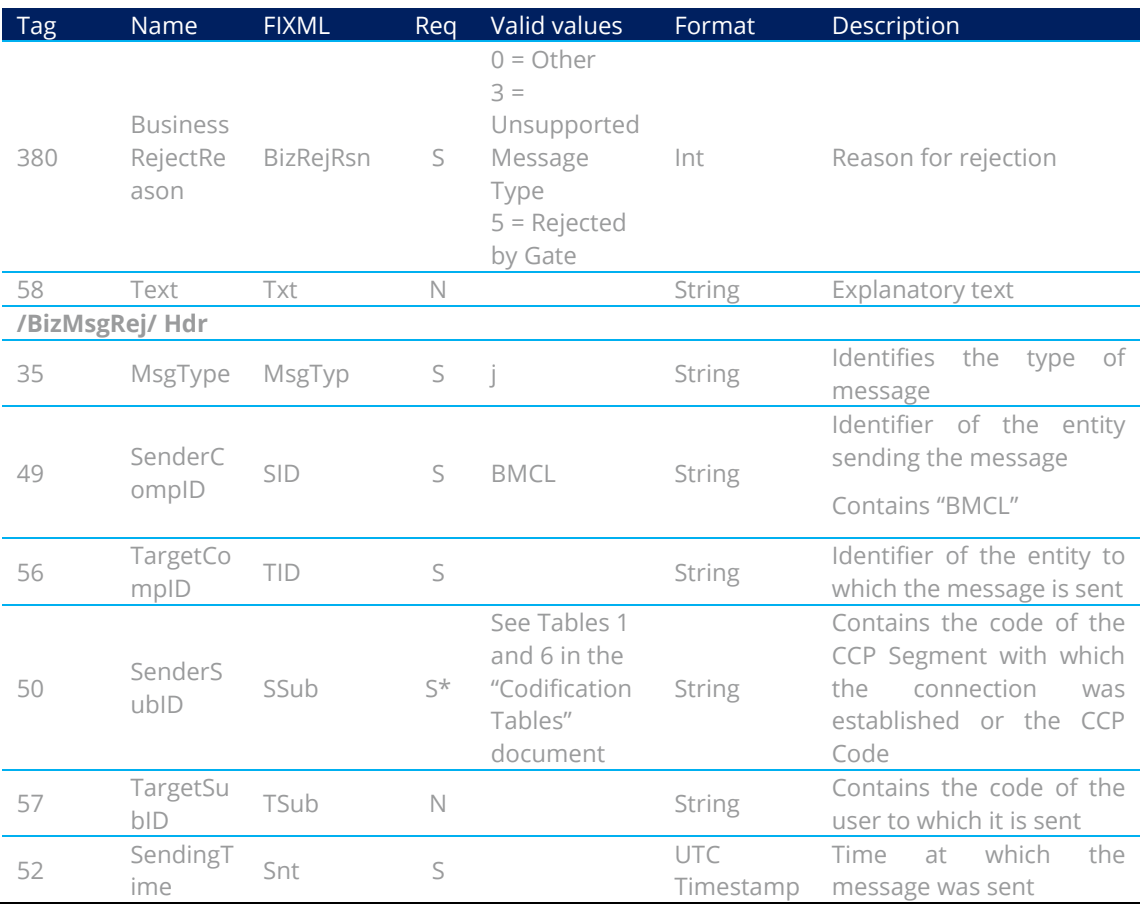

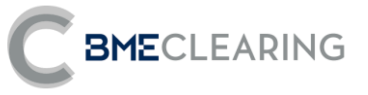

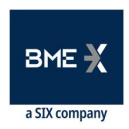

## 5. General Information

#### <span id="page-15-0"></span>5.1 Introduction

Several functions concerning public information form part of general information. This information is divided into two groups:

- **Information concerning securities**. Definition of the securities
- **Prices of securities**. Closing Price

Each of these groups is addressed in a separate section of this chapter. Sectio[n 5.4](#page-16-2) sets out the format of the messages.

### <span id="page-15-1"></span>5.2 General Information: Securities

#### 5.2.1 Description

This function provides information concerning the securities that may be registered at the CCP.

#### 5.2.2 Reception of the definition of Securities

Information concerning the definition of Securities is received via Security List messages.

#### 5.2.3 List of messages

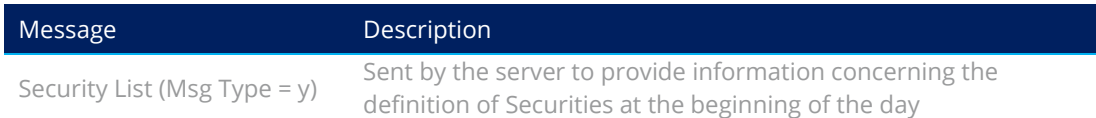

#### 5.2.4 Message flow

**Reception of the definition of securities** 

Security List messages are received in relation to the definition of Securities.

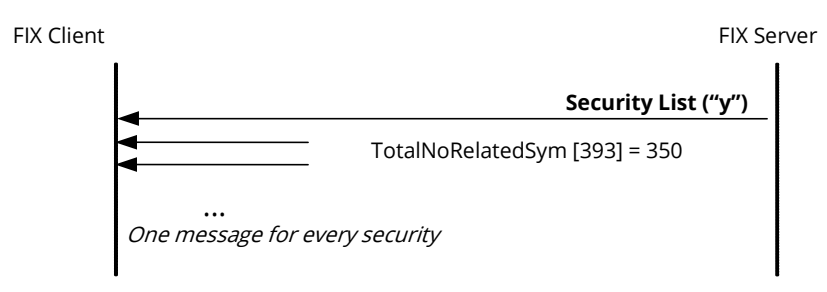

#### 5.2.5 Annotations and adaptations of FIX 5.0

No annotations or adaptations have been applied to the messages addressed in this chapter.

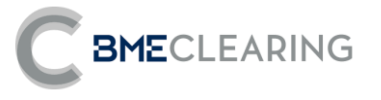

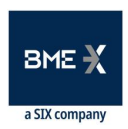

### <span id="page-16-0"></span>5.3 General Information: Prices of Securities

#### 5.3.1 Description

This function provides information in connection with closing prices of Securities.

#### 5.3.2 Reception of information

The interface returns the information requested in Market Data Snapshot Full Refresh messages.

Whenever a change occurs, a new Market Data Snapshot Full Refresh message is received for each Security. In all fields, if no information is received for a given field, it must be considered that this has not changed since the last update.

#### 5.3.3 List of messages

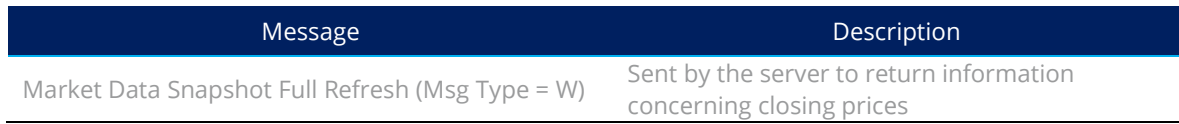

#### 5.3.4 Message flow

**Reception of information concerning prices** 

A Market Data Snapshot Full Refresh message is received every time a Security undergoes a change.

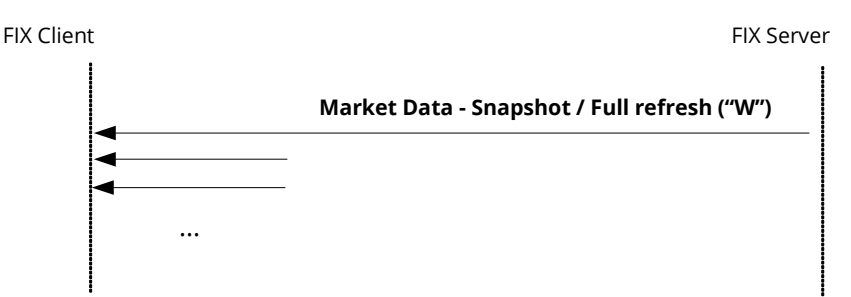

#### 5.3.5 Annotations and adaptations of FIX 5.0

No annotations or adaptations have been applied to the messages addressed in this chapter.

### <span id="page-16-2"></span><span id="page-16-1"></span>5.4 Definition of messages

#### <span id="page-16-3"></span>5.4.1 Security List (Msg Type =  $y$ )

Message sent by the server to provide information concerning the definition of securities at the beginning of the day

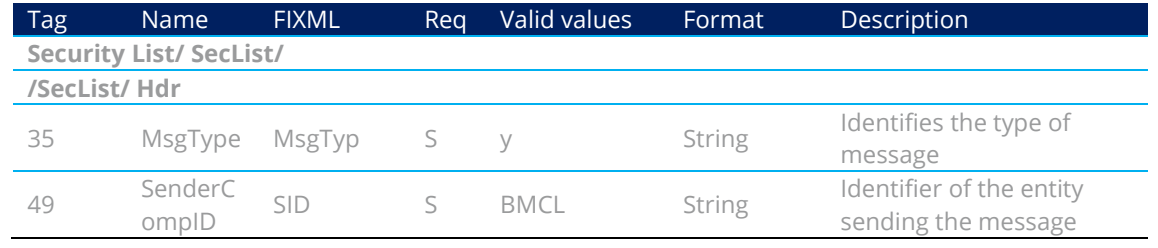

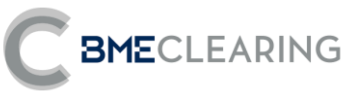

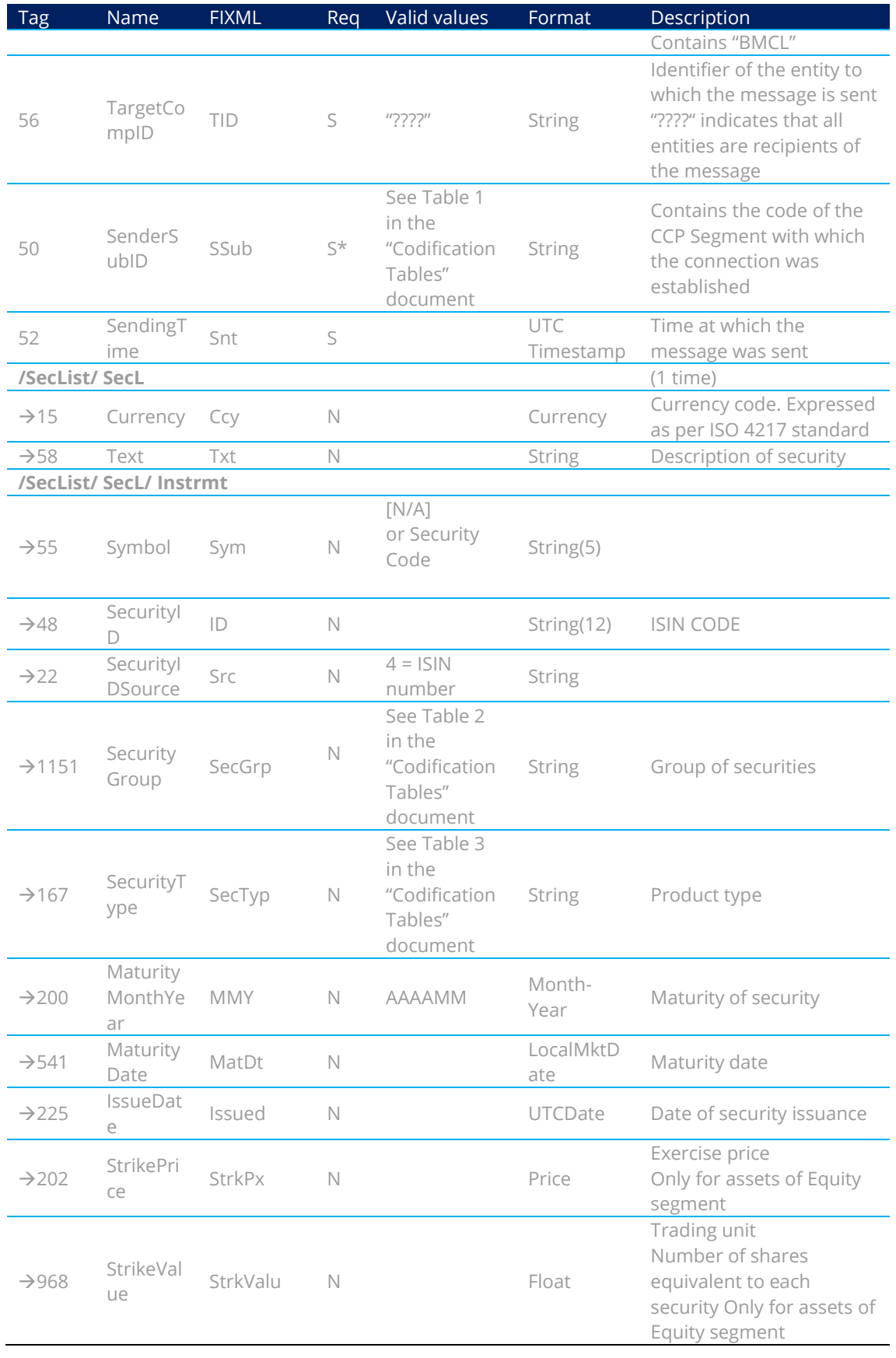

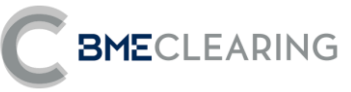

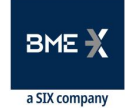

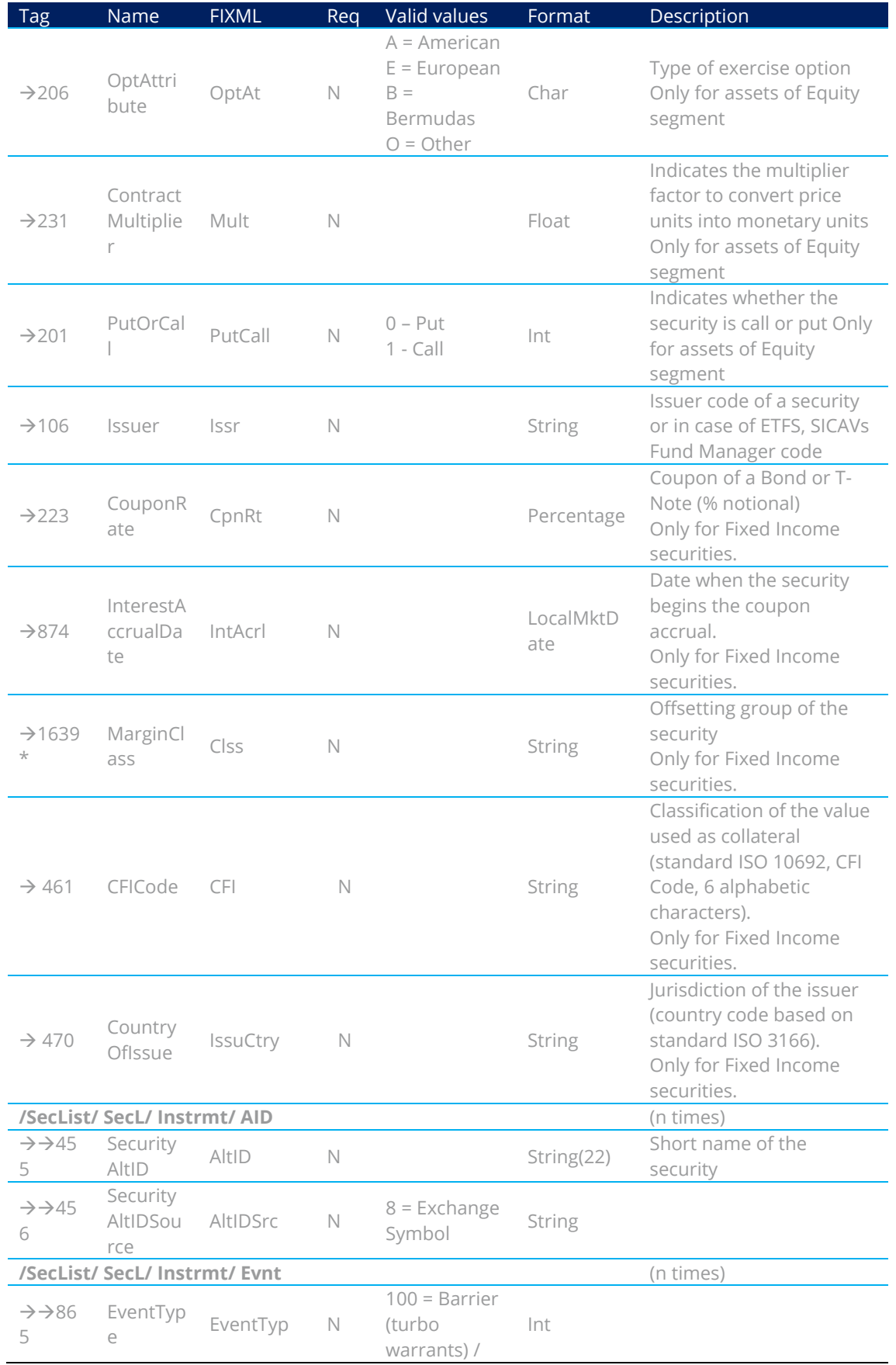

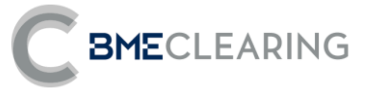

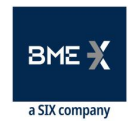

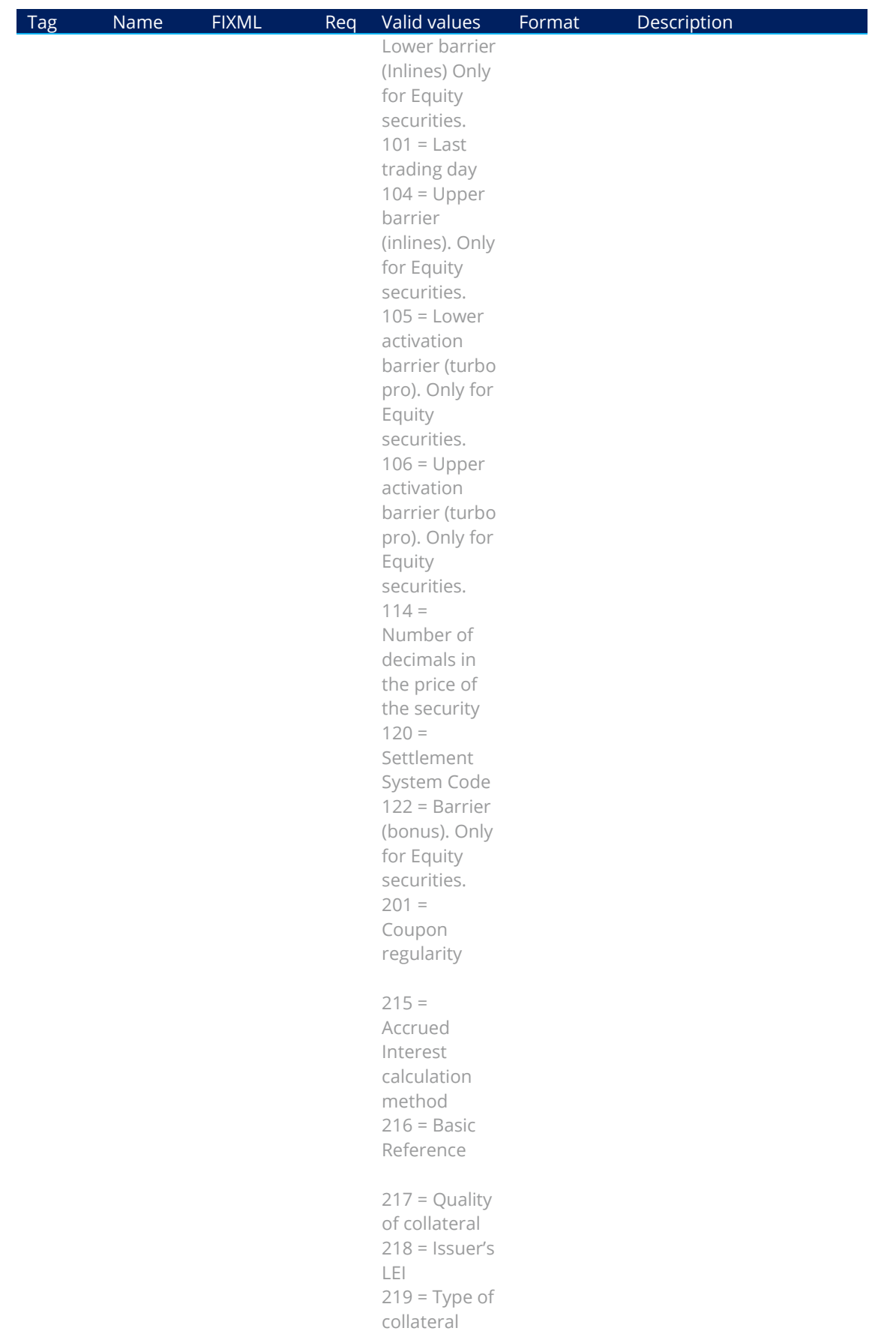

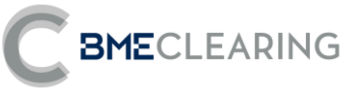

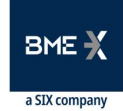

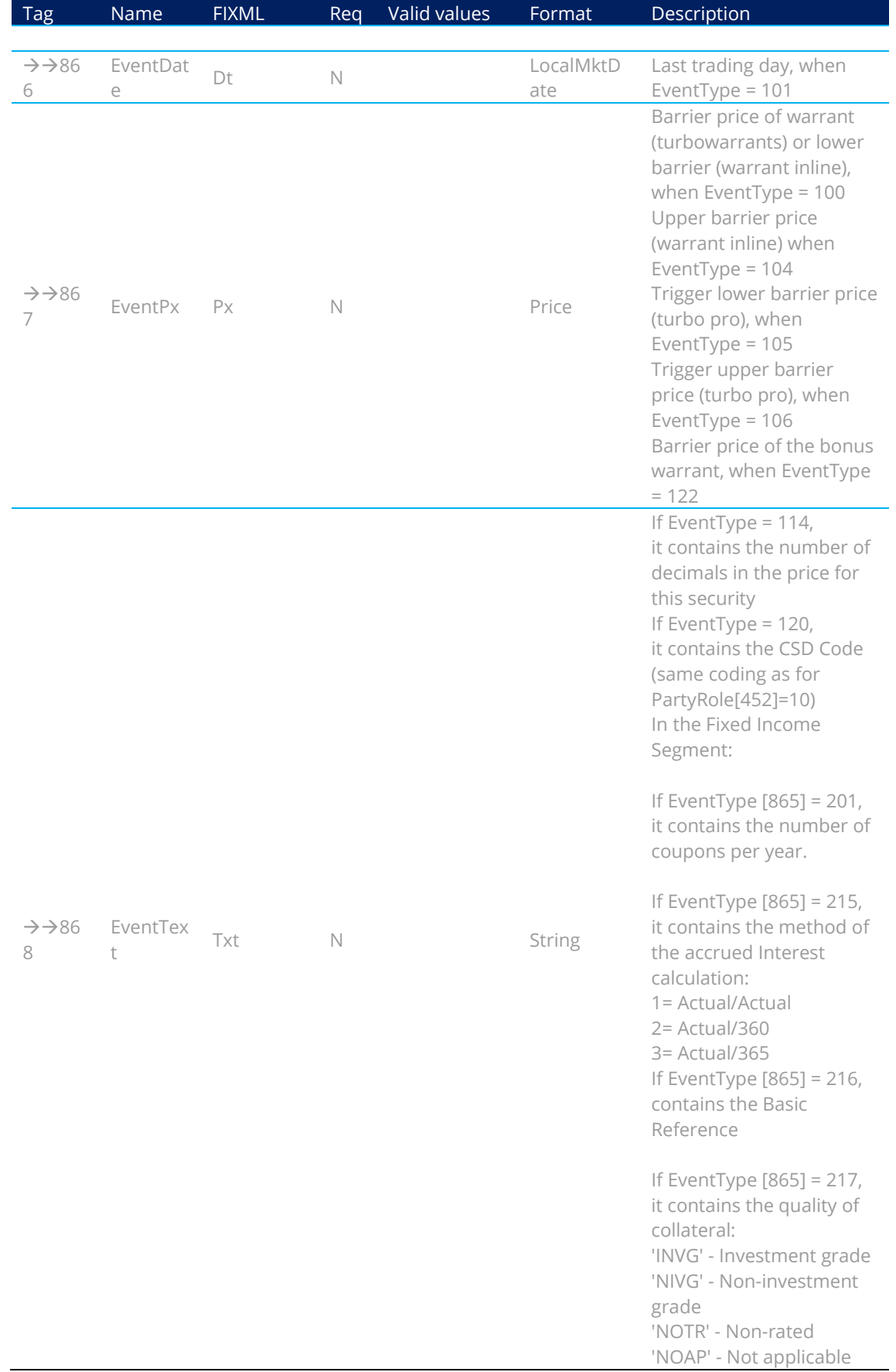

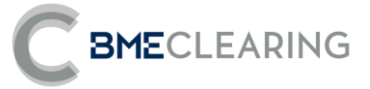

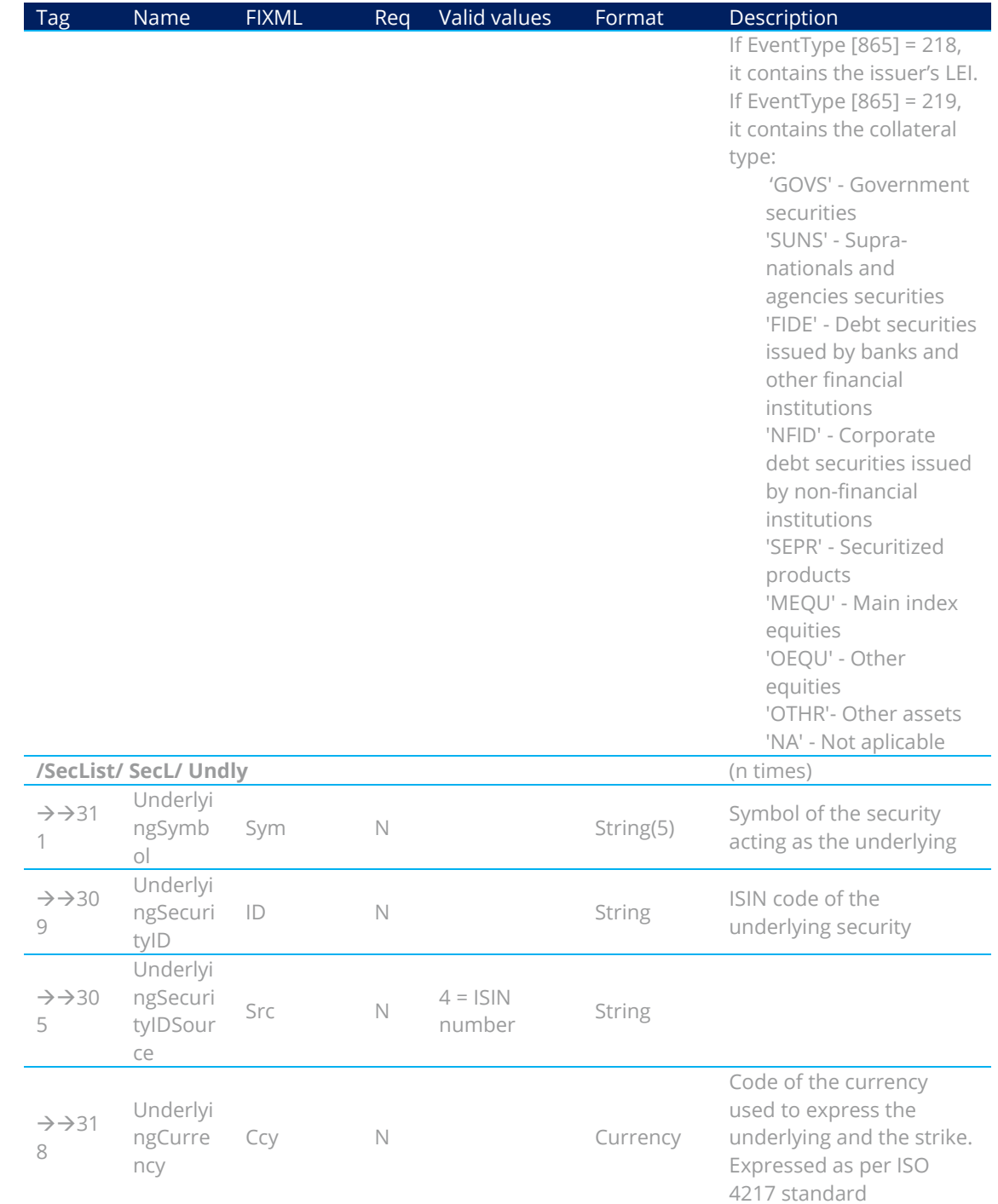

### <span id="page-21-0"></span>5.4.2 Market Data Snapshot Full Refresh (Msg Type = W)

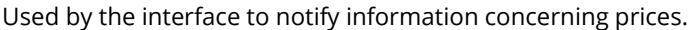

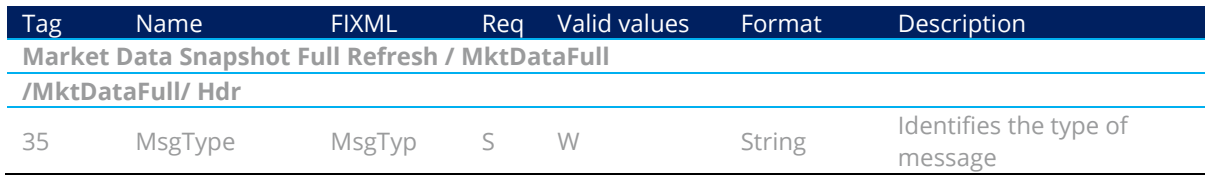

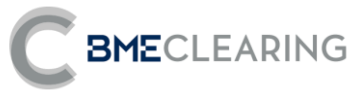

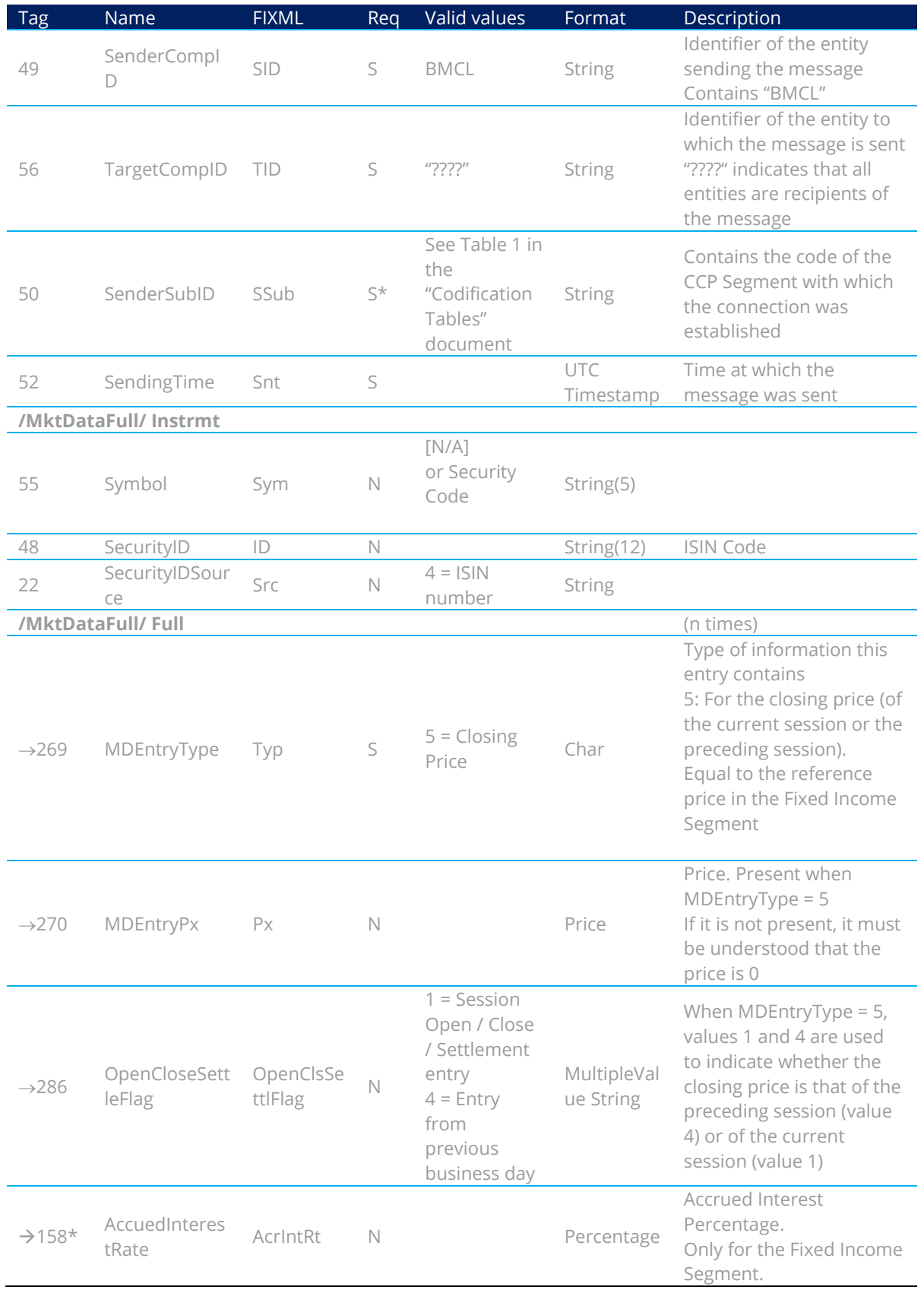

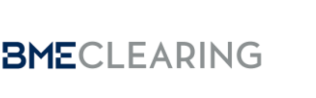

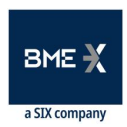

## <span id="page-23-0"></span>**6. Monitoring of Trades**

#### <span id="page-23-1"></span>6.1 Introduction

This chapter describes information provided concerning Trades registered and outstanding balances.

#### <span id="page-23-2"></span>6.2 Obtaining information

BME CLEARING provides this information separately in two parts:

- Balances by Position Account, Security, Trading Date (only Equity) and Settlement Date, at the beginning of the session
- All trades carried out after the session has started

Balances at the beginning of the day and the end of the day are provided in Position Report messages. Information is only supplied in Position Account / Security / Settlement Date combinations the balance of which is not zero.

Information on trades carried out since the start of the day is provided in Trade Capture Report messages.

#### <span id="page-23-3"></span>6.3 Information by Trading Members and/or Clearers and/or Settlement **Participants**

Information is sent to the entities in the Parties block, specifically those defined by PartyRole 4 (Clearing Firm: Clearing Member), PartyRole 1 (Executing Firm: Non Clearing Member) and PartyRole 90 (SettlementFirm: Settlement Participant).

### <span id="page-23-4"></span>6.4 List of messages

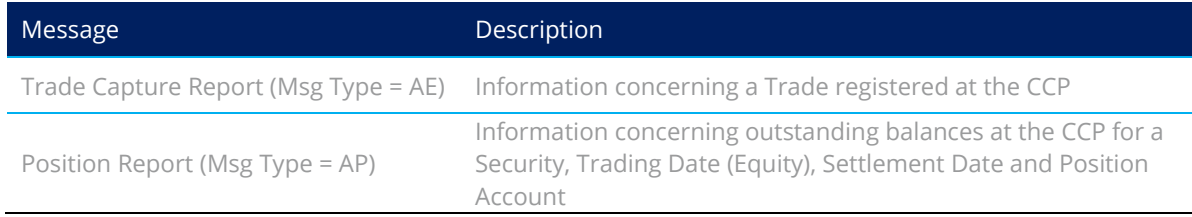

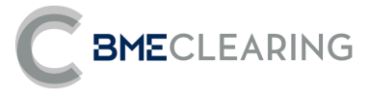

### <span id="page-24-0"></span>6.5 Message flow

**Reception of Trades and balances** 

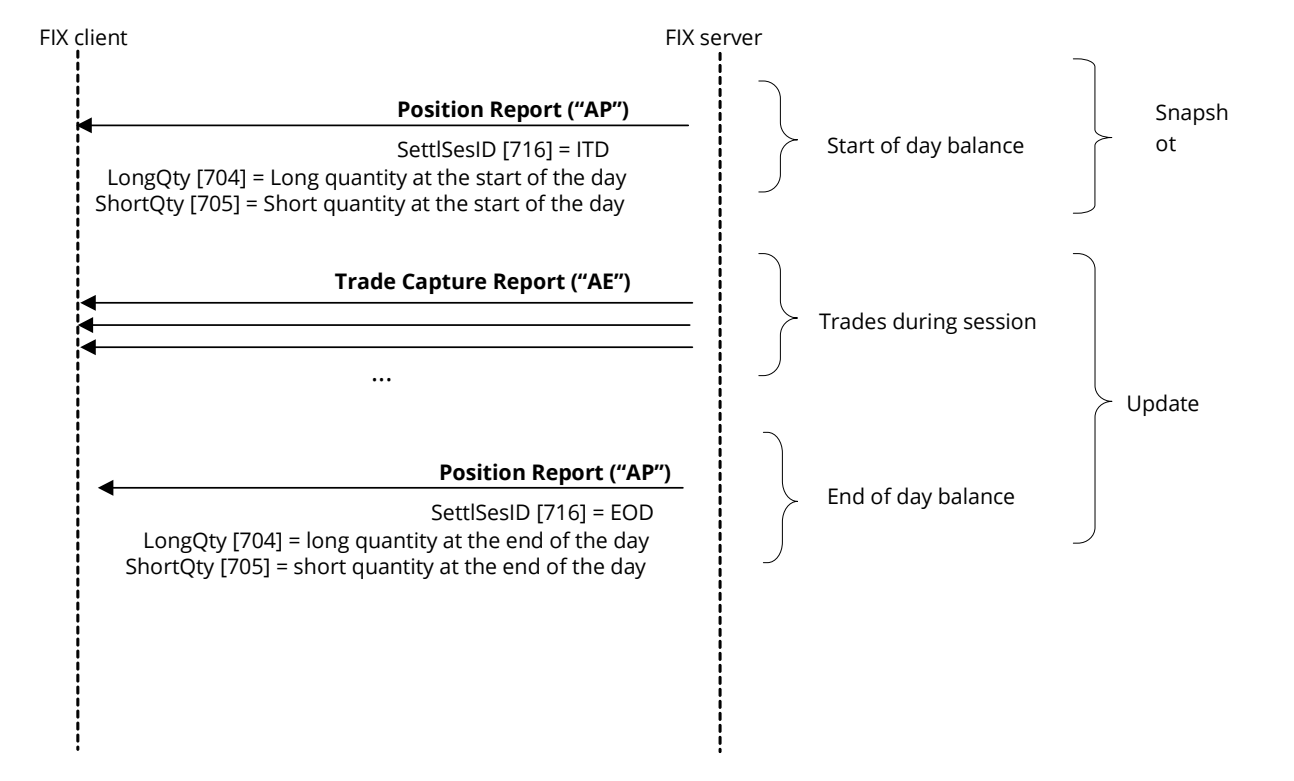

### <span id="page-24-1"></span>6.6 Annotations and adaptations of FIX 5.0

- The LeavesQty [151], FirmMnemonic [1729] and AllocText [161] fields have been added to the Trade Capture Report message.
- The ExchangeTradeType [5681] user field has been added to the Trade Capture Report message.
- **•** The block Qty has been moved in message Trade Capture Report, so now it is within block RptSide
- The TradeDate [75] field has been added to the PositionAmountDate block in the Position Report message.

#### <span id="page-24-2"></span>6.7 Field TransferReason of Trade Capture Report message

When the execution coming from the trading platform contains instructions for internal or external Allocation, it's possible that the Allocation cannot be done.

In this case, the Trade Capture Report message will contain relevant information in field TransferReason [830]:

• If the ECC account is informed and it's not a valid account: the filed will contain "ERRA" + the account informed in the execution.

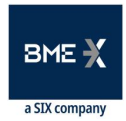

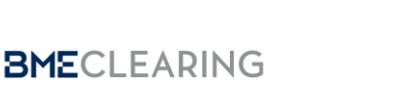

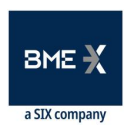

- **•** If the ECC account is not informed, but the Allocation mnemonic is informed and it's not a valid mnemonic: the field will contain "ERRN" + the mnemonic informed in the execution.
- If the ECC account and the Allocation mnemonic are not informed, but the destination Member is informed (and the Allocation reference) and the destination Member is not valid: the field will contain "ERRD" + the destination Member informed in the execution.

#### <span id="page-25-0"></span>6.8 Definition of messages

<span id="page-25-1"></span>6.8.1 Trade Capture Report (Msg Type = AE)

Message containing data for a CCP Trade.

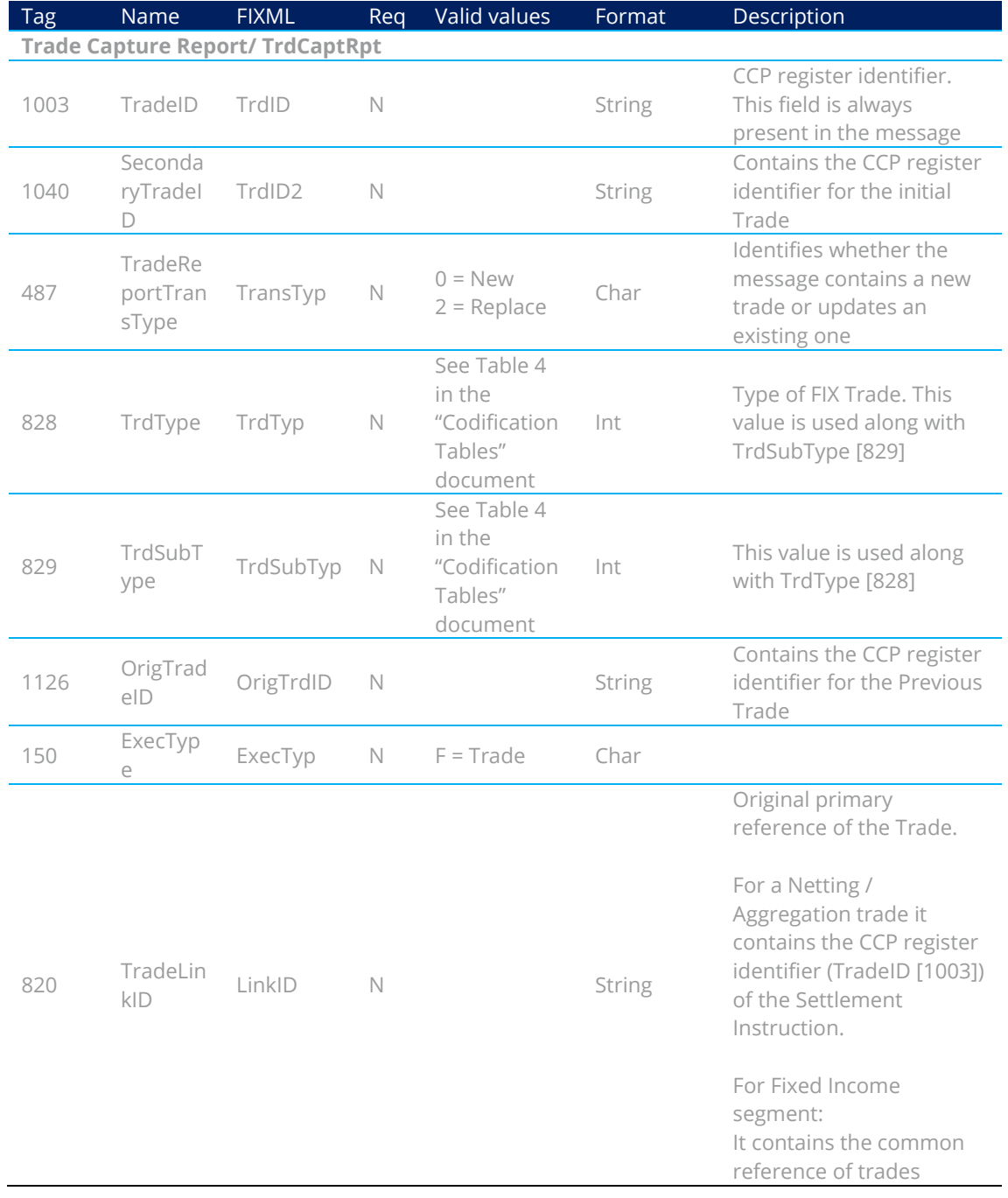

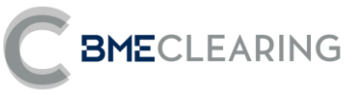

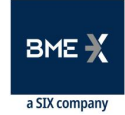

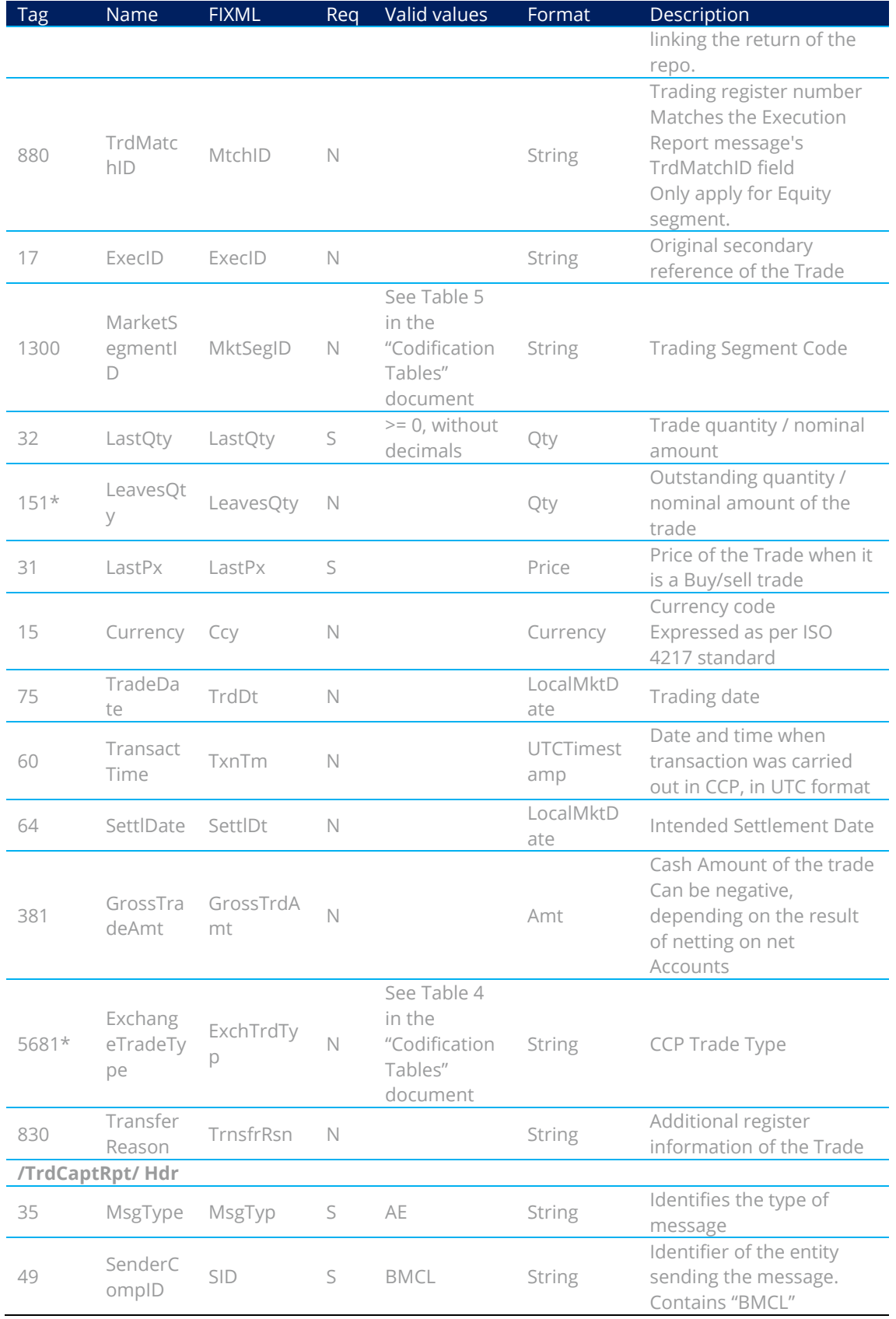

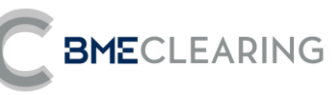

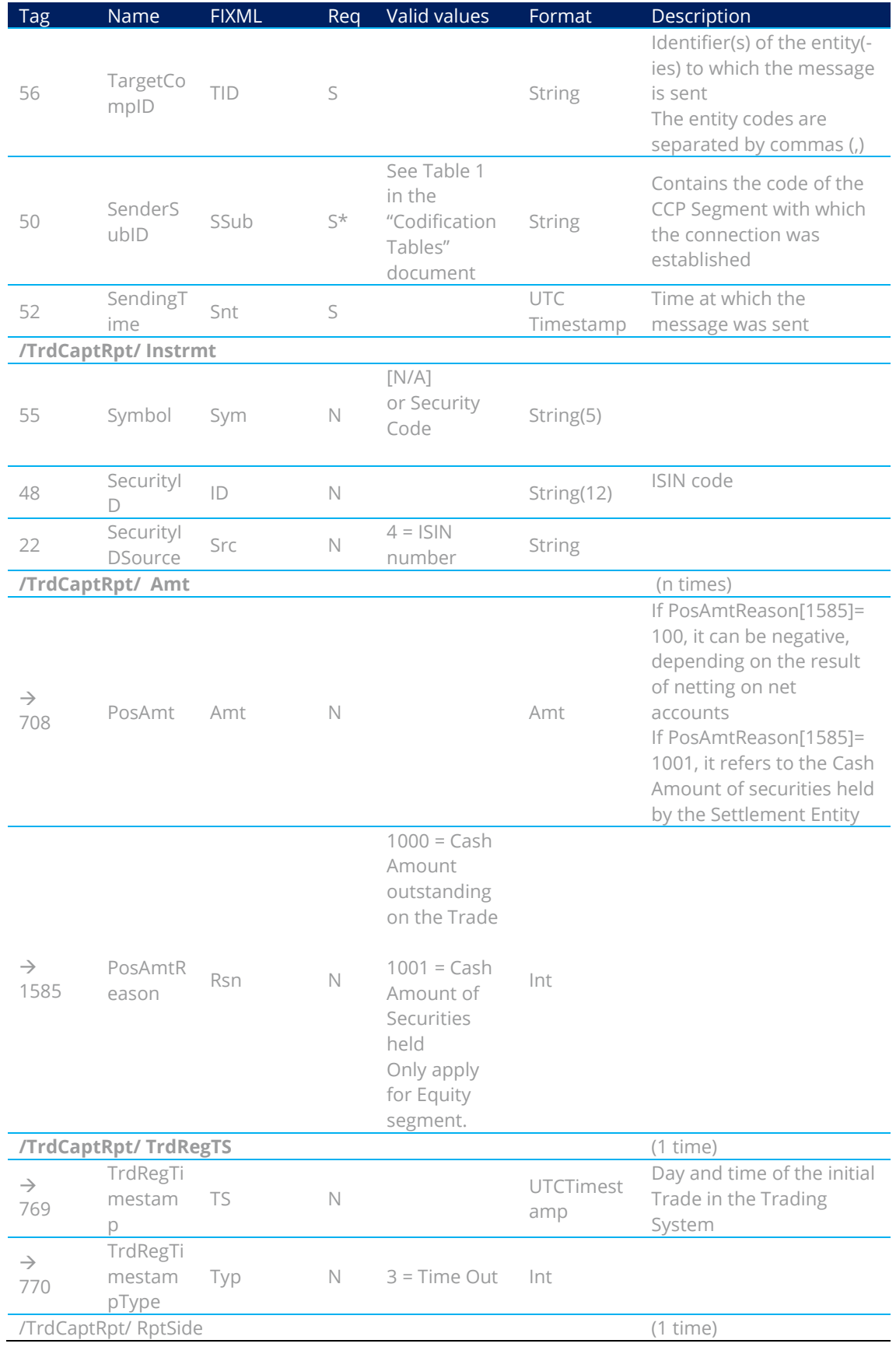

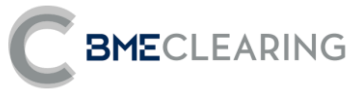

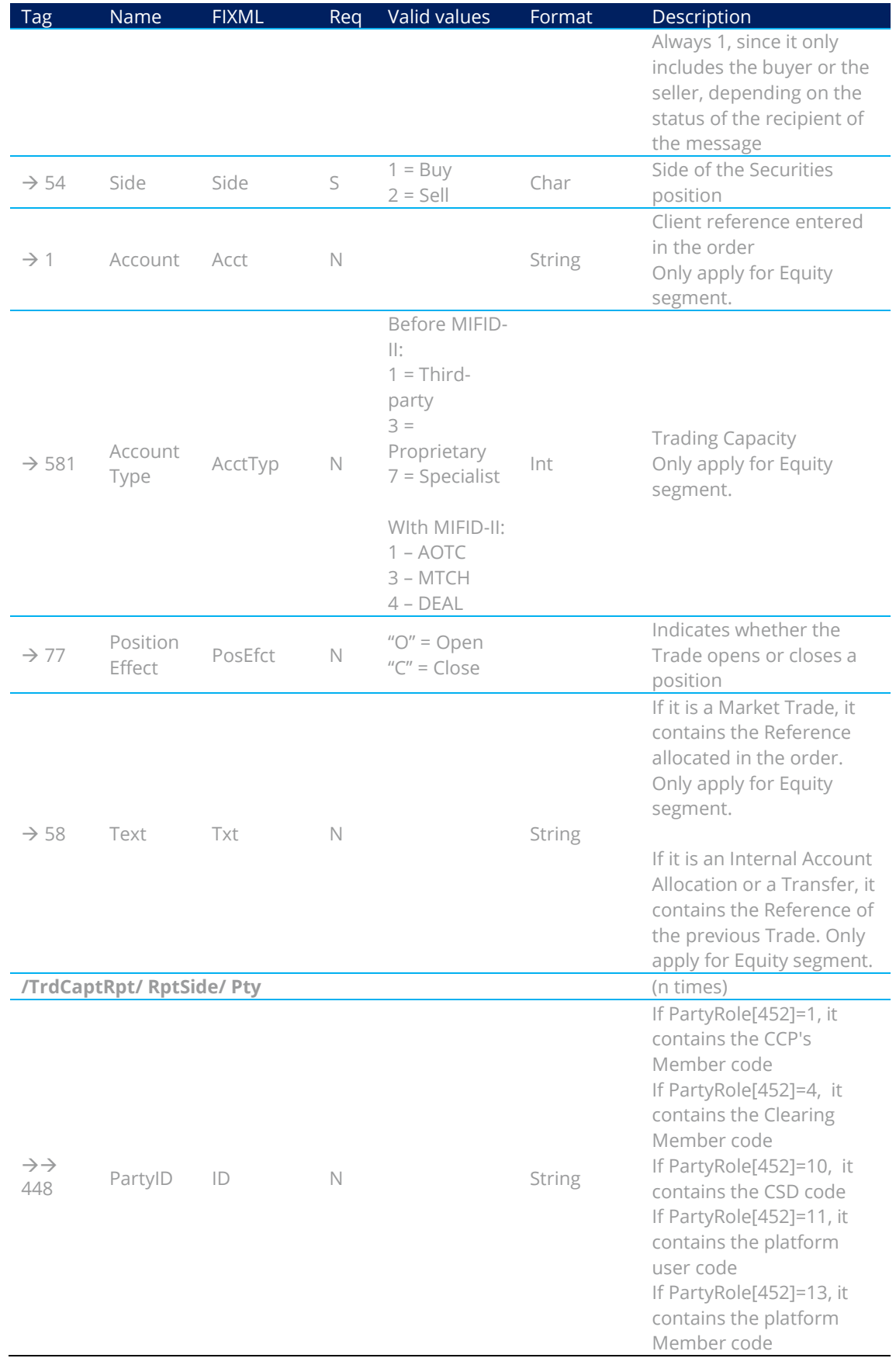

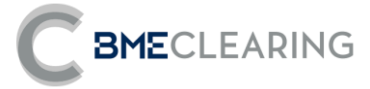

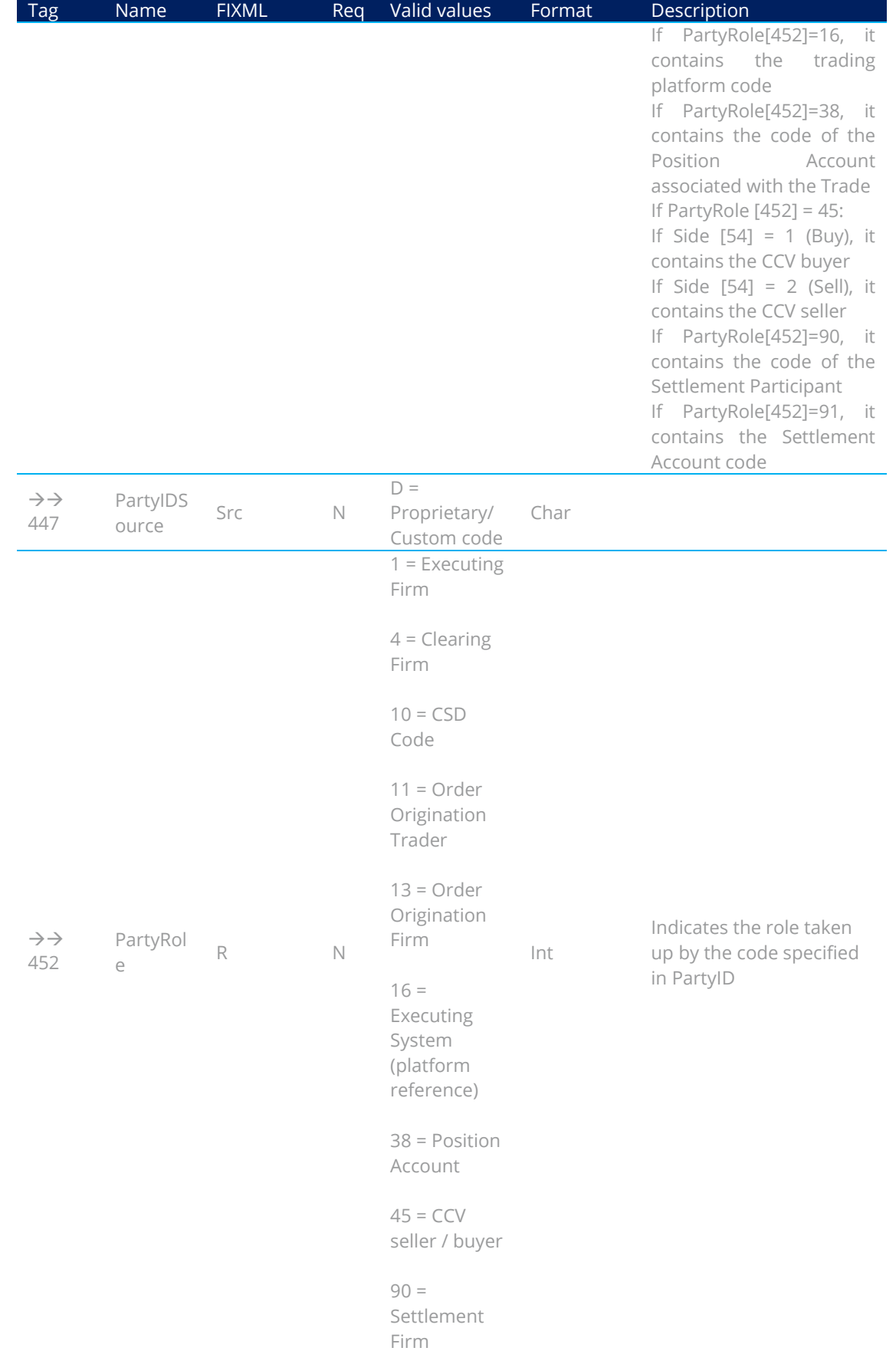

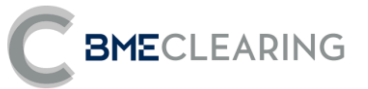

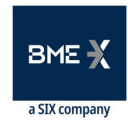

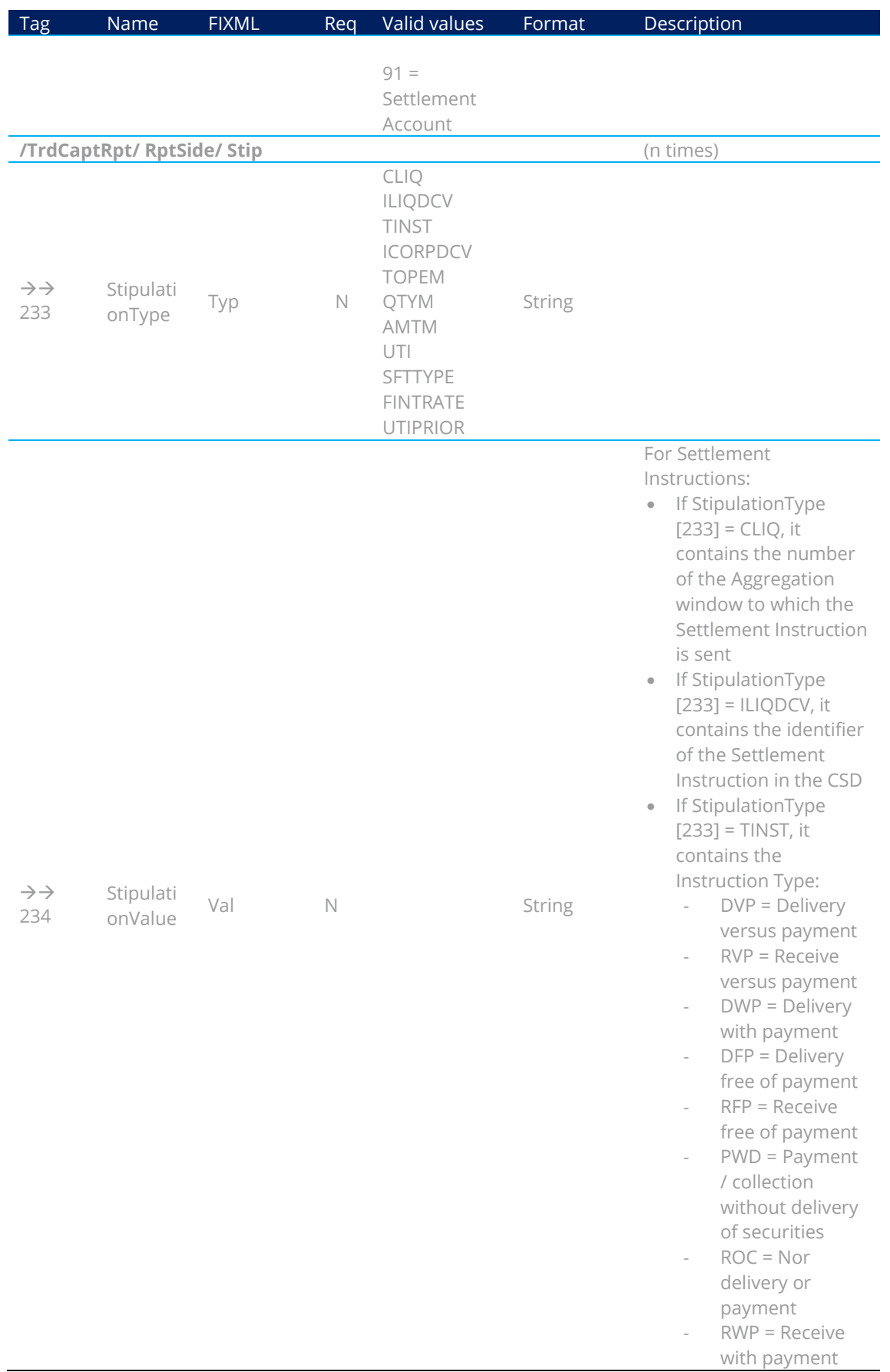

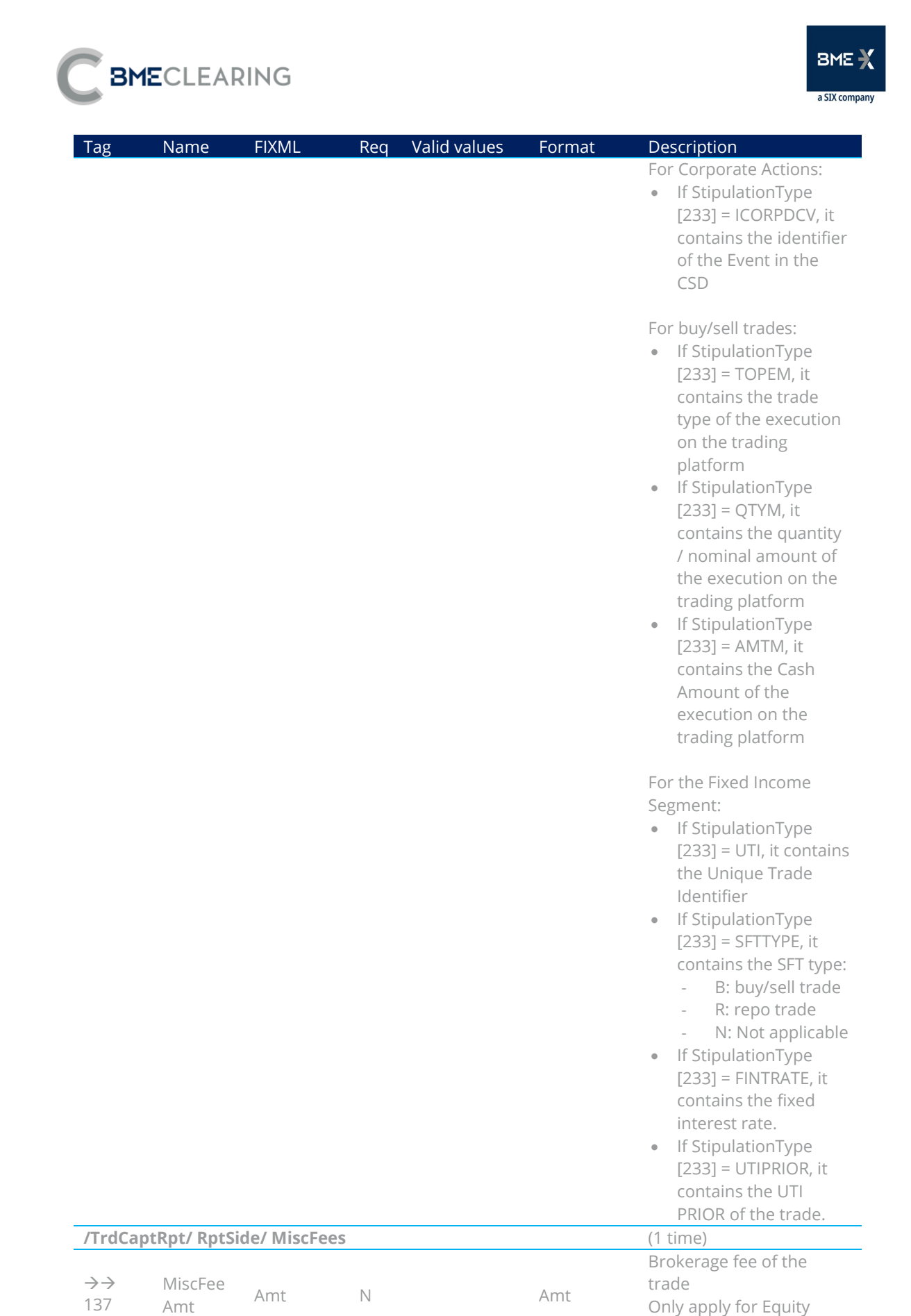

segment.

BMECLEARING

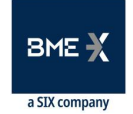

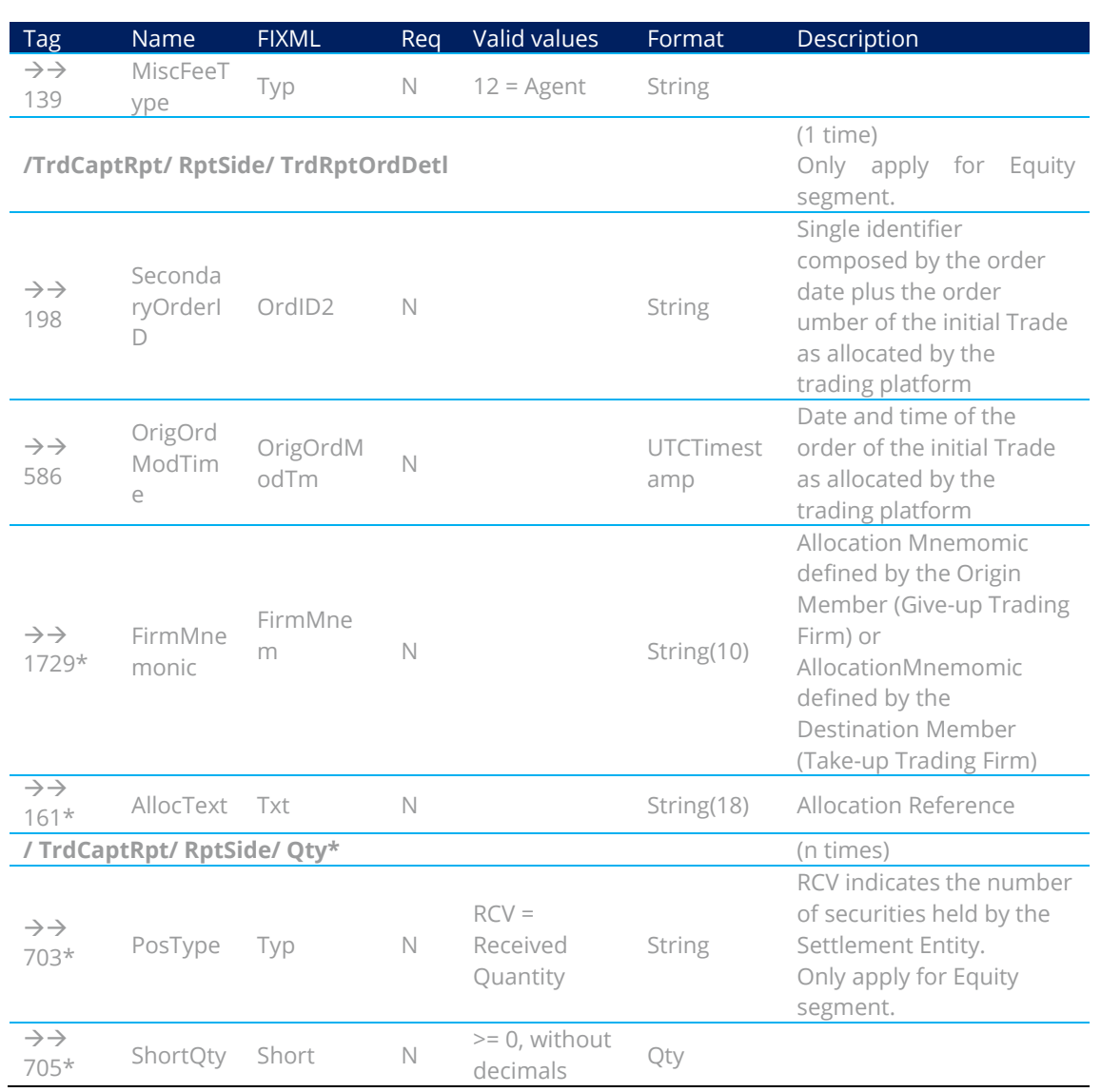

### <span id="page-32-0"></span>6.8.2 Position Report (Msg Type = AP)

Message notifying the outstanding balance for a Position Account, Security, Trading Date (only for Equity) and Settlement Date.

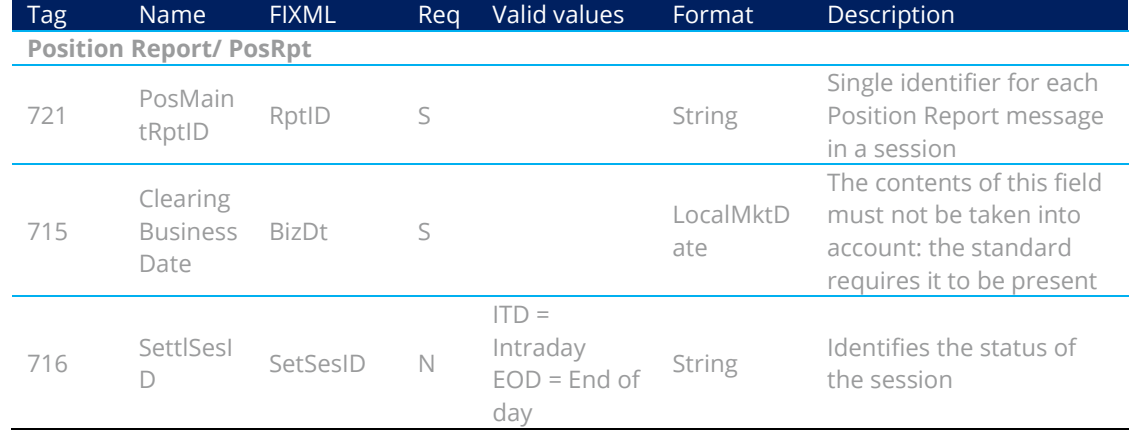

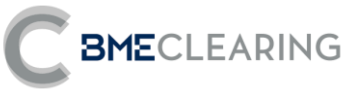

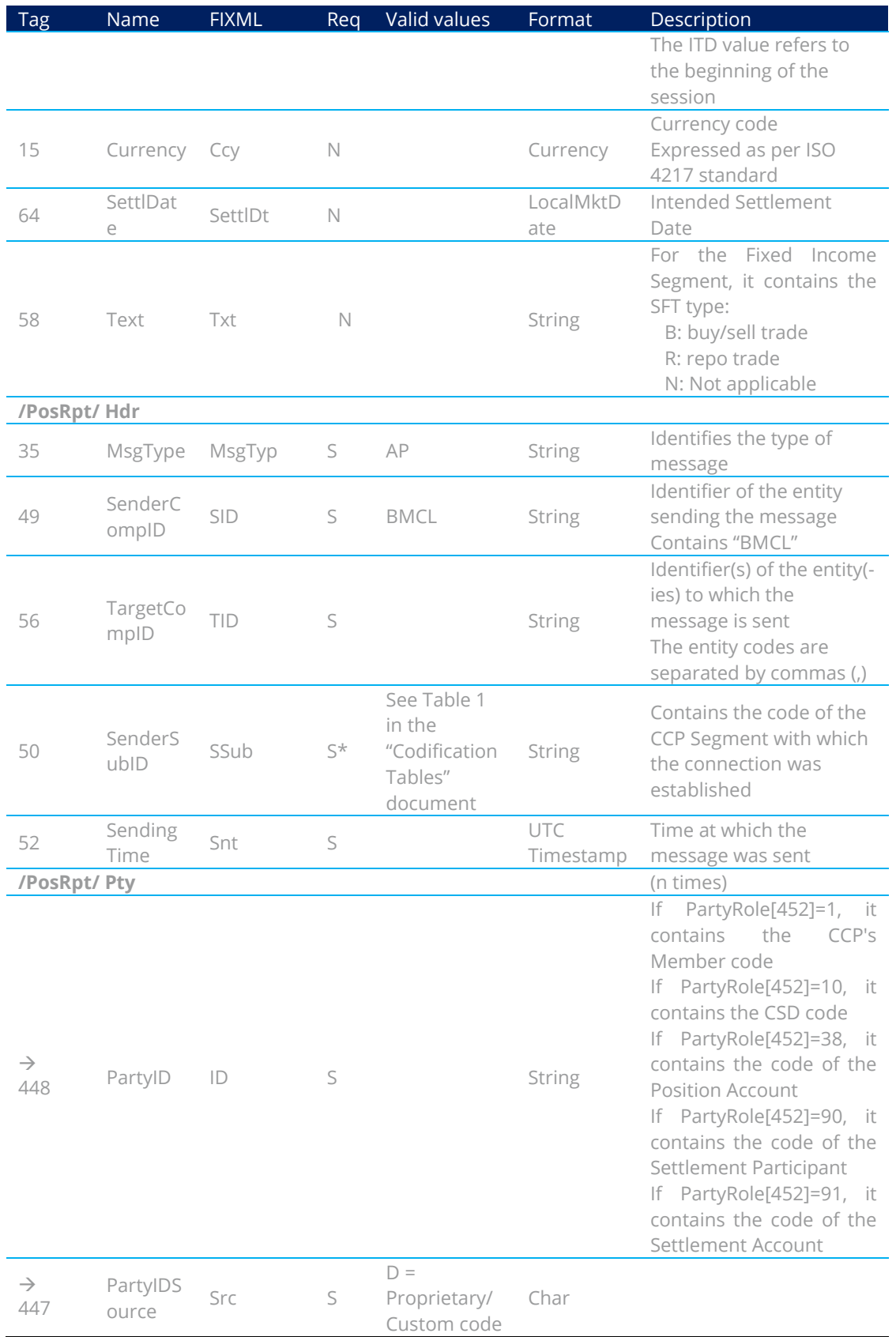

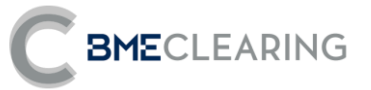

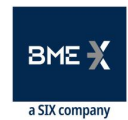

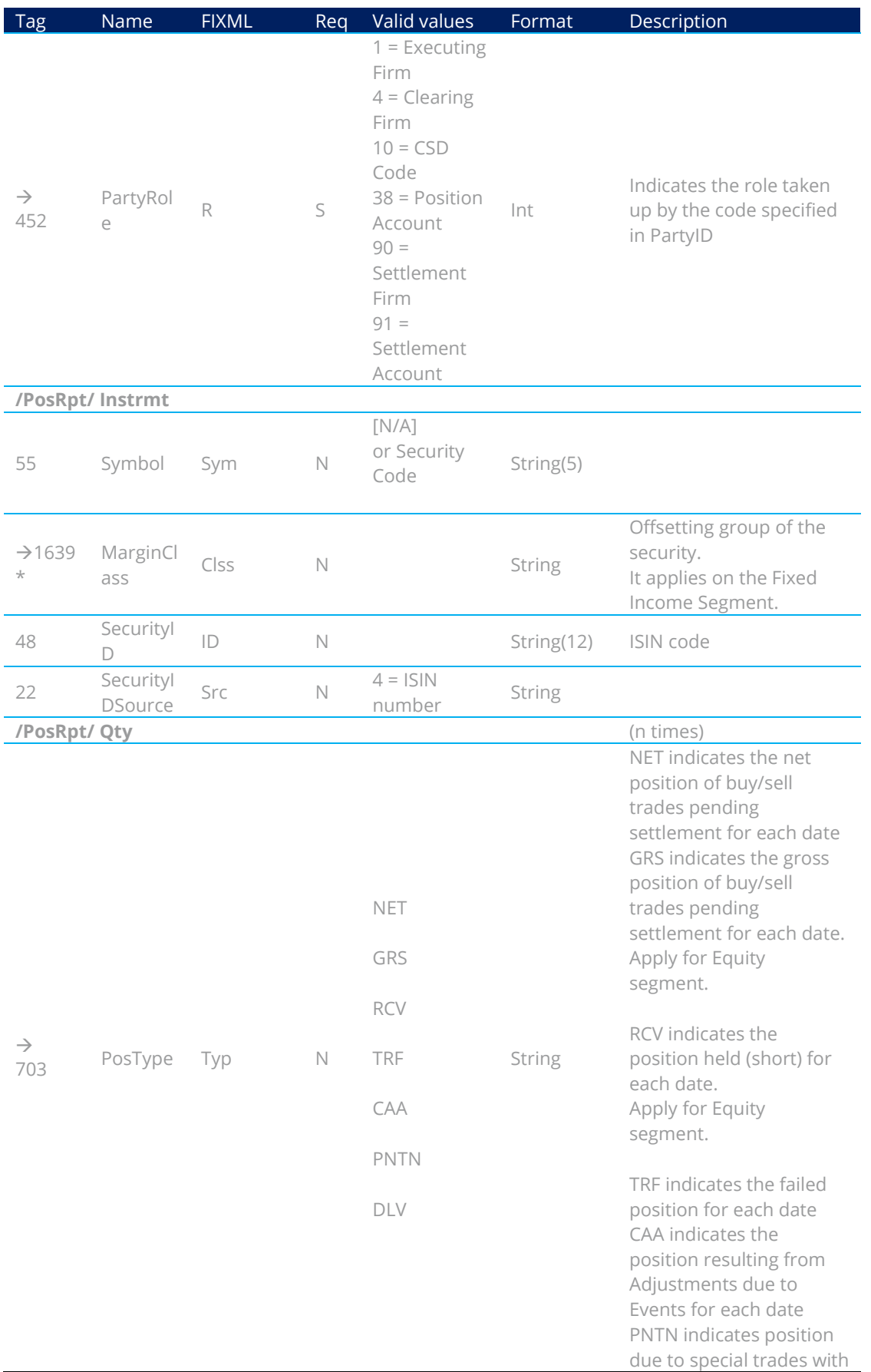

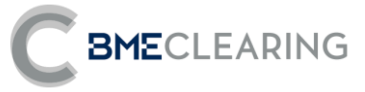

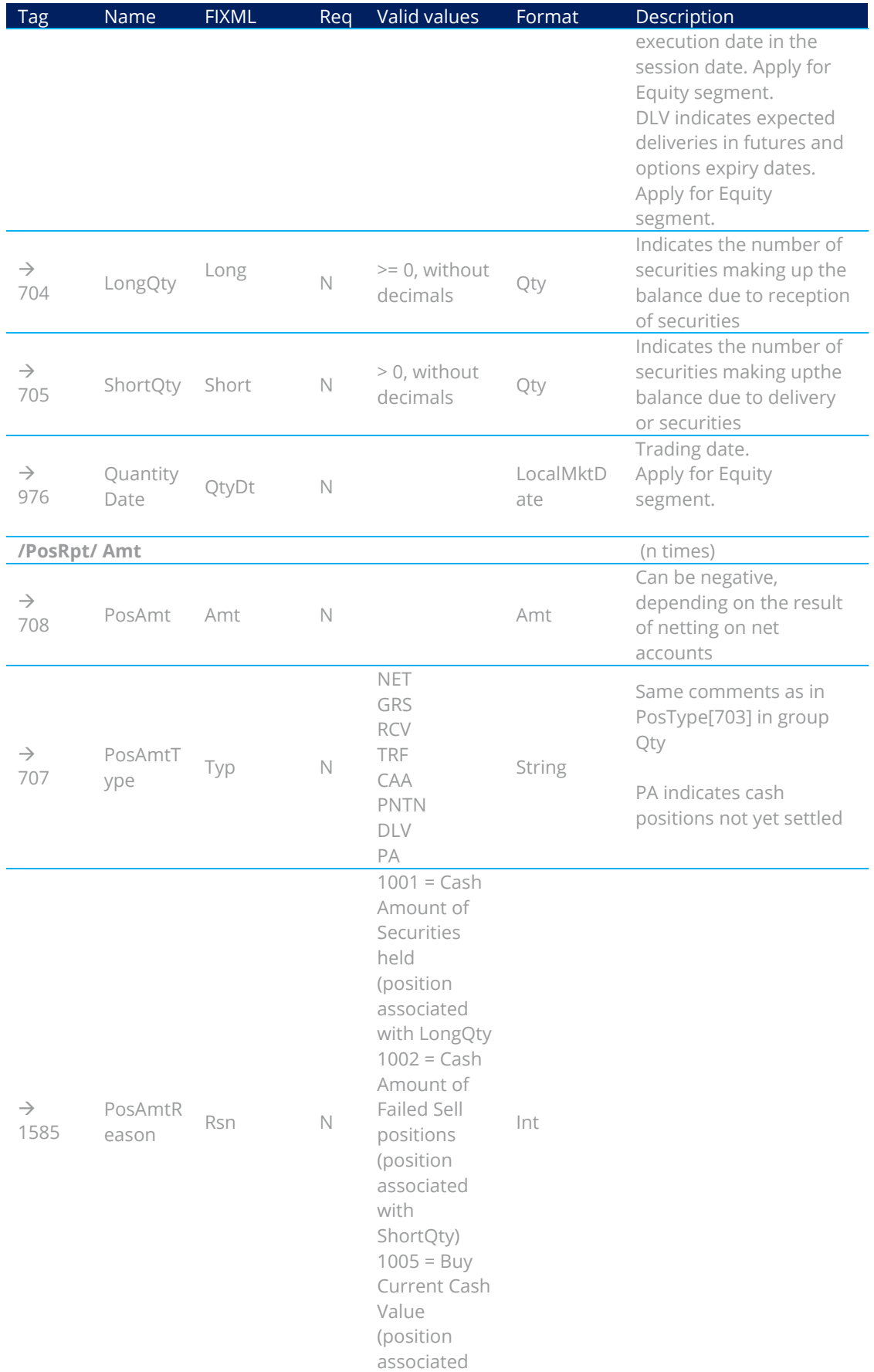
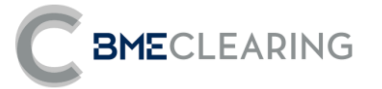

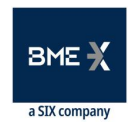

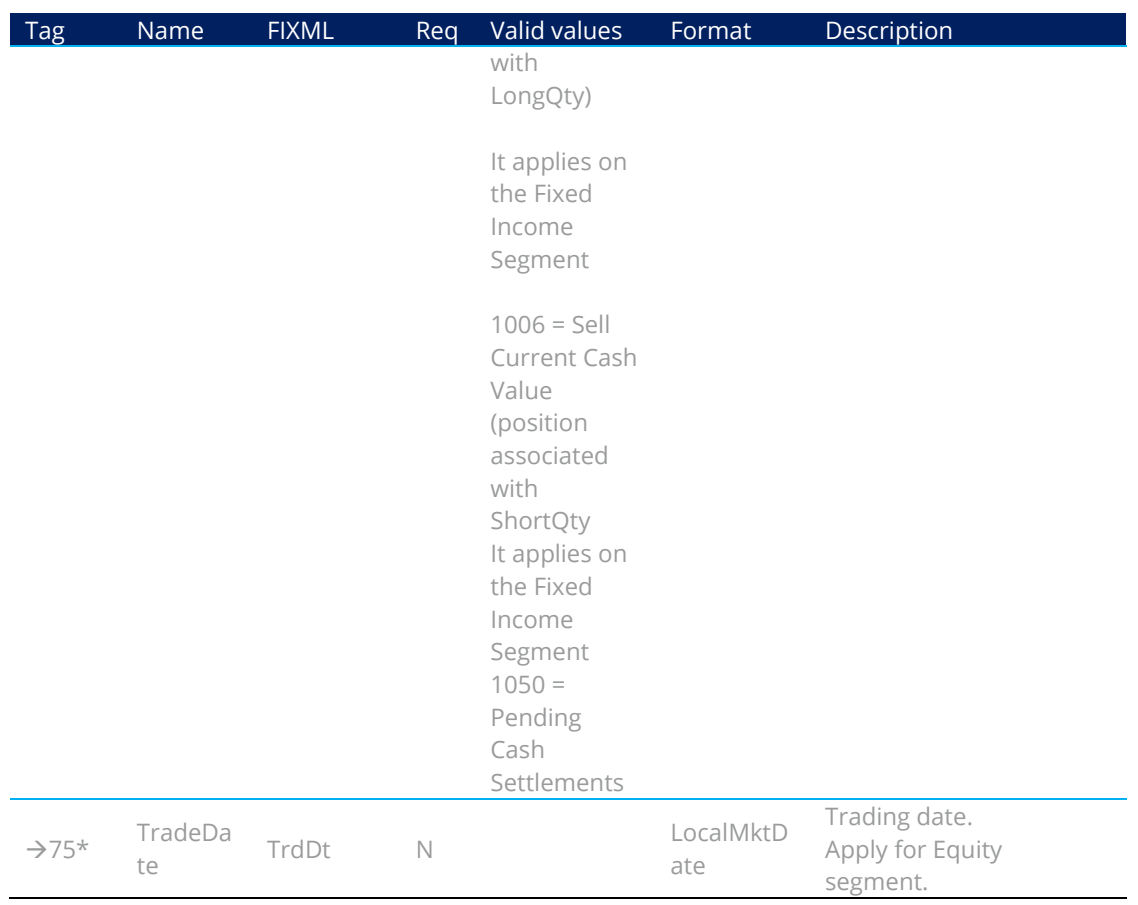

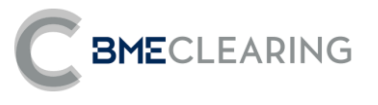

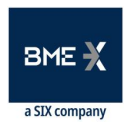

# **Trade Allocation**

## 7.1 Introduction

This chapter addresses the functions associated with total or partial Transfer of a Trade from one account to another.

BME CLEARING classifies these trades in accordance with the type of origin and destination accounts.

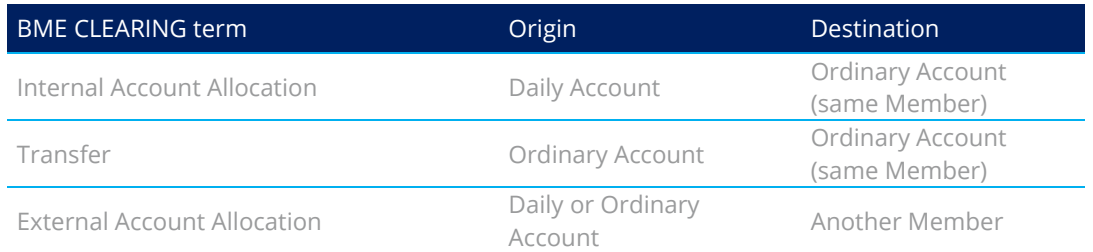

BME CLEARING only allows Transfers of executed orders, i.e. transfer of trades.

The following sections below describe the features of the various operations.

This chapter only applies for the Equity segment.

## 7.2 Internal Account Allocation and Transfer

From the point of view of the FIX interface, an Internal Account Allocation and a Transfer operate in the same way. The only difference is the type of Origin Account - as this attribute is implicit in the account, it is not necessary to specify it in the message.

The request is made via the Allocation Instruction message, stating the data concerning the Trade to be transferred and the Destination Account.

In the event of any errors the interface will provide information for the user that made the request, using the Business Message Reject message.

When the request has been accepted and carried out, all Member users receive an Allocation Report message with data on the Transfer performed.

## 7.3 External Account Allocation (Origin Member – Give-up Trading Firm)

The External Account Allocation procedure is always initiated by the Member to which the account associated with the Trade to be transferred belongs. It is referred to as the Origin Member in this document.

The Origin Member may request an External Allocation using the Allocation Instruction message. The message must contain the data of the Trade to be transferred, the Destination Member and a Reference for the Destination Member.

Before the External Allocation is accepted by the Destination Member, any Origin Member user may cancel the request via another Allocation Instruction message.

In the event of any errors the interface provides information for the user that made the request, using the Business Message Reject message.

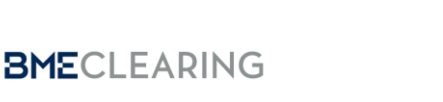

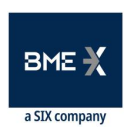

The interface also informs all Origin Member users, including the user that began the operation, as to the data for the Allocation and the various stages of the Allocation, via Allocation Report messages.

## 7.4 Acceptance/rejection of an External Allocation (Destination Member -**Take-up Trading Firm)**

The receiver party of the Trade to be transferred is known as the Destination Member, and is selected by the Origin Member via its request message.

When the External Allocation request has been processed by central systems, it may be accepted automatically or await acceptance by the Destination Member.

Automatic acceptance of an External Allocation will depend on the regulations of the CCP and any Filters that the Destination Member has established.

If the External Allocation is pending acceptance, the interface sends an Allocation Report message to all Destination Member users to notify the Allocation data and request acceptance or rejection. If the Destination Member has a Destination Account defined for the Reference entered in the request message, this Account will be present in the message.

An External Allocation is accepted or rejected with an Allocation Instruction message. If the Allocation is accepted, the message must state its Destination Account, regardless of whether any information was received concerning the account associated with the Reference.

If the Destination Member is the Clearer of the account it has chosen as the Destination Account, its acceptance is sufficient for the Allocation to be carried out. If the Destination Member is not the Clearer of the account, acceptance by the Clearing Member is necessary for the Allocation to be carried out.

If acceptance by the Destination Account's Clearing Member is necessary, when the Clearing Member has done so the interface sends an Allocation Report message to notify the Allocation status.

If the Clearing Member rejects the Allocation, the Allocation awaits action by the Destination Member, which may reject it definitively or specify an account again. Both these actions are carried out via the Allocation Instruction message, as already explained in this section.

## 7.5 Acceptance/rejection of an External Allocation (Destination Account **Clearer - Take-up Clearing Firm)**

When an External Allocation Destination Member is not the Clearer of its trades, acceptance by the Destination Account's Clearing Member will be necessary for the Allocationto be carried out.

As in the case of the Destination Member, acceptance may be issued automatically by BME CLEARING's central systems through any Filters the Clearing Member has defined.

When an Allocation is awaiting acceptance by the Destination Account's Clearing Member, the interface sends an Allocation Report message to all this Member's users to notify the Allocation data and request acceptance or rejection. The Allocation is accepted or rejected with an Allocation Instruction message.

When the Allocation is rejected by the Clearing Member, it awaits action to be taken by the Destination Member. The Clearing Member will only receive another message in connection with this Allocation when the Destination Member again decides to choose an account that it cleared by it.

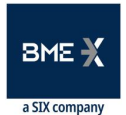

# **BME**CLEARING

## 7.6 Detailed explanation about some relevant fields of Allocation Instruction and Allocation Report messages

7.6.1 Identifiers used in Allocation Instruction and Allocation Report messages

Field AllocID [70]:

- Allocated by the client user in every Allocation Instruction message
- **•** It has a maximum length of 10 characters
- **•** It relates the request to the Allocation Report messages notifying the status of Transfers or External Allocations

Field SecondaryAllocID [793]:

- This is a single identifier for each Transfer carried out at BME CLEARING, whether this is an Internal Account Allocation, an External Account Allocation or a Transfer
- **•** It has a maximum length of 10 characters
- **•** This field is present in the Allocation Report messages that client applications receive notifying them of the status of a Transfer. In addition it should be informed in the Allocation Instruction message of External Allocation acceptance / rejection sent by the Destination Member and/or its Clearing Member. It also should be used in the Allocation Instruction used of External Allocation cancellation sent by the Origin Member
- **•** In this way, all messages relating to the same External Allocation will have the same value in this field, regardless of the role taken up by the receiver party. This value therefore unequivocally identifies the Allocation by the CCP and the other participants.

Field AllocReportID [755]:

- **•** Generated by the CCP, it contains the various stages of the Allocation via Allocation Report messages
- **•** It has a maximum length of 9 characters

Field RefAllocID [72]:

- It should contain the value of the field AllocReportID [755] in Allocation Instruction message of External Allocation acceptance / rejection sent by the Destination Member and/or its Clearing Member. It also should be used in the Allocation Instruction used of External Allocation cancellation sent by the Origin Member
- **•** It has a maximum length of 9 characters

In short, from the perspective of different messages sent and received, we have:

- Allocation Instruction message sent by the Origin Member:
	- **o** Field AllocID [70] assigned by the client user. It has a maximum length of 10 characters
- Allocation Report message sent to the Origin Member:
	- **o** Field AllocID [70] contains the same value sent in Allocation Instruction message. It has a maximum length of 10 characters
	- **o** Field SecondaryAllocID [793], generated by the CCP, contains a unique identifier of the allocation request. It has a maximum length of 10 characters

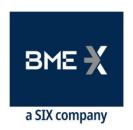

- **BME**CLEARING
	- **o** Field AllocReportID [755], generated by the CCP, contains the various stages of the Allocation. It has a maximum length of 9 characters

Origin Member links field campo AllocID [70] in Allocation Instruction message request with field AllocID [70] in Allocation Report response message. Also tracking of the various stages of the Allocation can be done via field SecondaryAllocID [793] (in each stage, field AllocReportID [755] changes)

- Allocation Report message sent to the Destination Member and its Clearing Member, if applicable:
	- **o** Field SecondaryAllocID [793], generated by the CCP, contains a unique identifier of the allocation request. It has a maximum length of 10 characters
	- **o** Field AllocReportID [755], generated by the CCP, contains the various stages of the Allocation. It has a maximum length of 9 characters
- Allocation Instruction message of cancellation request sent by the Origin Member, or acceptance/rejection sent by the Destination Member and its Clearing Member, if applicable:
	- **o** Field AllocID [70] allocated by the client user. It has a maximum length of 10 characters
	- **o** Field SecondaryAllocID [793] contains the same value received in Allocation Report message. It has a maximum length of 10 characters
	- **o** Field RefAllocID [72] contains the same value received in field AllocReportID [755] in Allocation Report message. It has a maximum length of 9 characters

Destination Member and/or its Clearing Member receive an initial Allocation Report message which contains an unqiue identifier of the allocation request in field SecondaryAllocID [793]. From there, tracking of the various stages of the Allocation can be done via field SecondaryAllocID [793] (in each stage, field AllocReportID [755] changes).

#### 77 Monitoring trades through Trade Capture Report messages

Total or partial transfers of Trades from one account to another at BME CLEARING are carried out via two new trades. The first trade is carried out in the Original Account, and its sign is the opposite of the original Trade. The second trade is carried out on the Destination Account, with the same sign as the original Trade. The volume of both trades is the number of securities transferred from the original Trade.

When the Transfer process has been carried out, regardless of whether this is an Internal Account Allocation, a Transfer or an External Account Allocation, the users will receive Trade Capture Report messages for the Trade or Trades concerned.

If the Trade arises from an Internal Account Allocation, a Transfer or an External Account Allocation, the Trade Capture Report message contains a number of relevant fields to reconcile the information and monitor trades:

- **PositionEffect**. Indicates whether the Trade opens or closes a position. In the case of trades arising from a Transfer, the trade carried out on the Original Account will contain a "C" (Close), and that carried out on the Destination Account will contain an "O" (Open).
- **OrigTradeID**. This contains the CCP register identifier for the previous Trade.

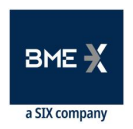

- **TradeID**. This contains the CCP register identifier for the new Trade. This field is found in related Allocation Report messages notifying acceptance.
- **SecondaryTradeID**. This contains the CCP register identifier for the initial Trade.

## 7.8 List of messages

**BME**CLEARING

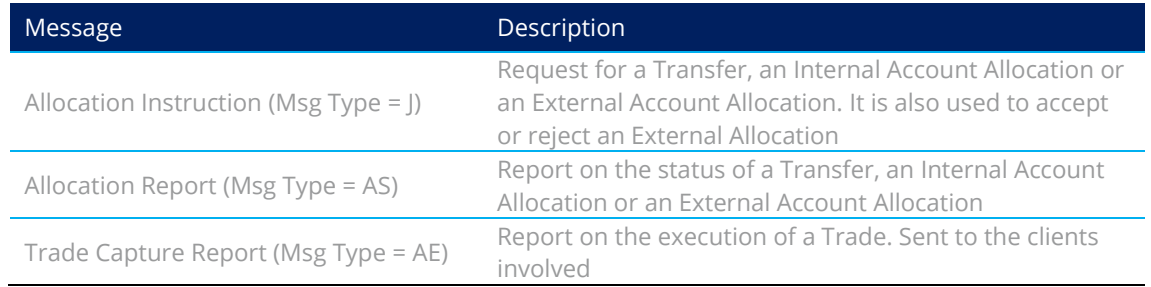

## <span id="page-41-0"></span>7.9 Message flow

This section will use the term "Allocation" to refer to the Internal Account Allocation and also to the Transfer itself, as the Message flow is the same in both cases.

Two arrows used in the diagrams in this section mean that the message is sent to all users of the Member concerned.

When the allocation is completely accepted, a Trade Capture Report message will be sent in order to update the original trade.

#### **Allocation request accepted**

The client issues the request in an Allocation Instruction message. When the Allocation has been made, an Allocation Report message is sent to all the Member's client applications to notify the request data.

A Trade Capture Report message is also sent for all Trades arising from the Allocation carried out.

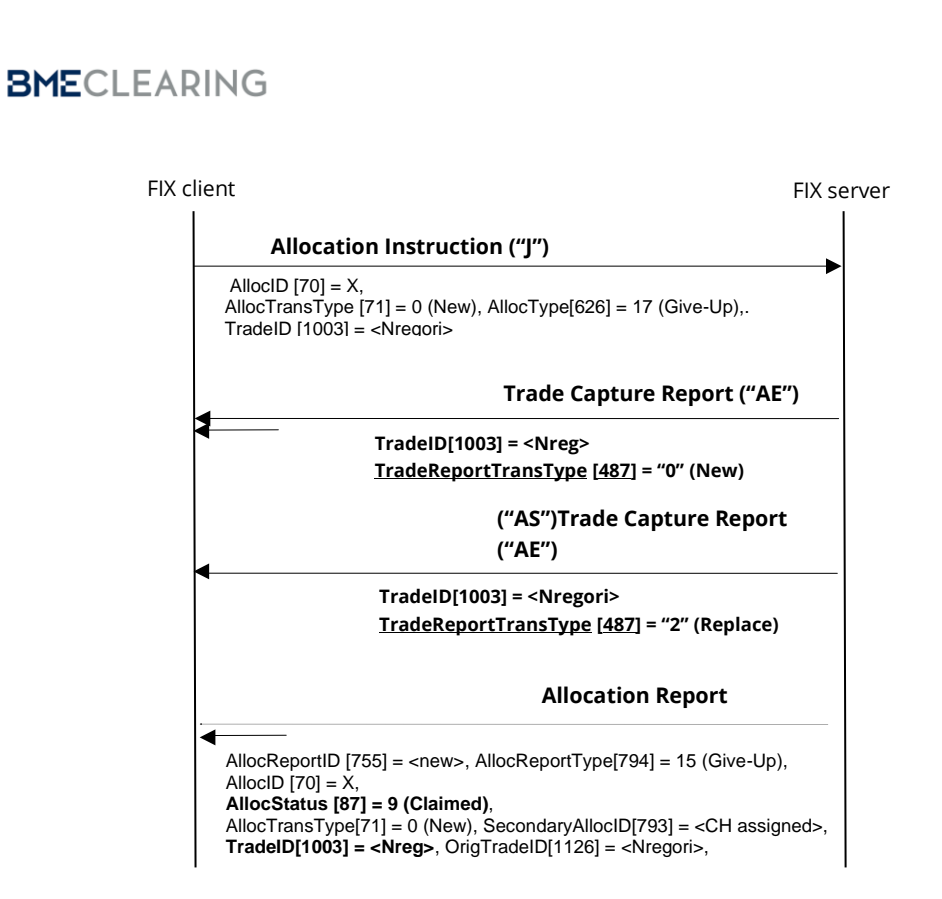

#### **Allocation request rejected**

The client issues the request in an Allocation Instruction message. The message is rejected with a Business Message Reject message.

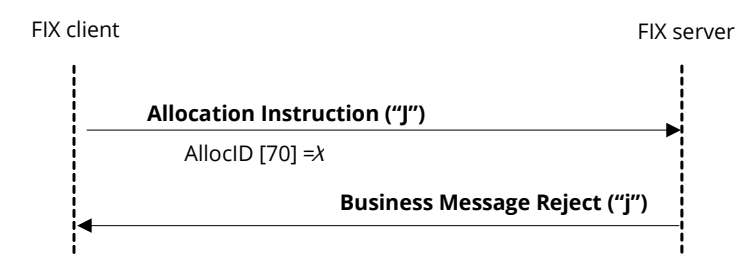

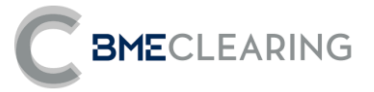

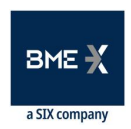

External Allocation request accepted, where the Destination Member is not the Clearer of its own trades

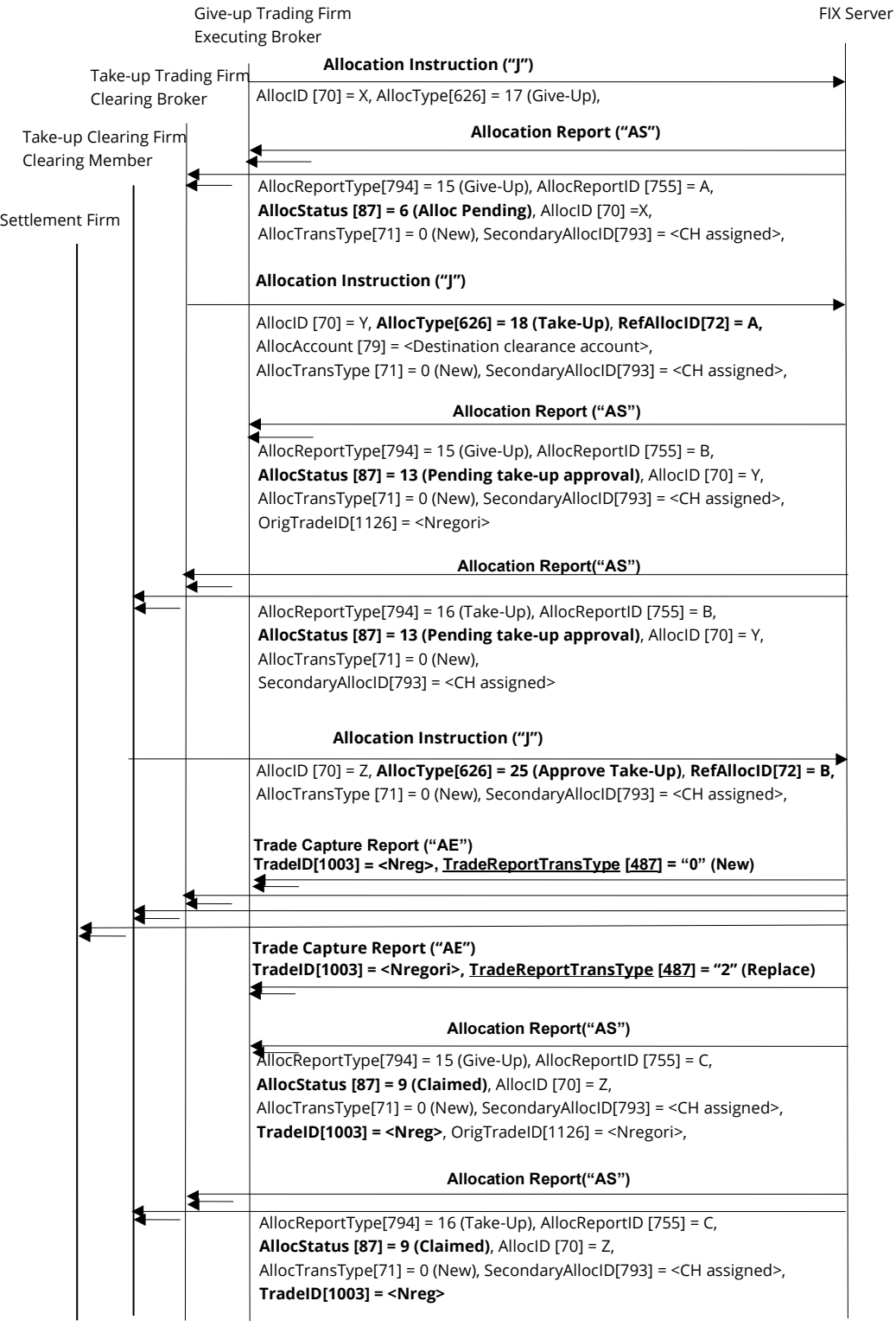

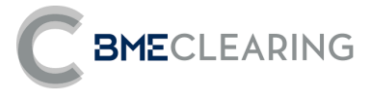

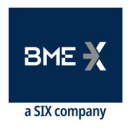

#### **Cancellation of the External Allocation by the Origin Member**

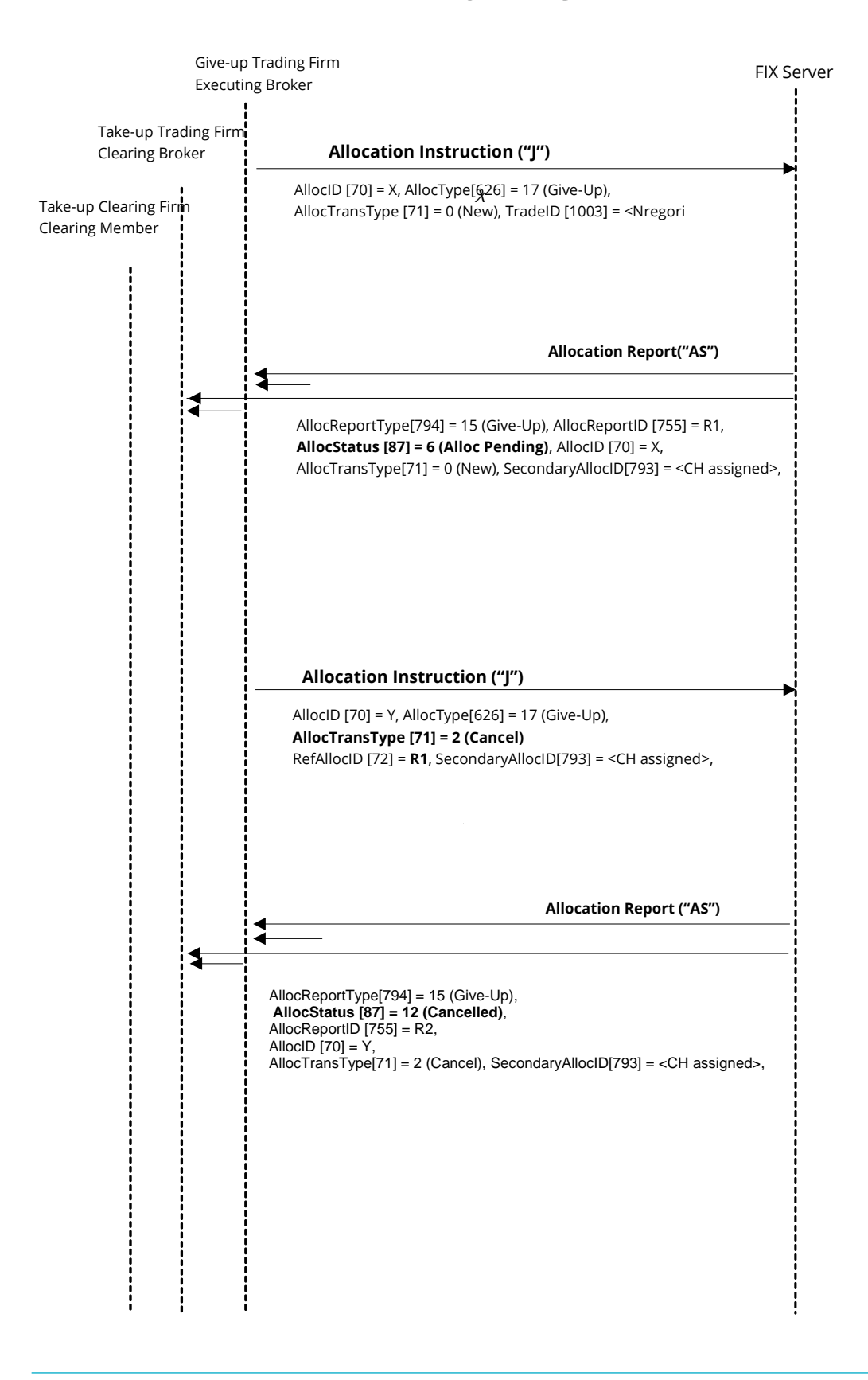

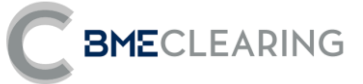

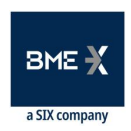

## 7.10 Annotations and adaptations of FIX 5.0

- The OrigTradeID [1126] field has been added to the Allocation Report message.
- The MarketSegmentID [1300] and TrdMatchID [880] fields have been added to the AllExc (ExecAllocGrp) block in the Allocation Report message.
- The Stip (Stipulations) block has been added to the AllExc (ExecAllocGrp) block in the Allocation Report message.
- The MiscFees (MiscFeesGrp) block has been added to the AllExc (ExecAllocGrp) block in the Allocation Instruction and Allocation Report messages.
- The Account [1], Text [58] and AccountType [581] fields have been added to the OrdAlloc (OrdAllocGrp) block in the Allocation Report message.

## 7.11 Definition of messages

#### <span id="page-45-0"></span>7.11.1 Allocation Instruction (Msg Type =  $J$ )

Message sent by the client to request a Transfer or an Internal Account Allocation, or to initiate, accept or reject an External Allocation request.

The term "transfer" will be used in the description of the fields in this message to refer to the Internal Account Allocation, the External Allocation or the Transfer itself.

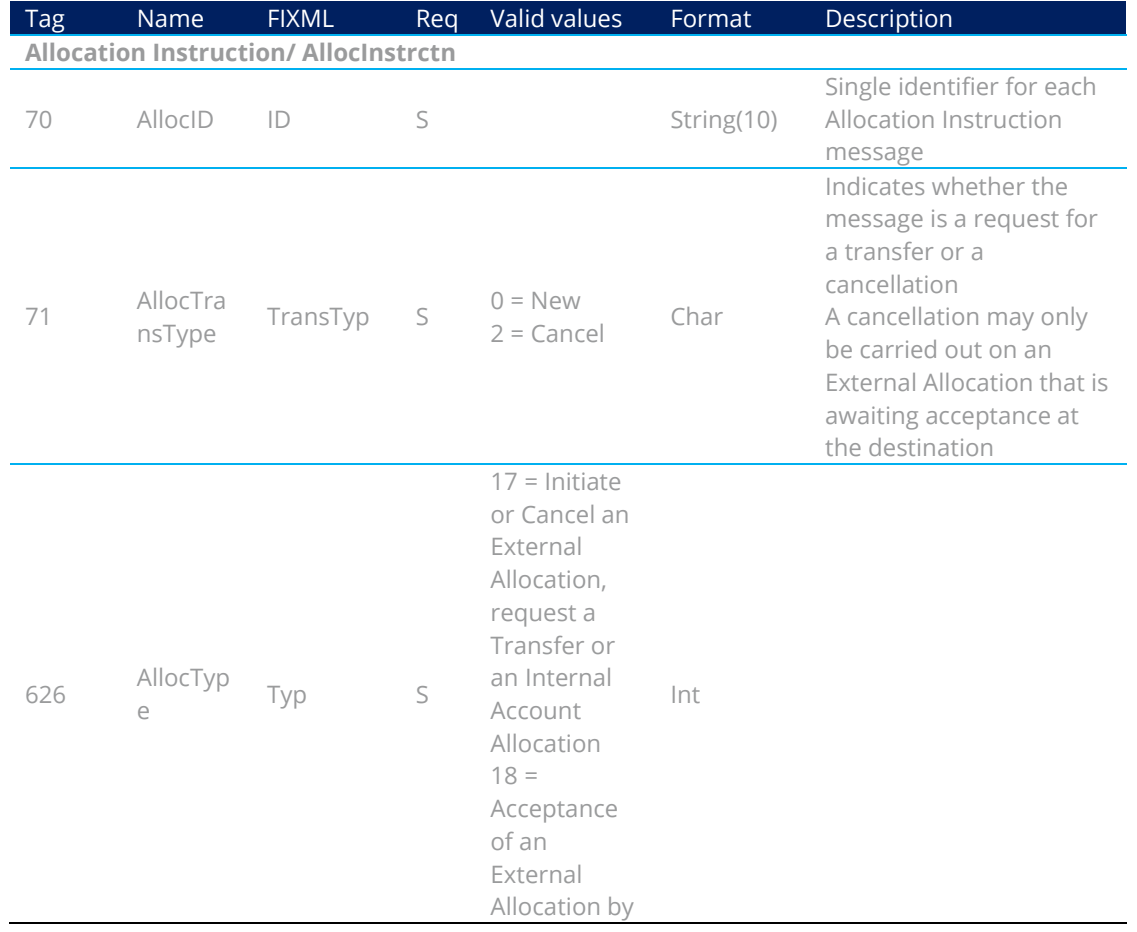

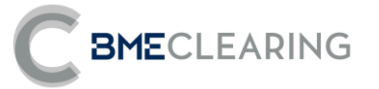

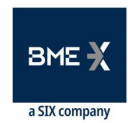

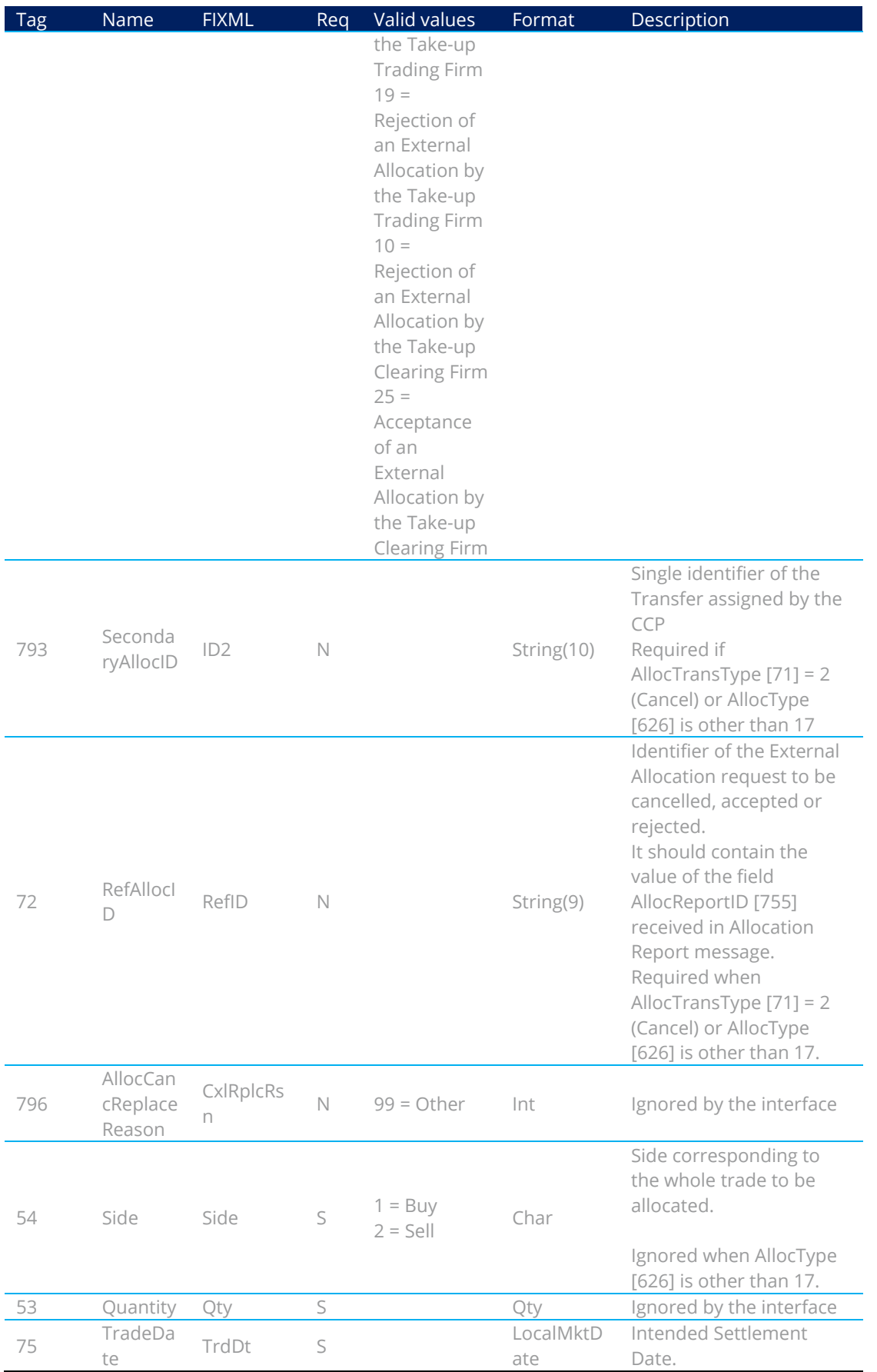

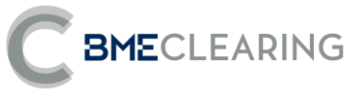

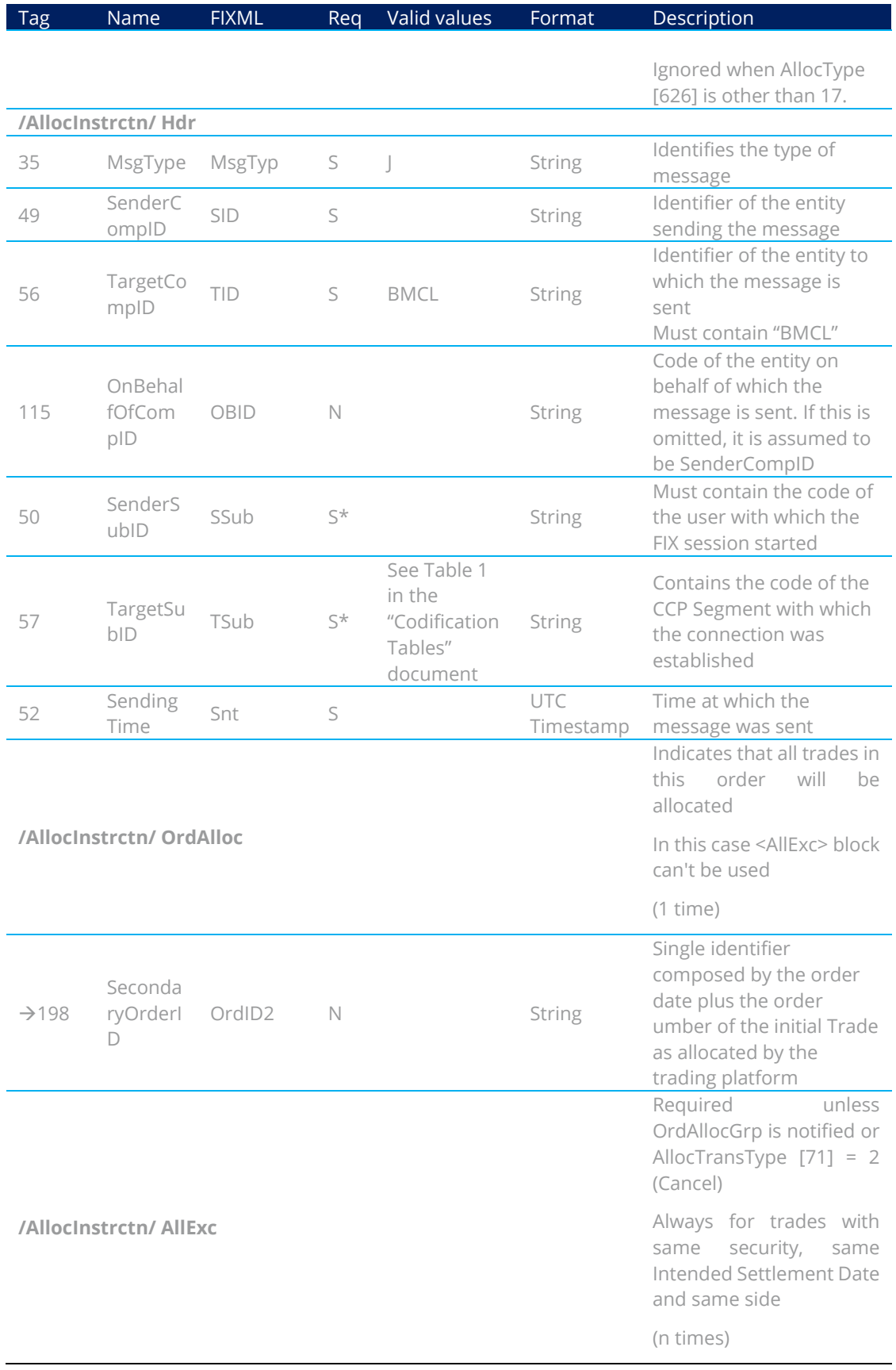

BMECLEARING

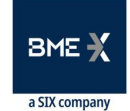

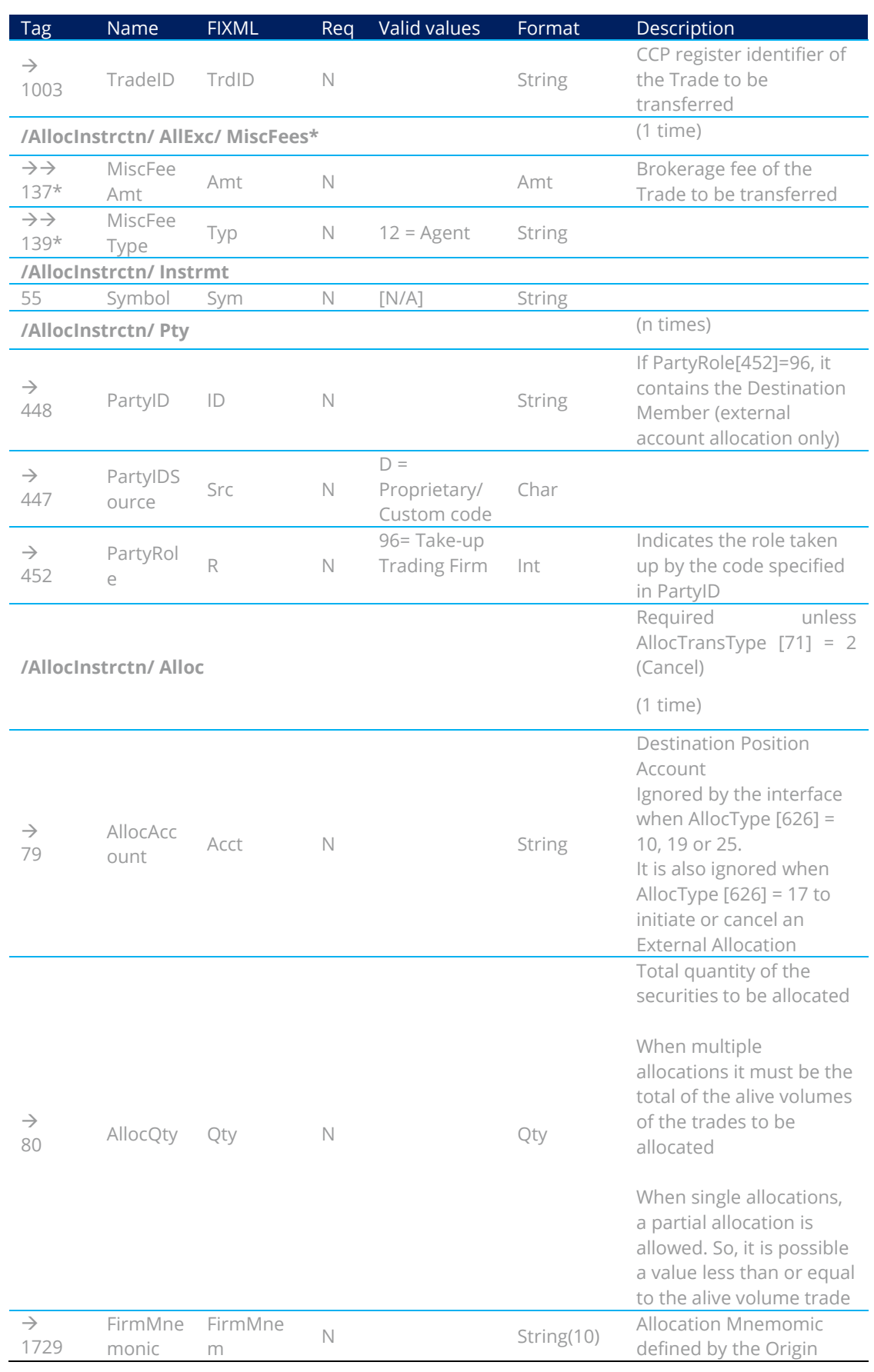

**BMECLEARING** 

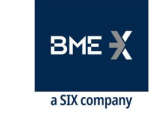

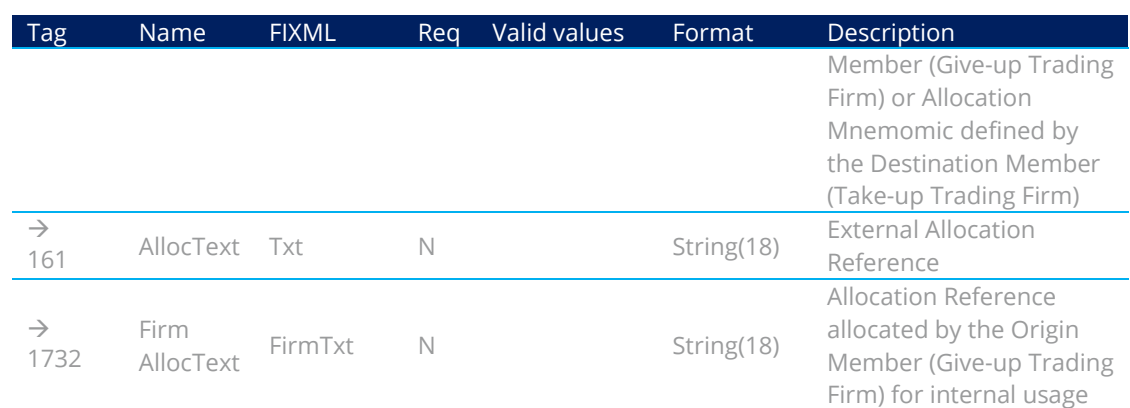

### <span id="page-49-0"></span>7.11.2 Allocation Report (Msg Type = AS)

Message used by the interface to notify the status of an Internal Account Allocation, a Transfer or an External Allocation. The term "transfer" will be used in the description of the fields in this message to refer to the Internal Account Allocation, the External Allocation or the Transfer itself.

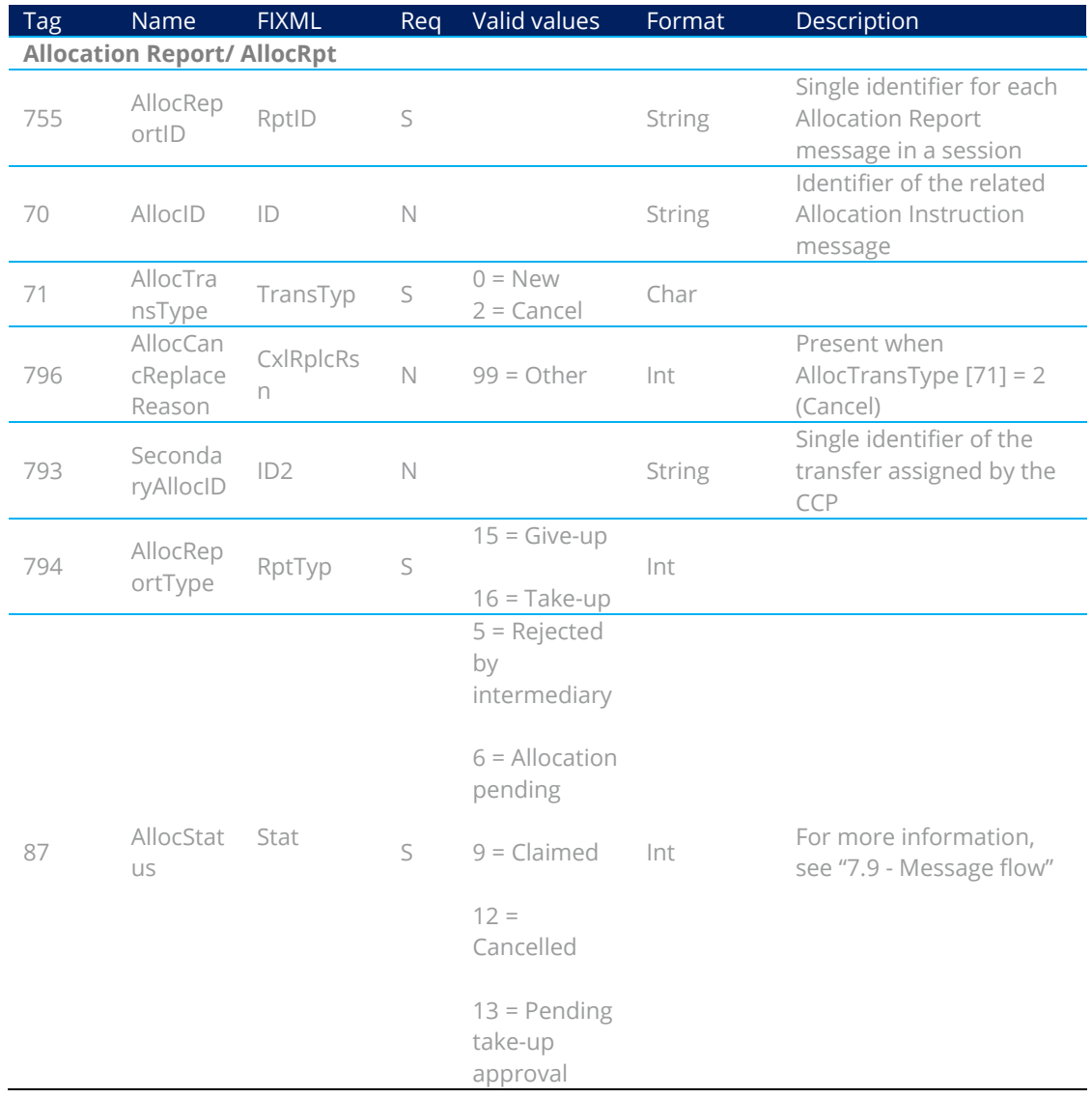

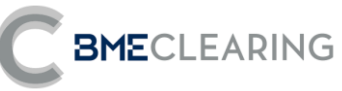

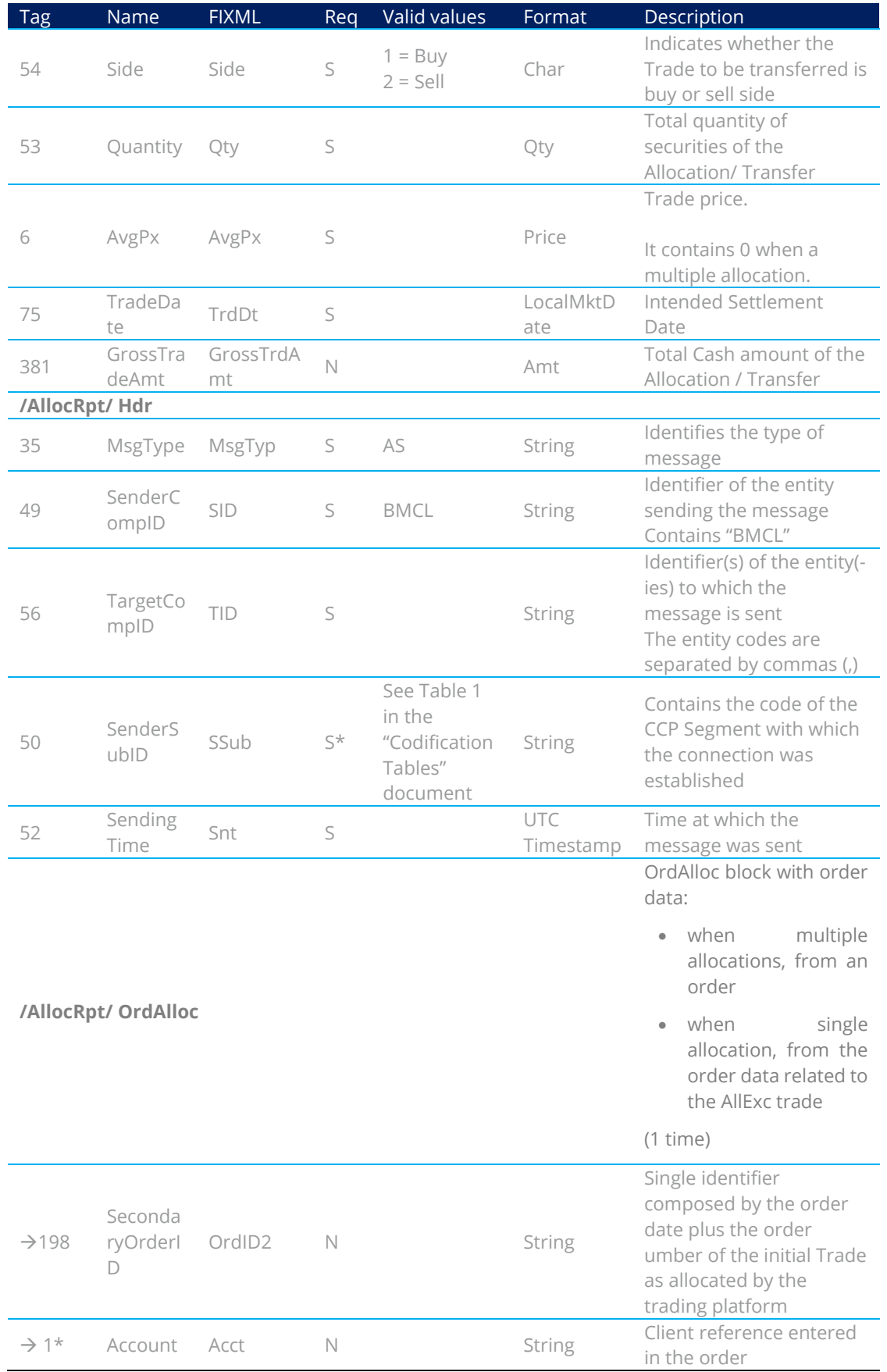

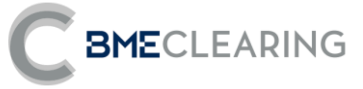

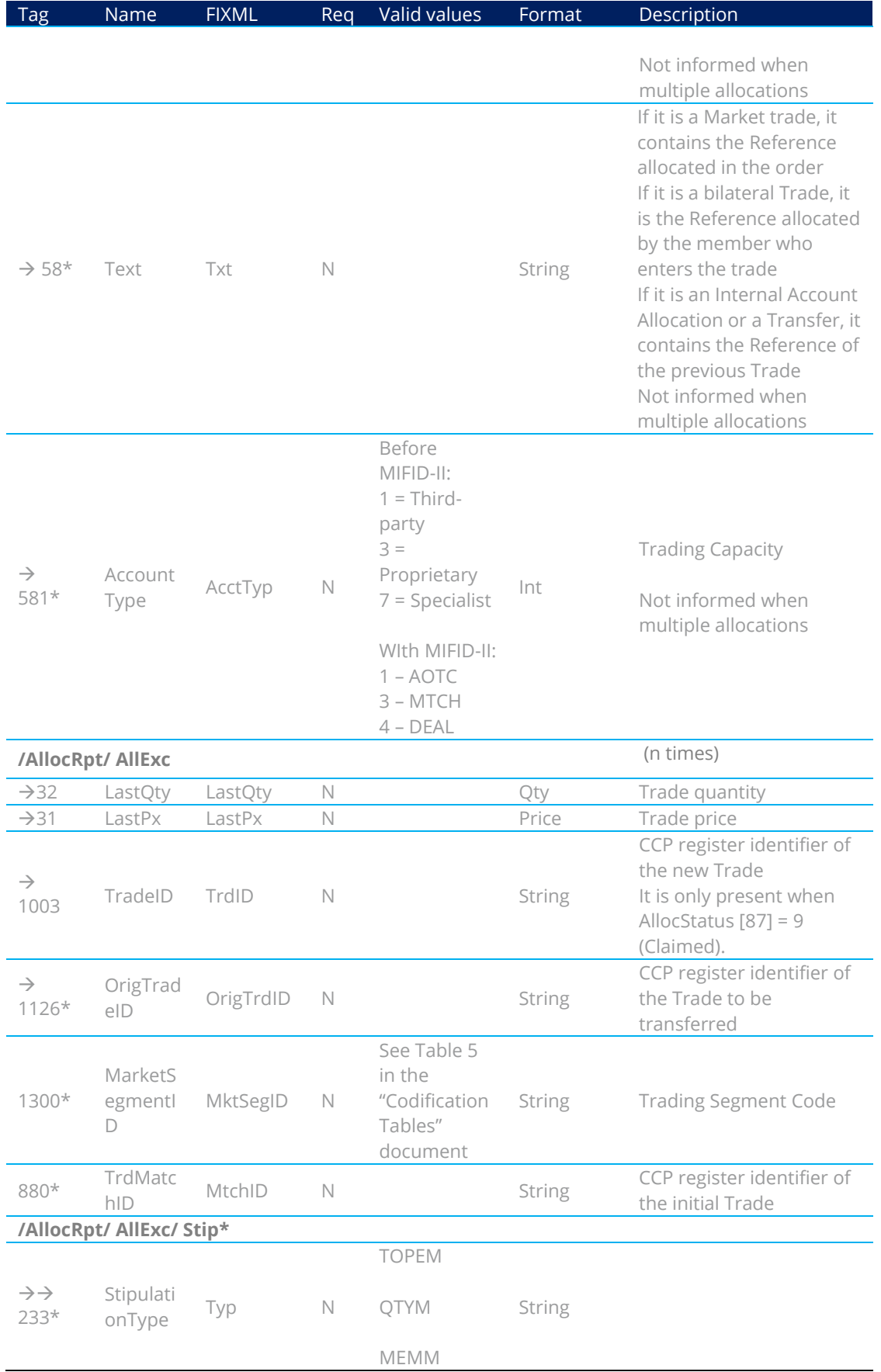

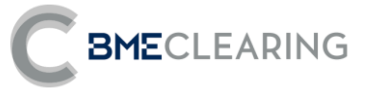

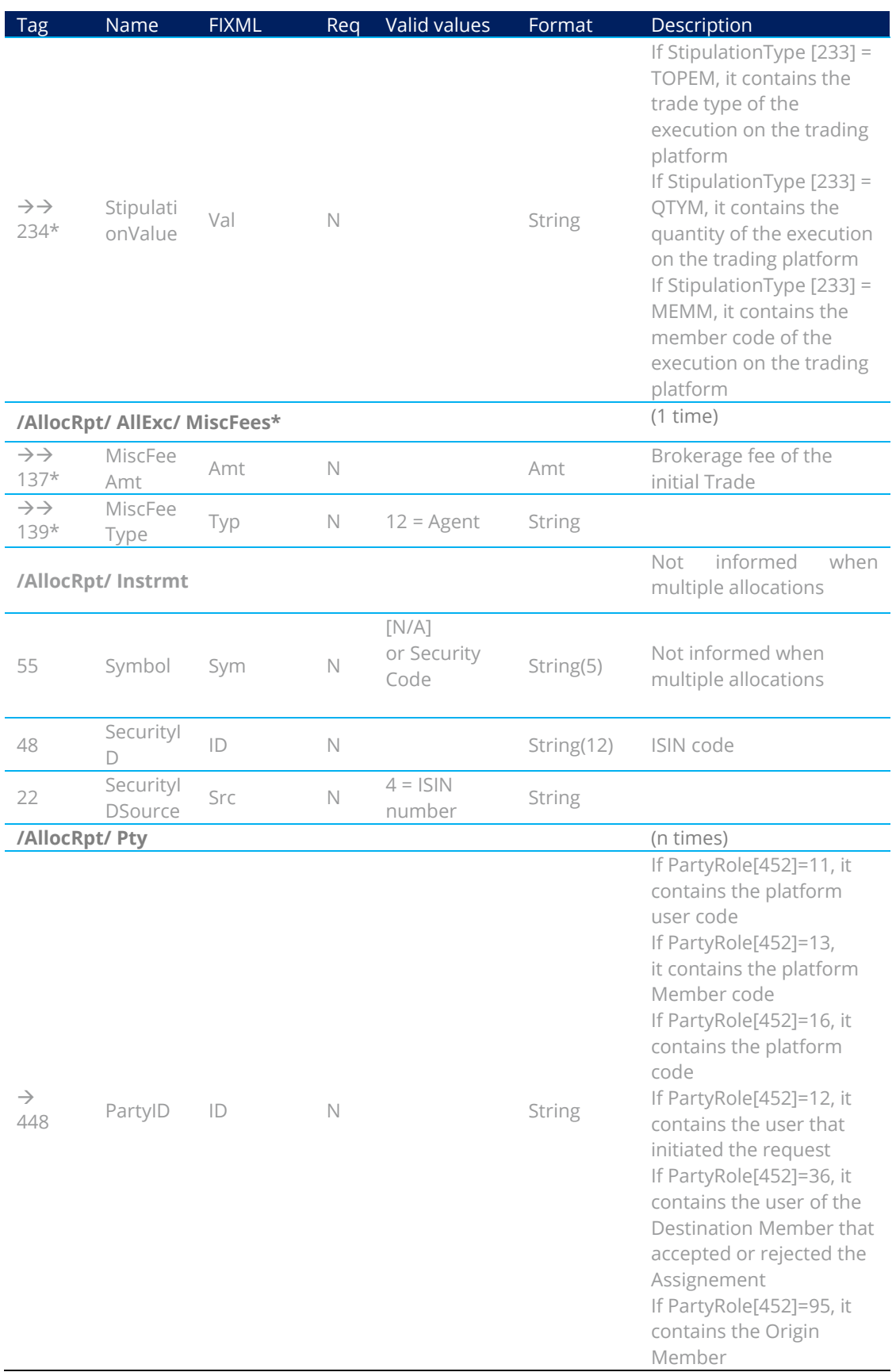

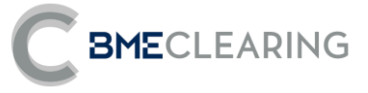

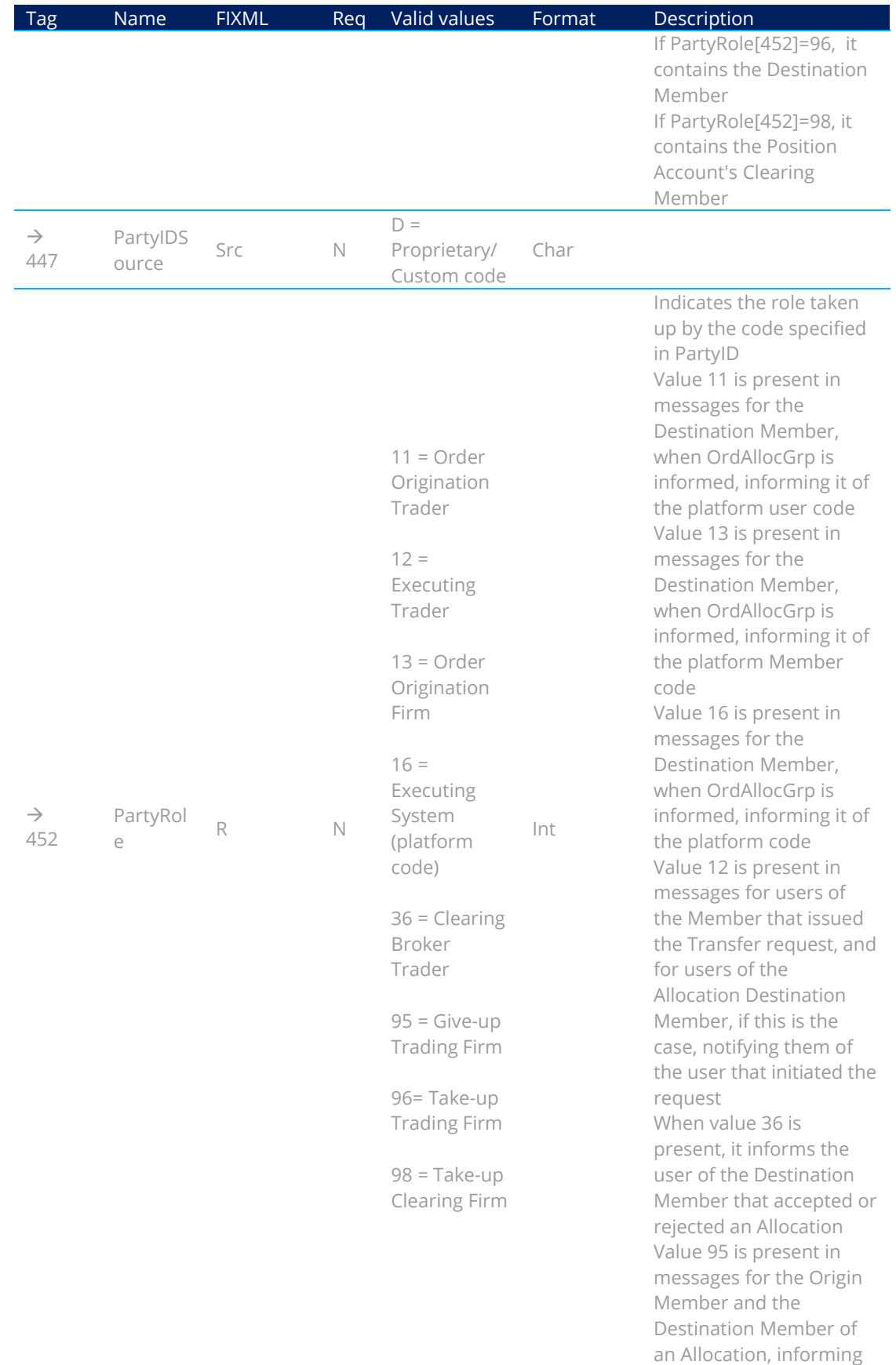

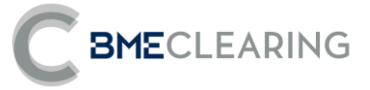

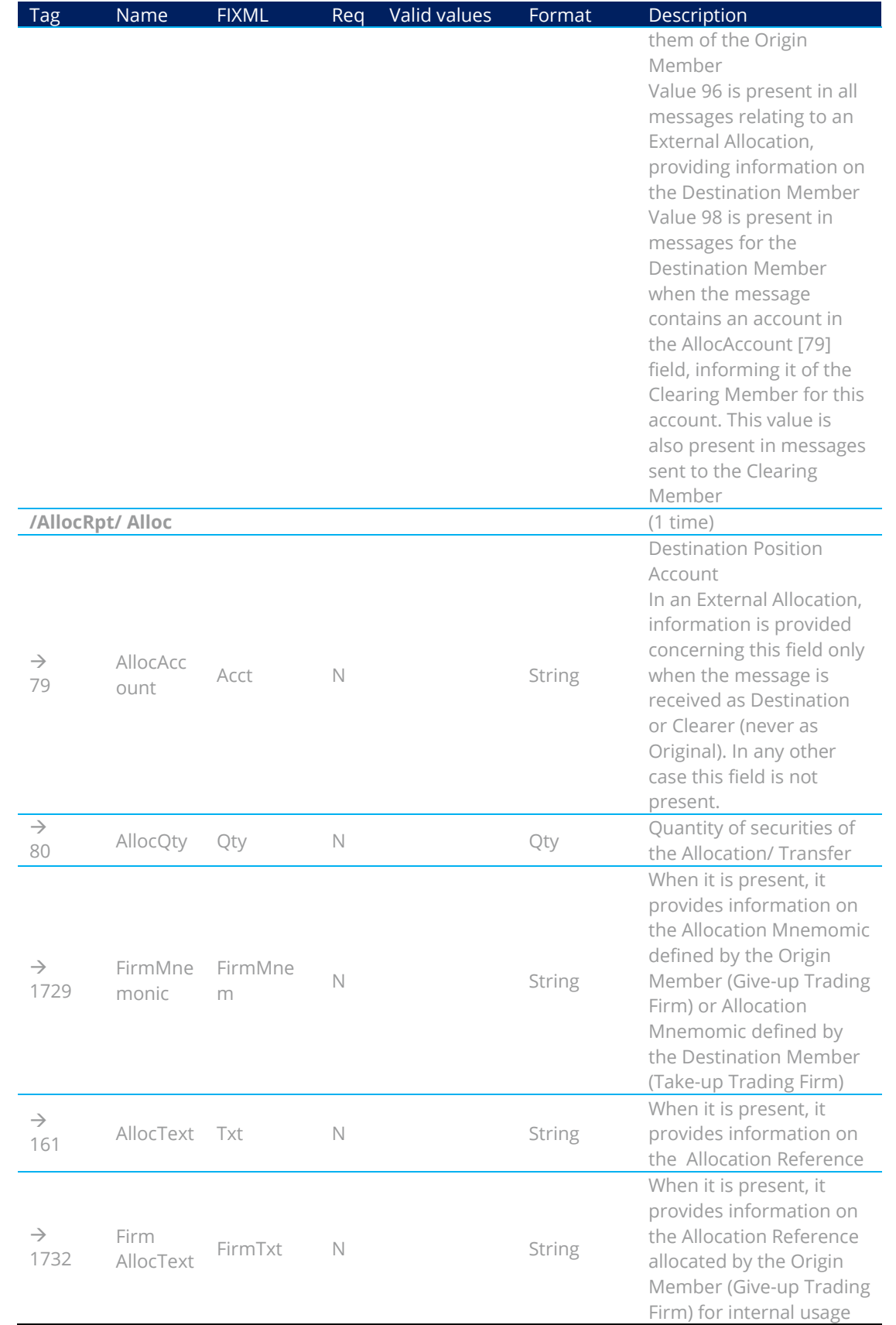

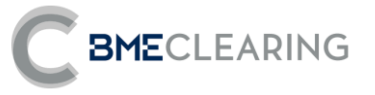

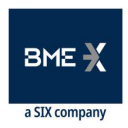

# 8. Supervision Information

## 8.1 Introduction

This chapter describes the function for dissemination of information from the CCP supervisor on the basis of the News message.

The information transferred is a free-format text.

There is no mechanism to ascertain whether a message has been delivered to recipients.

When a communication connection is established, if the client continues the FIX session it receives all News messages pending from the time of disconnection. When the client decides to initiate a new FIX session, it receives all News messages sent to it since the session started.

## 8.2 List of messages

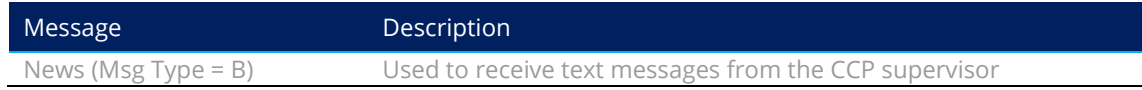

## 8.3 Message flow

**Reception of message** 

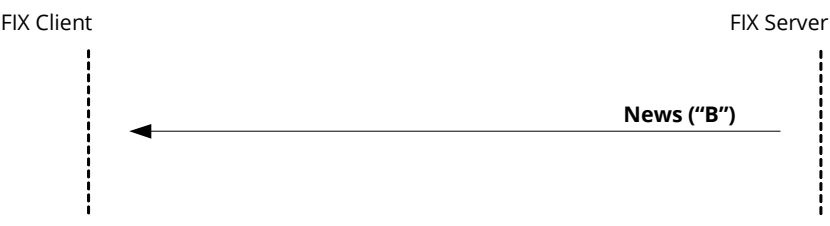

## 8.4 Annotations and adaptations of FIX 5.0

Only one line of up to 78 characters per message is permitted.

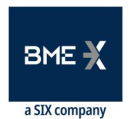

# BMECLEARING

## 8.5 Definition of messages

<span id="page-56-0"></span>8.5.1 News (Msg Type =  $B$ )

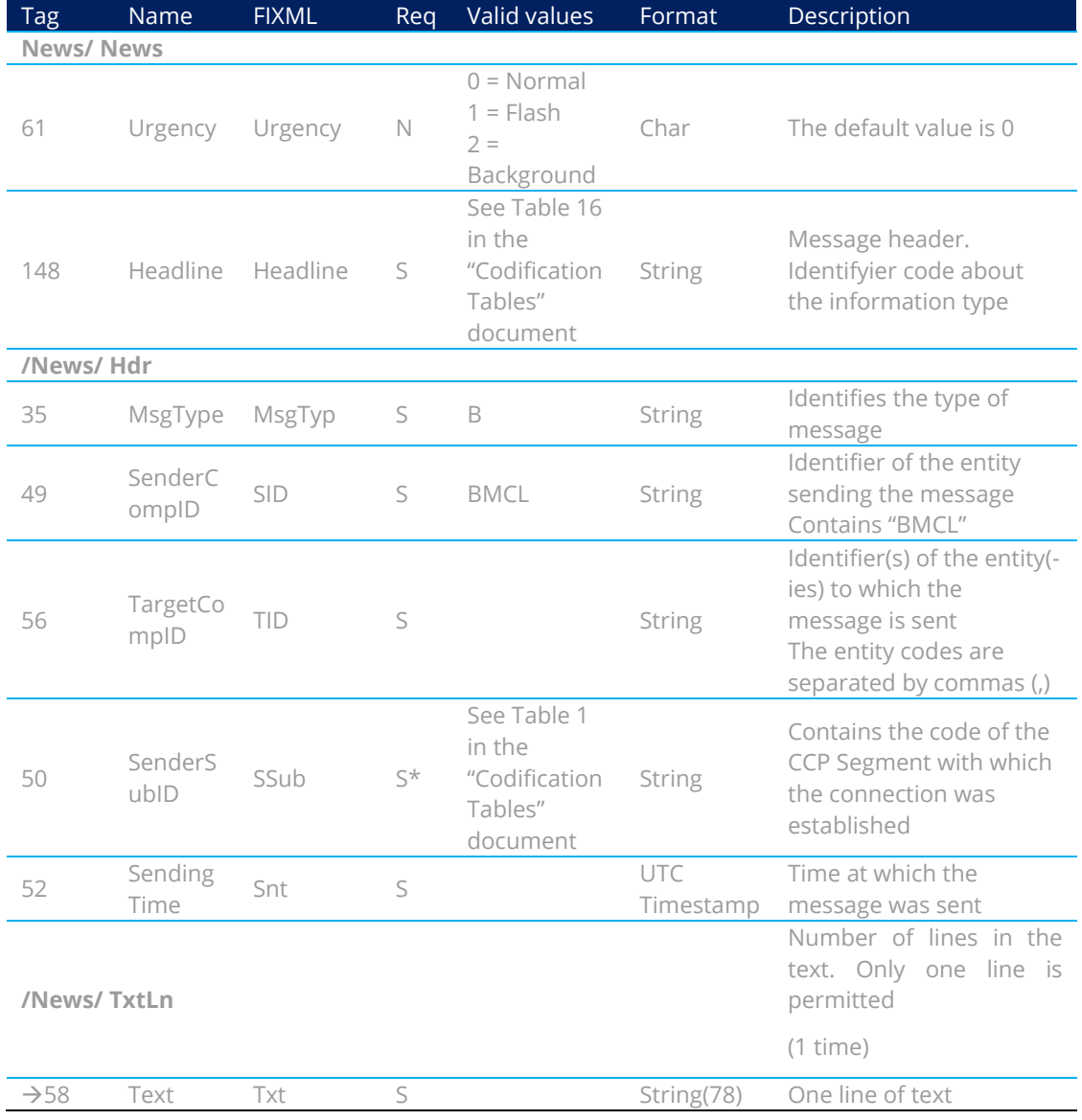

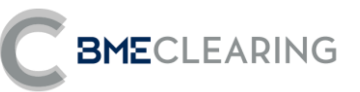

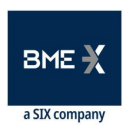

## 9. Management of External Allocation References and Filters

## 9.1 Introduction

There are a number of functions for the management of References and External Allocation Filters. These are as follows from the point of view of the FIX client:

- Maintenance of Allocation References by Origin Members
- Maintenance of Allocation References by Destination Members
- Maintenance of Allocation Filters by Destination Members
- Maintenance of Allocation Filters by Clearing Members
- **•** Parameterisation Module by Origin Members

Each of these functions is addressed in a separate section in this chapter. For each function, a description is provided of the method for use, the list of related messages, flows of messages, the additions or annotations applied to this implementation, along with a detailed description of the messages.

This chapter only applies for the Equity segment.

## 9.2 RegistID field

The RegistID field, present in a request initiated with a Registration Instructions message, is the identifier that relates the request to Registration Instructions Response messages.

The length of the RegistID field allocated by the client must be 10 characters. If it is shorter, the interface adds spaces to make up this length.

The length of the RegistID field allocated to the reply message by the interface is 30 characters long. Last 10 positions corresponds to the value allocated by the client application to RegistID in the original message:

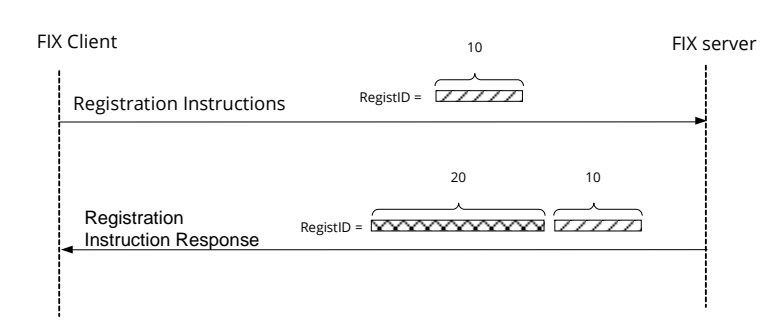

Users wishing to modify or cancel any of the functions described at the beginning of this chapter (a Reference, External Allocation Filter etc.) must use this identifier in the RegistRefID field of the Registration Instructions request message.

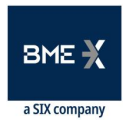

## 9.3 Maintenance of External Allocation References by Origin Members

## 9.3.1 Description

**BME**CLEARING

FIX clients use this function to maintain the References used by the Origin Member in the External Allocation request.

These References are common to all users of the Member, and may be modified in real time.

In the Allocation request, the Origin Member must state a Reference that may be used by the Destination Member to indicate unequivocally (along with the Origin Member code) the origin of the Allocation. This is the "External Allocation Reference".

The Origin and Destination Members must reach an agreement to establish this common Reference for both Members.

For the purposes of facilitating dispatch of the Allocation and internal management, a **Mnemomic Reference** and an internal Reference may be created as references defined by the Origin Member that do not require any agreement with the Destination Member.

### 9.3.2 List of messages

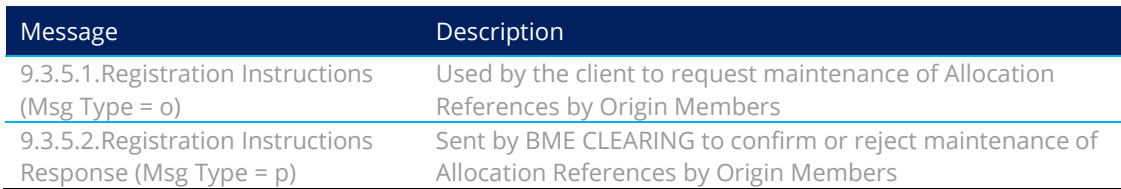

### 9.3.3 Message flow

#### **Correct request**

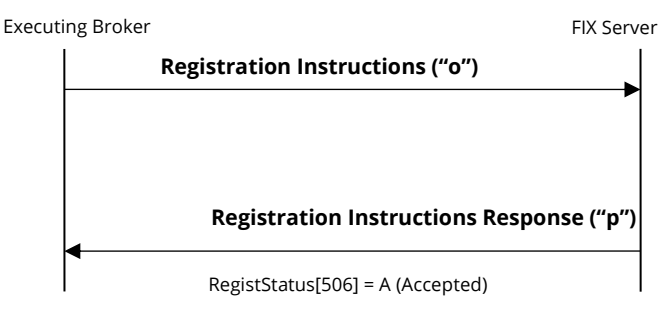

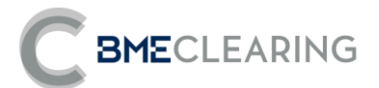

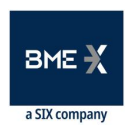

**Incorrect request** 

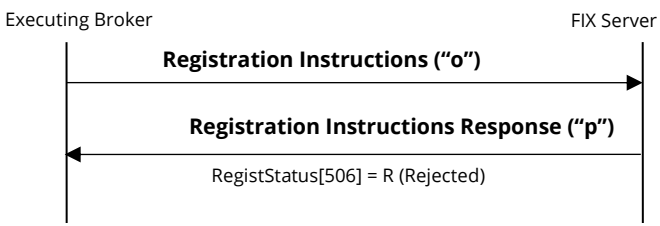

- 9.3.4 Annotations and adaptations of FIX 5.0
	- **•** The Parties block is now required in the Registration Instructions message.
	- The FirmMnemonic [1729], AllocText[161] and Firm AllocText[1732] fields have been added to the Registration Instructions and Registration Instructions Response messages.

#### 9.3.5 Definition of messages

#### <span id="page-59-0"></span>**9.3.5.1.Registration Instructions (Msg Type = o)**

Message sent by the client to administer External Allocation references.

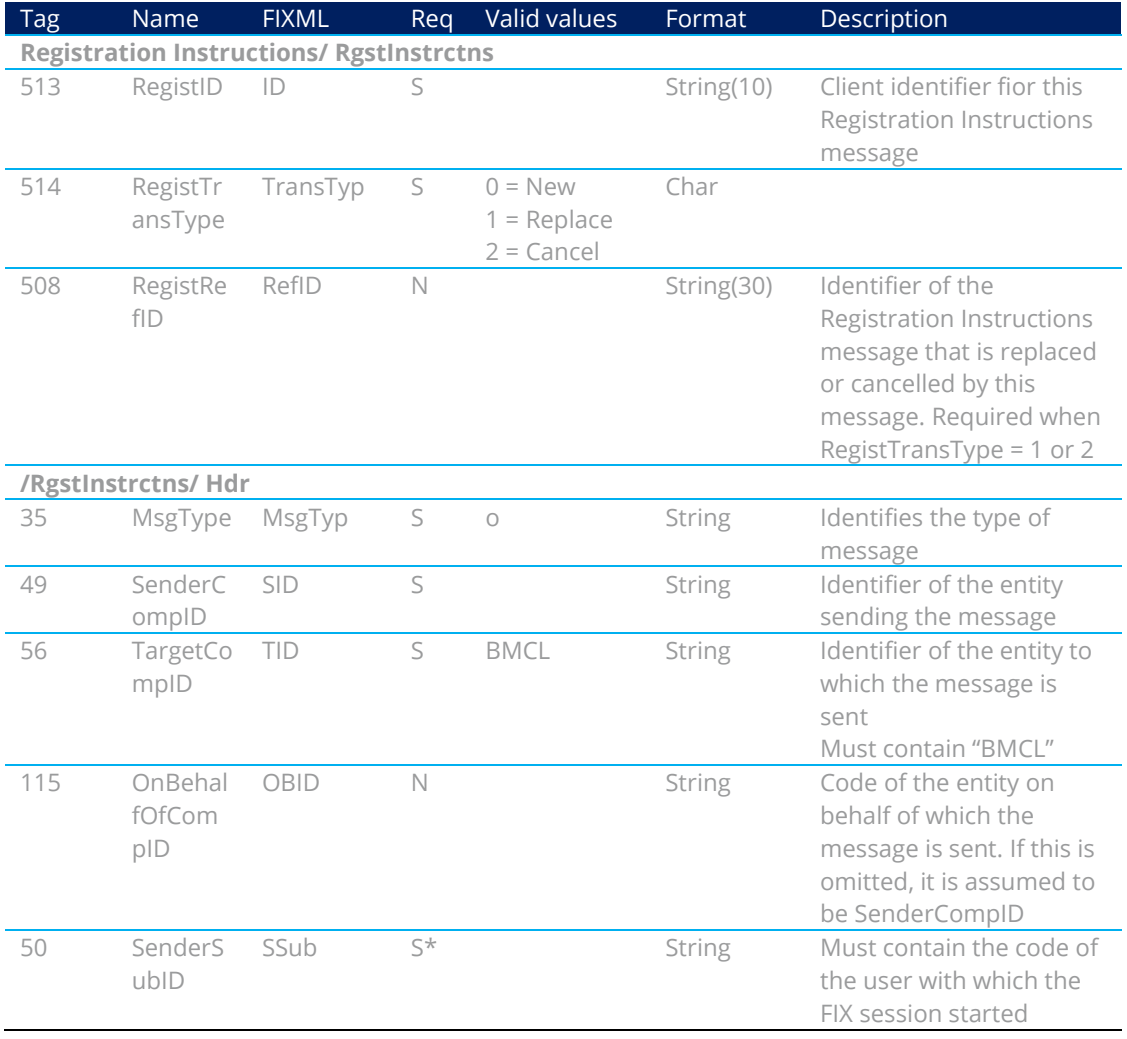

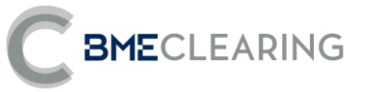

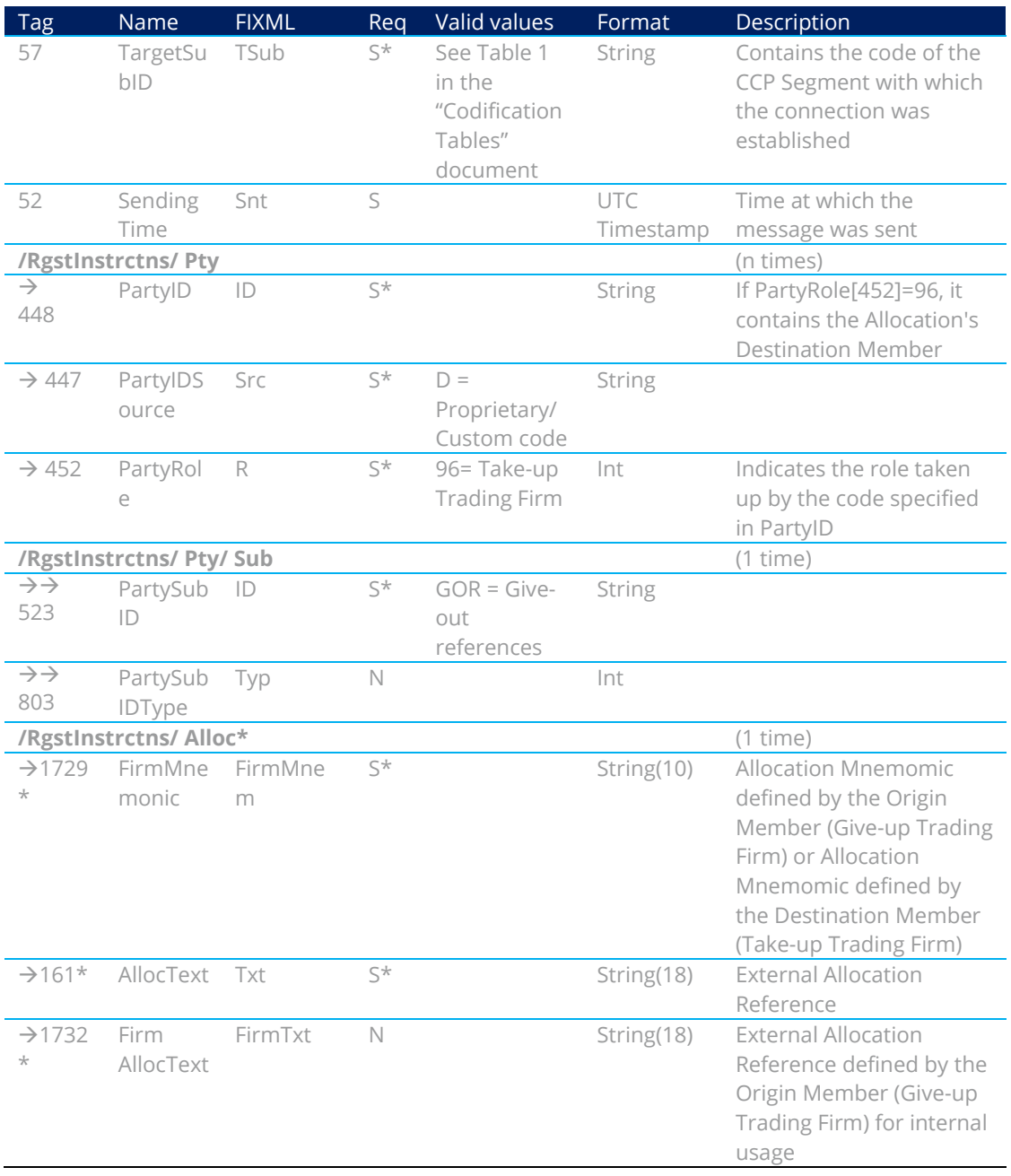

#### <span id="page-60-0"></span>**9.3.5.2.Registration Instructions Response (Msg Type = p)**

Message used by the interface to indicate the status of the request initiated with a Registration Instructions message.

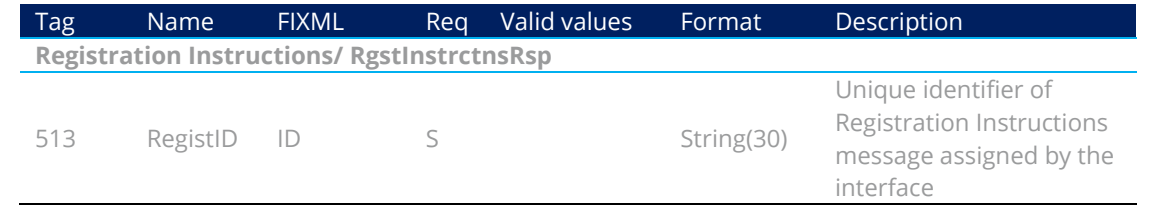

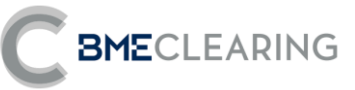

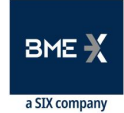

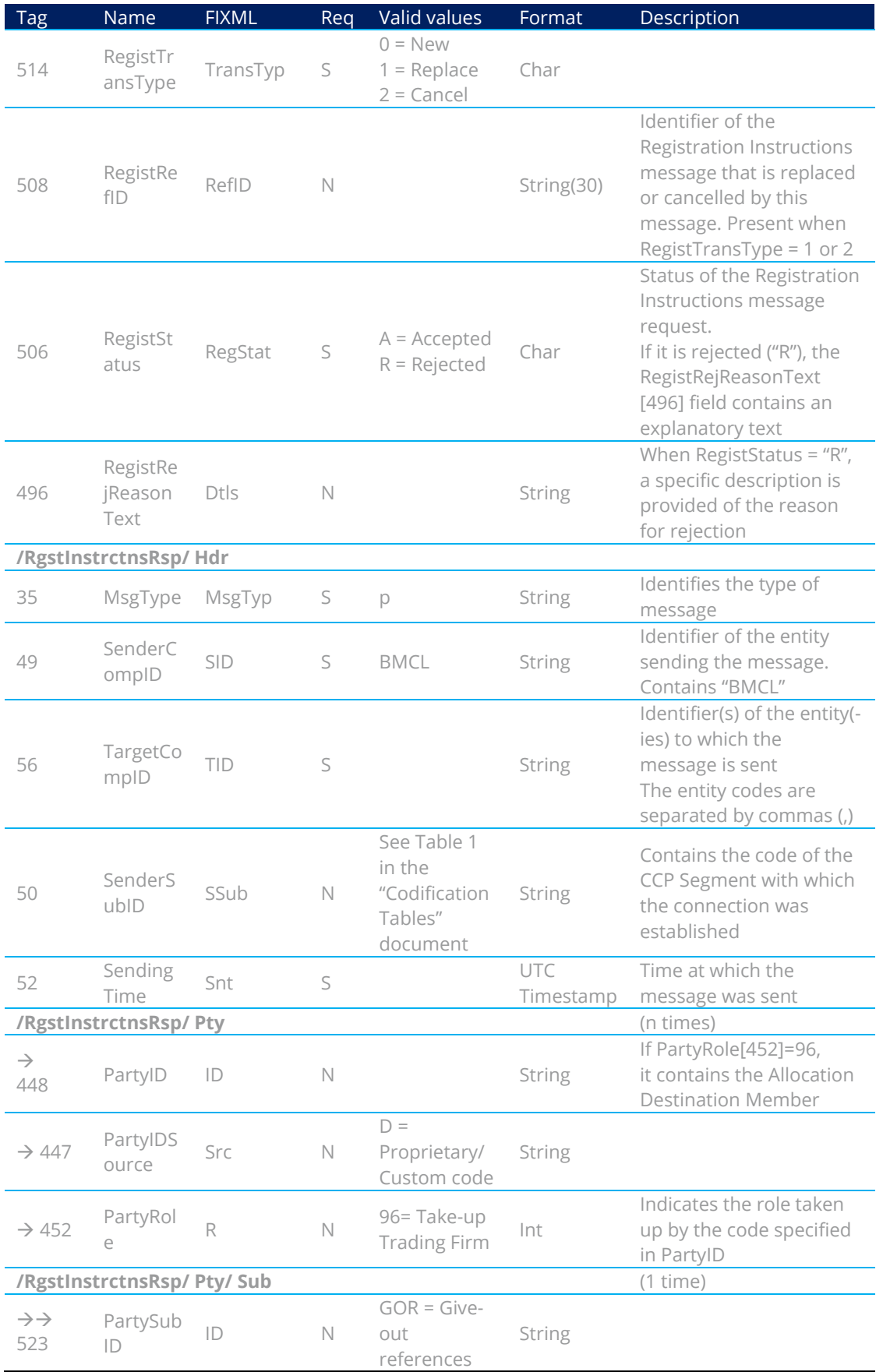

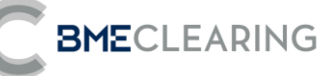

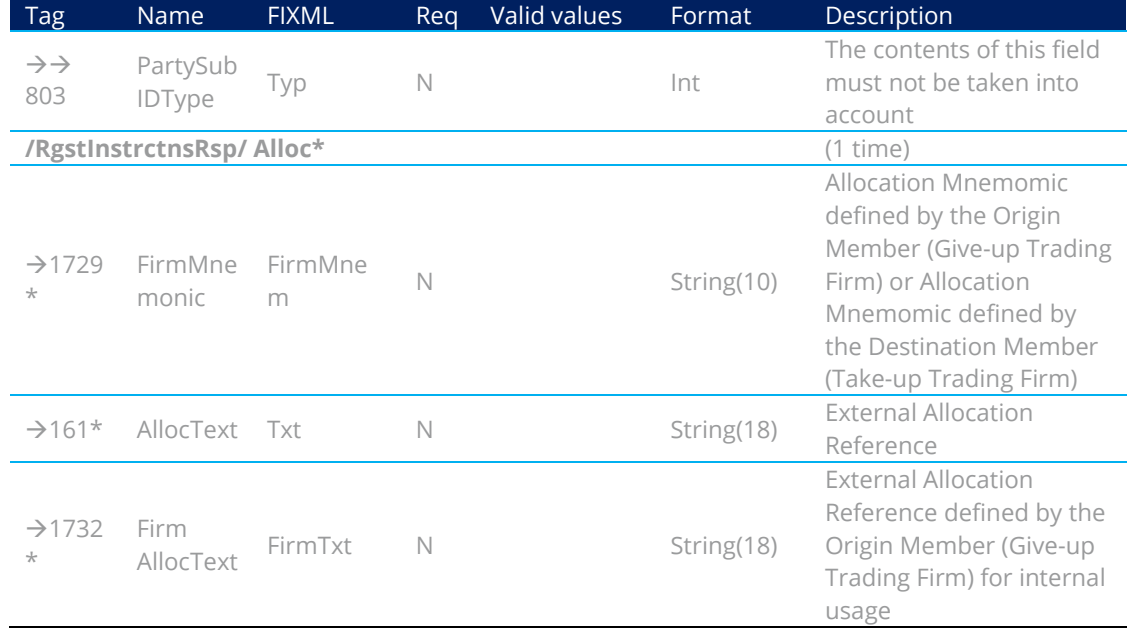

## 9.4 Maintenance of External Allocation References by Destination Members

### 9.4.1 Description

FIX clients use this function to maintain the References used by the Destination Member in acceptance of the External Allocation.

These References are common to all users of the Member, and may be modified in real time.

In the External Allocation request, the Origin Member must state a reference that may be used by the Destination Member to indicate unequivocally (along with the Origin Member code) the origin of the External Allocation. This is the "External Allocation Reference".

The Origin and Destination Members must reach an agreement to establish this common Reference for both Members.

For the purposes of facilitating acceptance of the Allocation, a Mnemomic Reference may also be created as an internal reference defined by the Destination Member that does not require any agreement with the Origin Member.

#### 9.4.2 List of messages

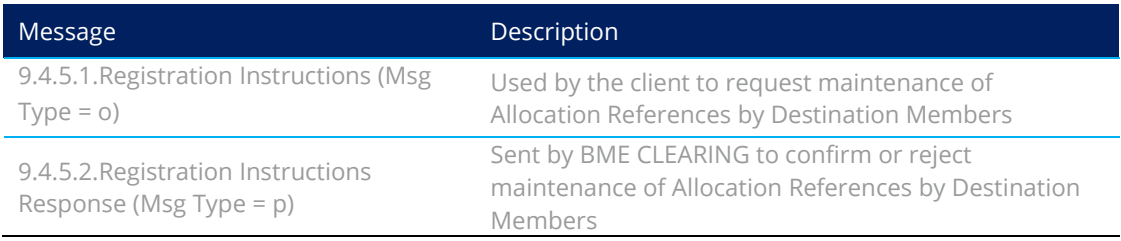

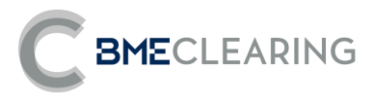

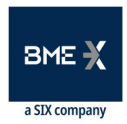

### 9.4.3 Message flow

**Correct request** 

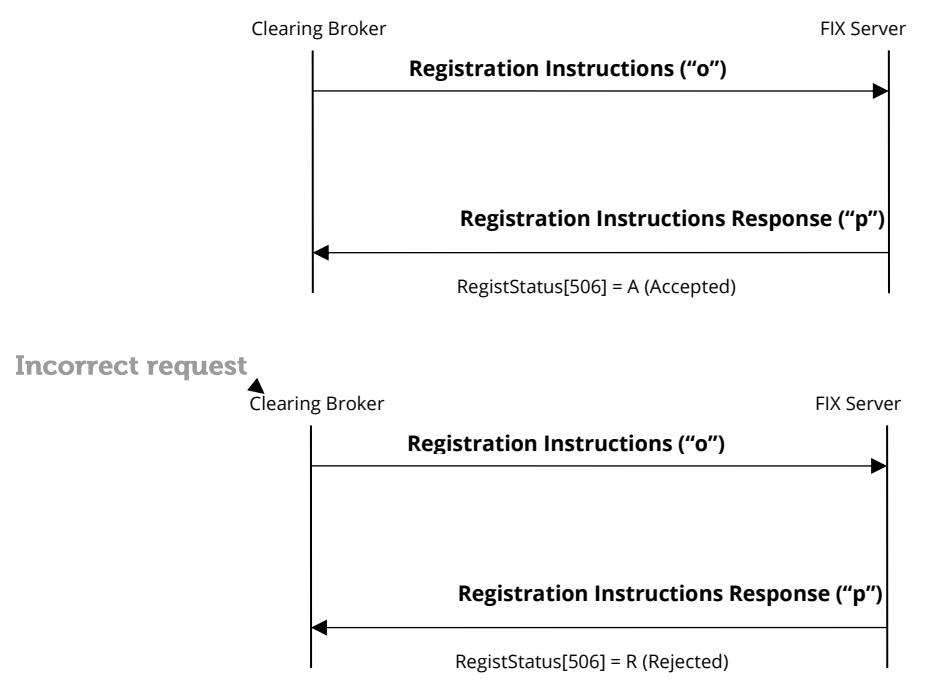

## 9.4.4 Annotations and adaptations of FIX 5.0

- **•** The Parties block is now required in the Registration Instructions message.
- The FirmMnemonic [1729] and AllocText[161] fields have been added to the Registration Instructions and Registration Instructions Response messages.

#### 9.4.5 Definition of messages

#### <span id="page-63-0"></span>**9.4.5.1.Registration Instructions (Msg Type = o)**

Message sent by the client to administer External Allocation references.

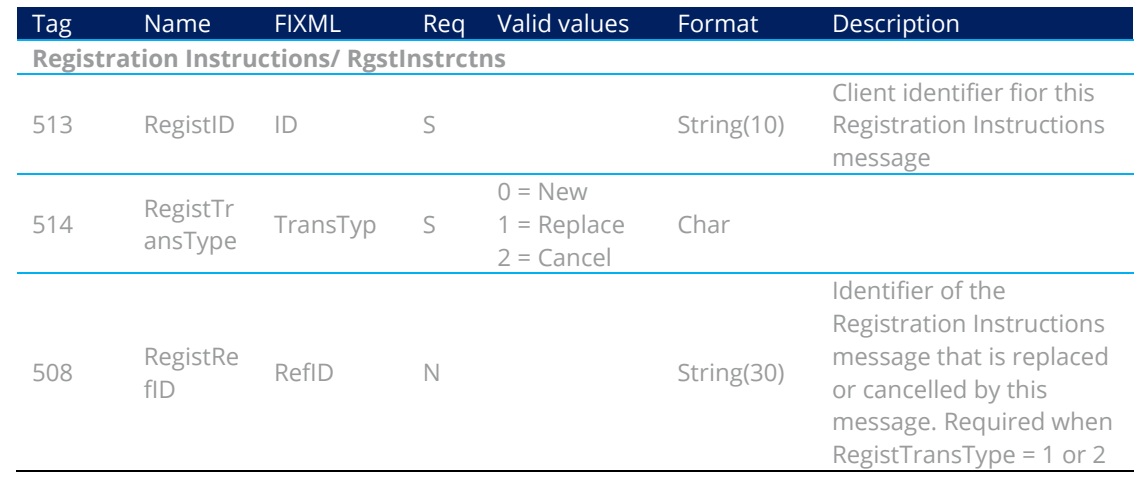

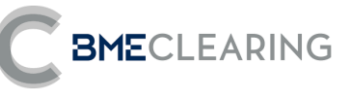

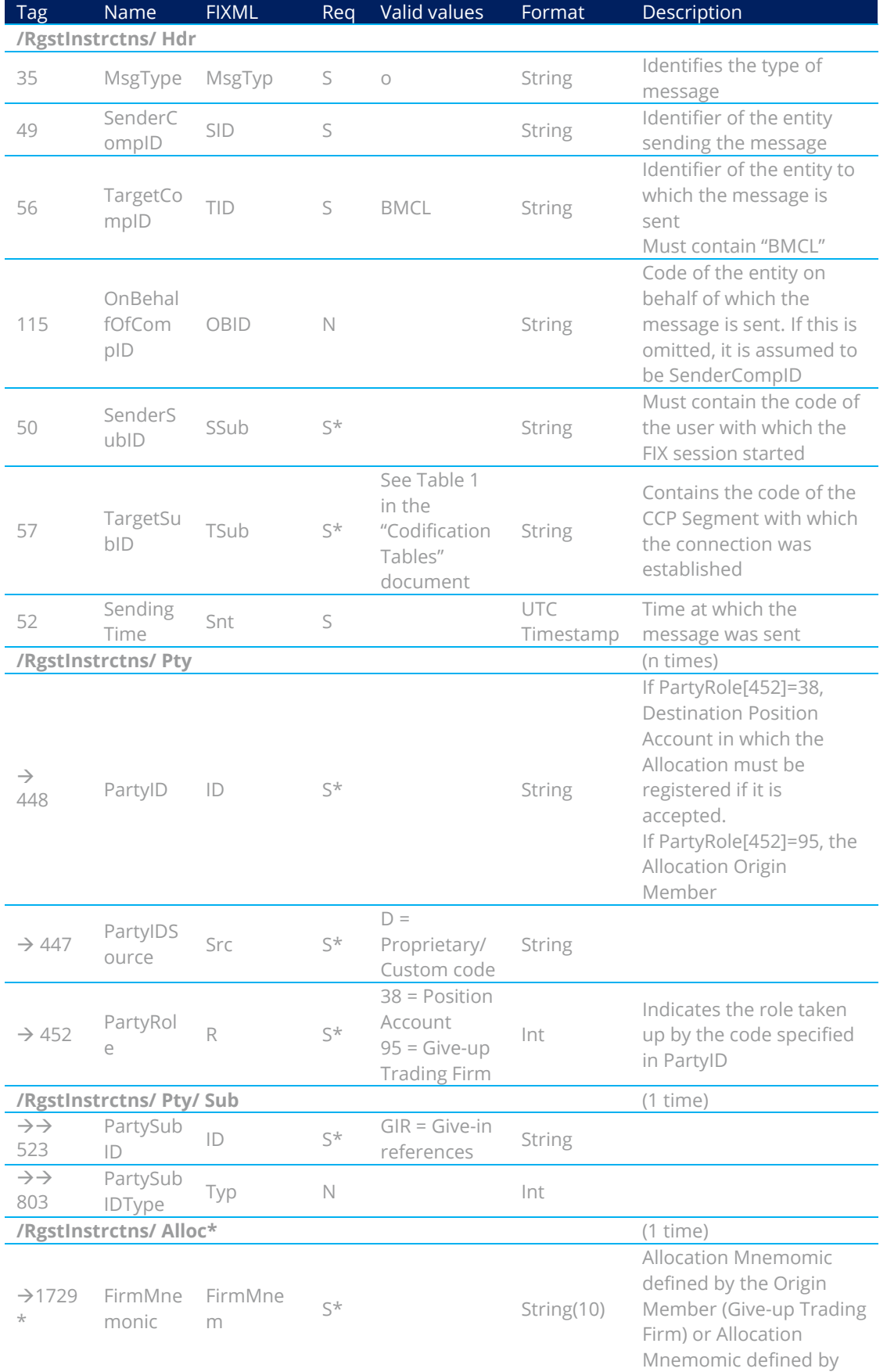

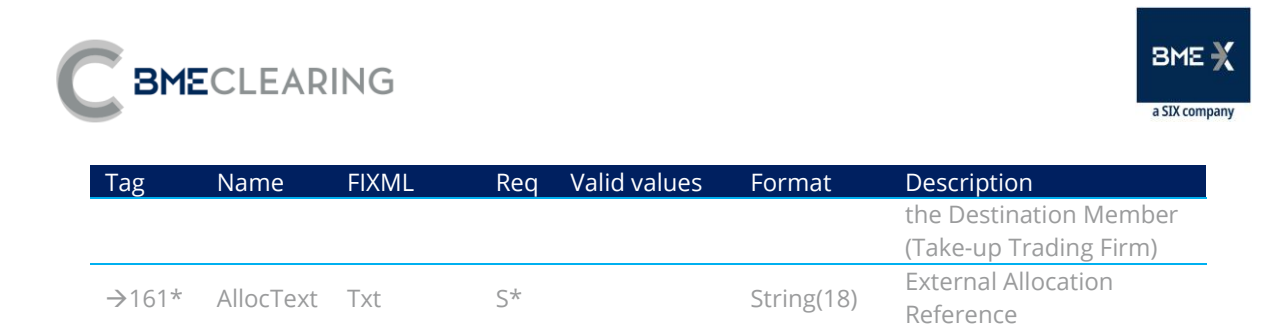

#### <span id="page-65-0"></span>**9.4.5.2.Registration Instructions Response (Msg Type = p)**

Message used by the interface to indicate the status of the request initiated with a Registration Instructions message.

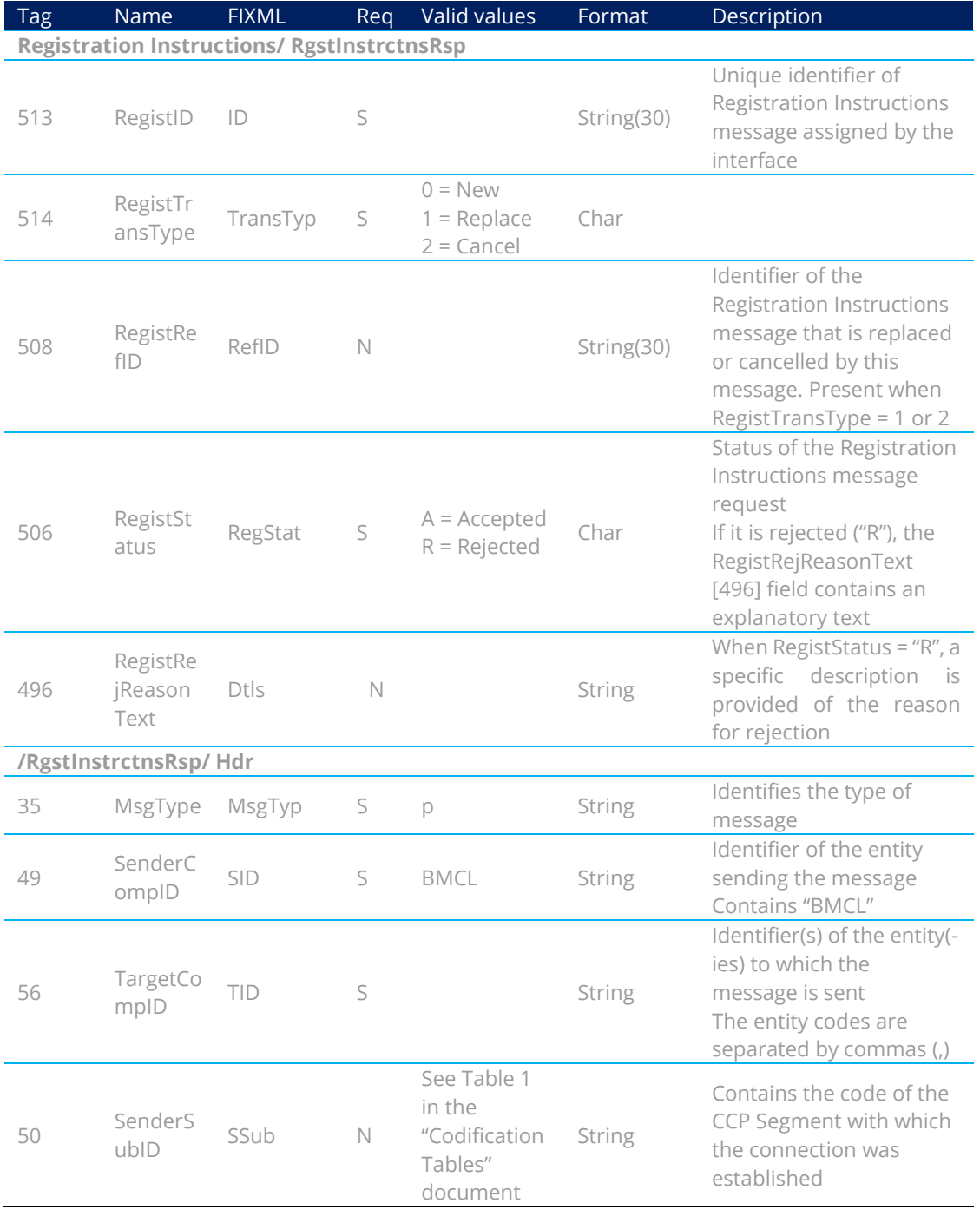

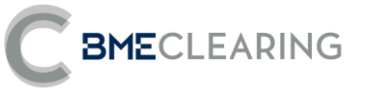

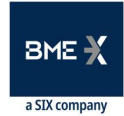

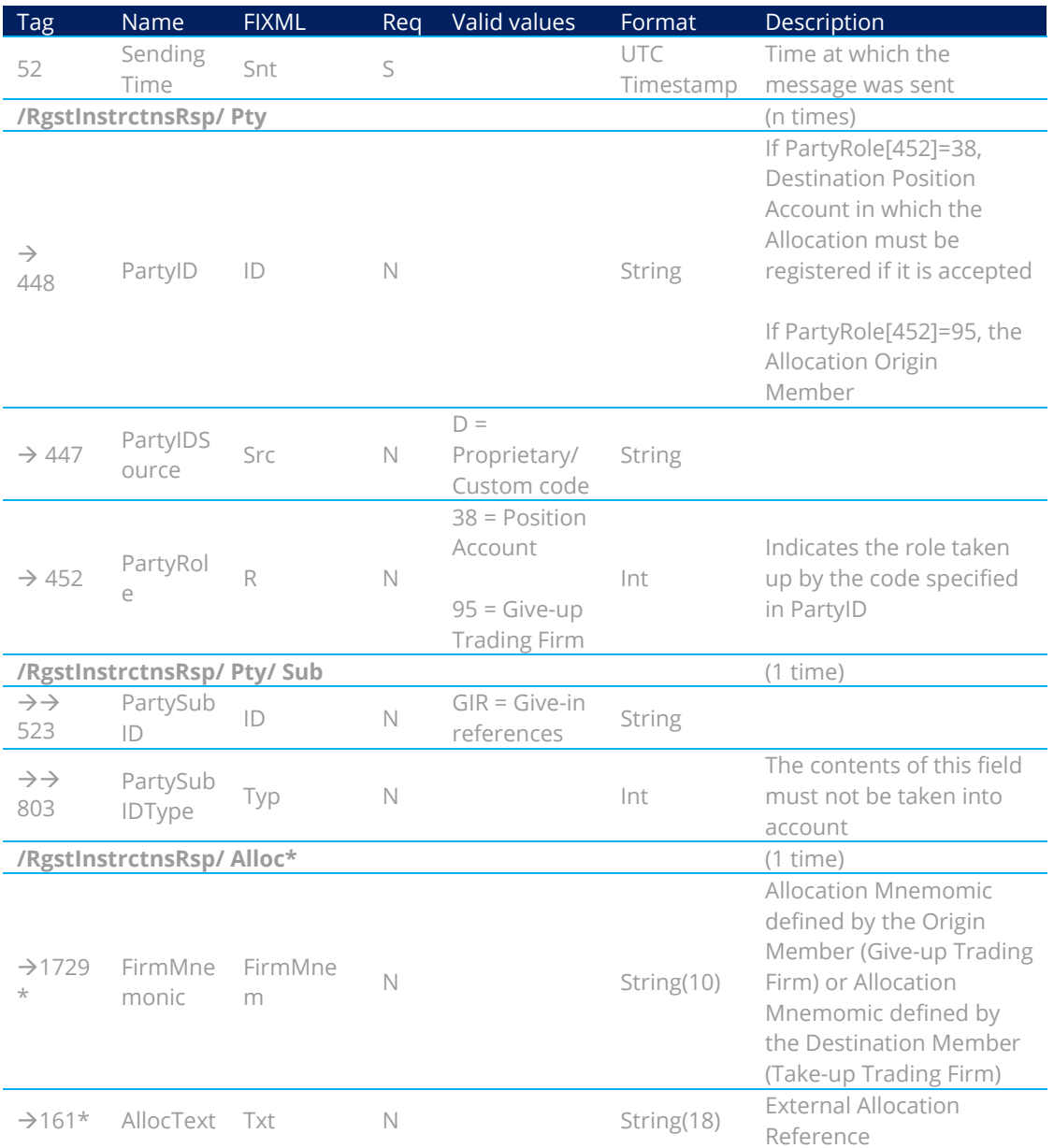

## 9.5 Maintenance of External Allocation Acceptance Filters by Destination **Members**

#### 9.5.1 Description

FIX clients use this function to enable the Allocation Destination Member to configure Filters for automatic acceptance of Allocation requests.

Acceptance may be automated using Filters defined by Destination Members and/or Destination Members' Clearers, and all requests that do not pass through the Filters await manual acceptance or rejection.

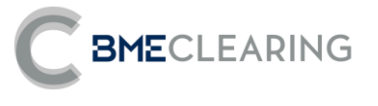

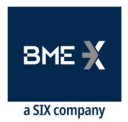

#### 9.5.2 List of messages

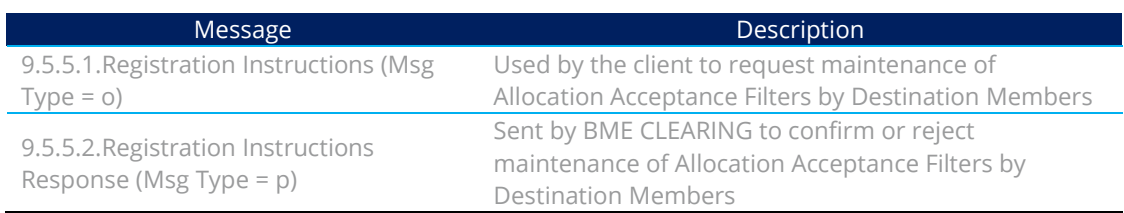

#### 9.5.3 Message flow

**Correct request** 

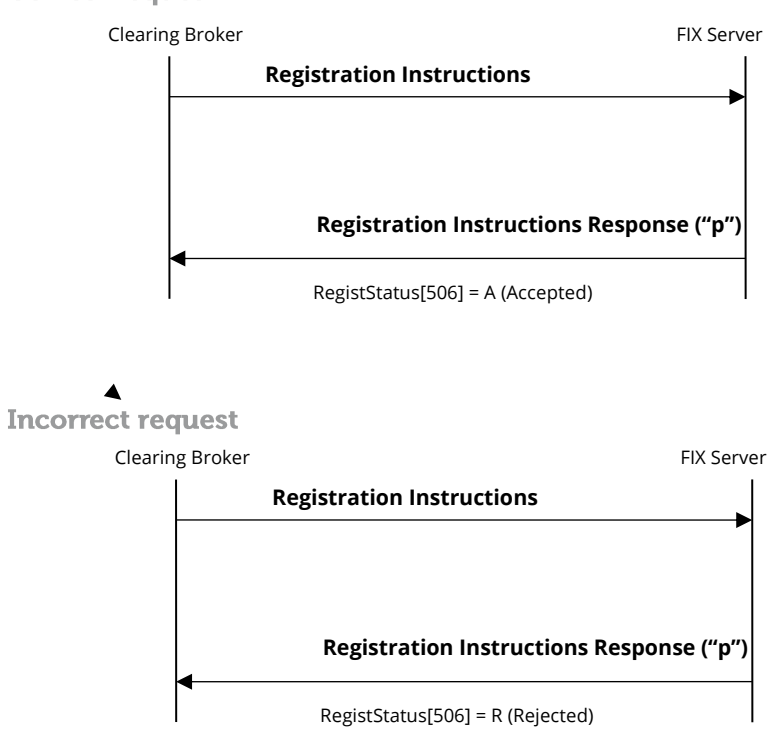

9.5.4 Annotations and adaptations of FIX 5.0

- The Parties block is now required in the Registration Instructions message.
- The AllocText[161] field has been added to the Registration Instructions and Registration Instructions Response messages.

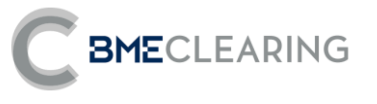

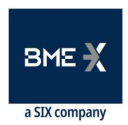

## 9.5.5 Definition of messages

#### <span id="page-68-0"></span>**9.5.5.1.Registration Instructions (Msg Type = o)**

Message sent by the client to administer External Allocation Acceptance Filters by Destination Members.

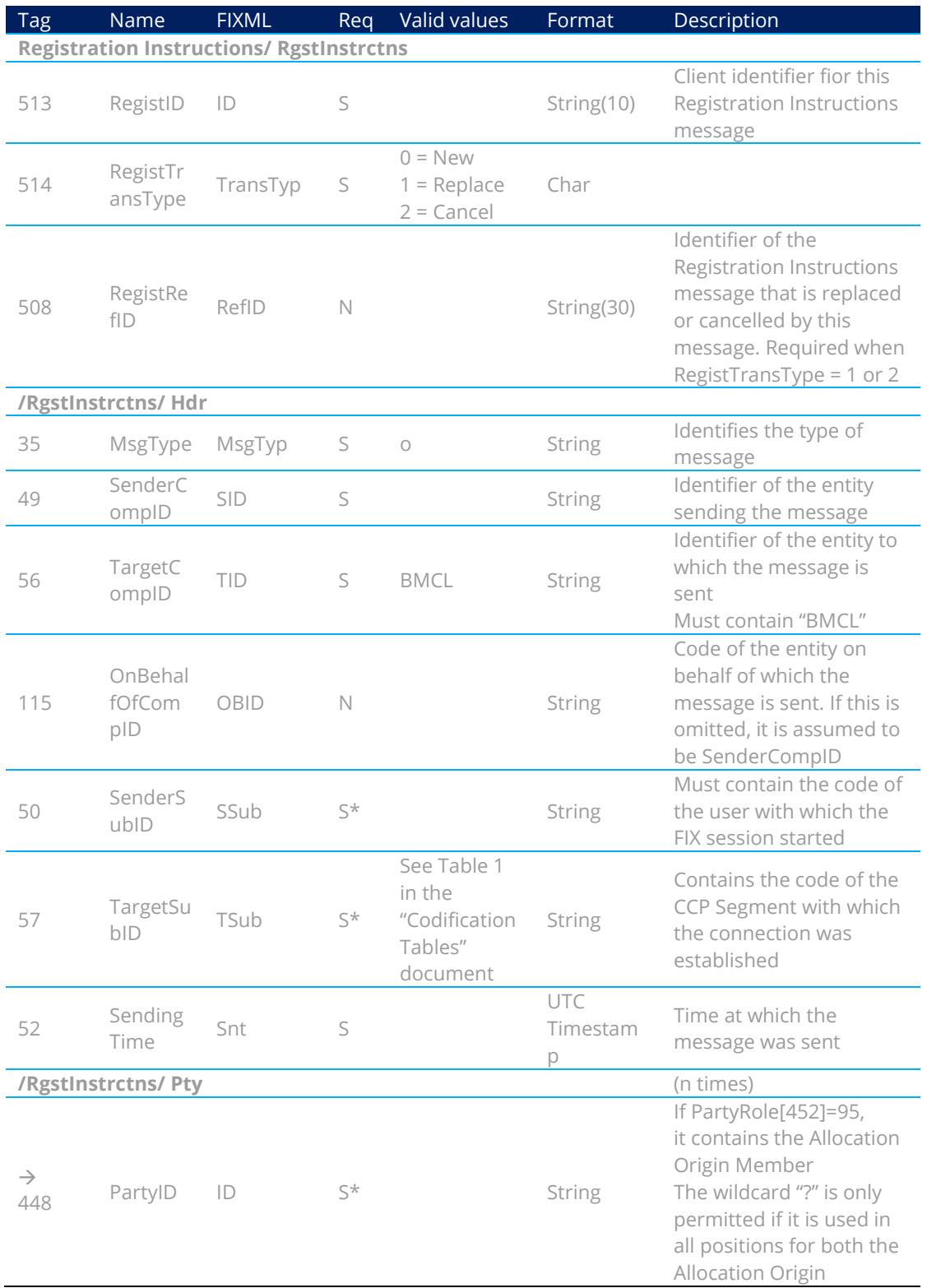

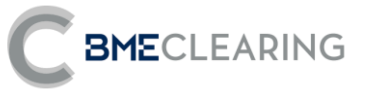

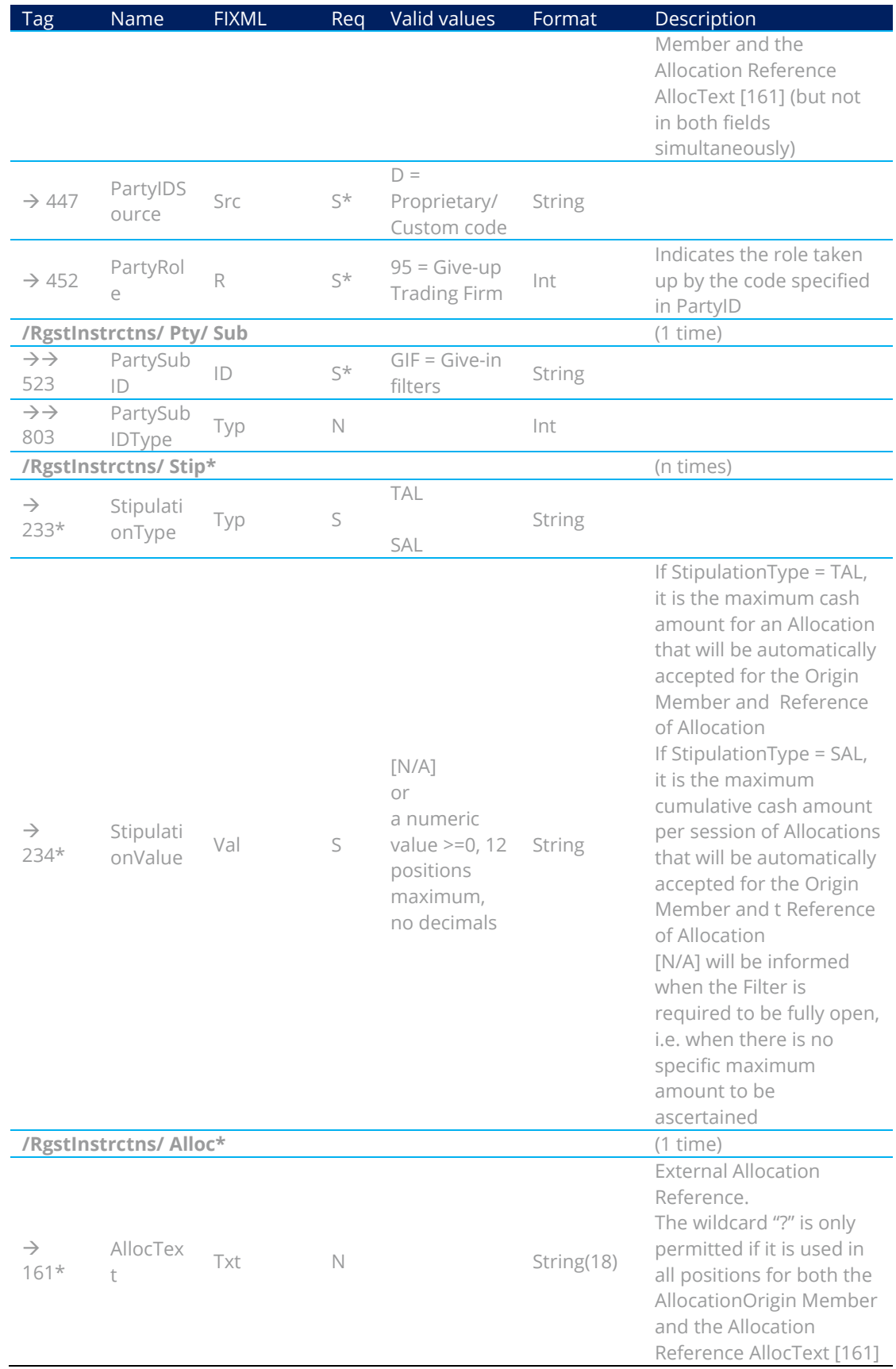

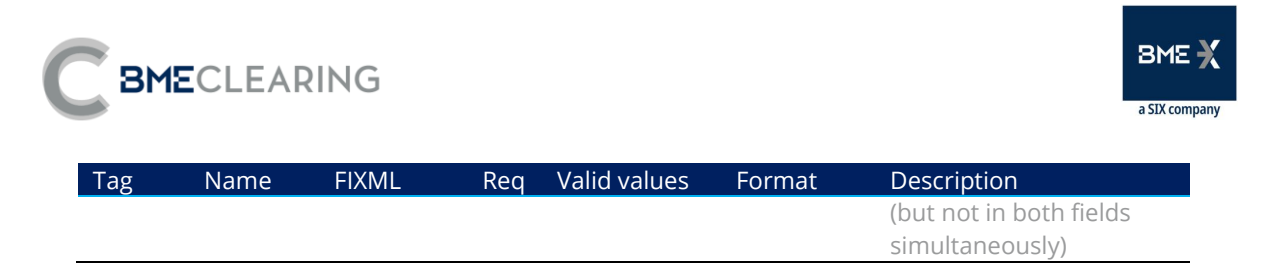

#### <span id="page-70-0"></span>**9.5.5.2.Registration Instructions Response (Msg Type = p)**

Message used by the interface to indicate the status of the request initiated with a Registration Instructions message.

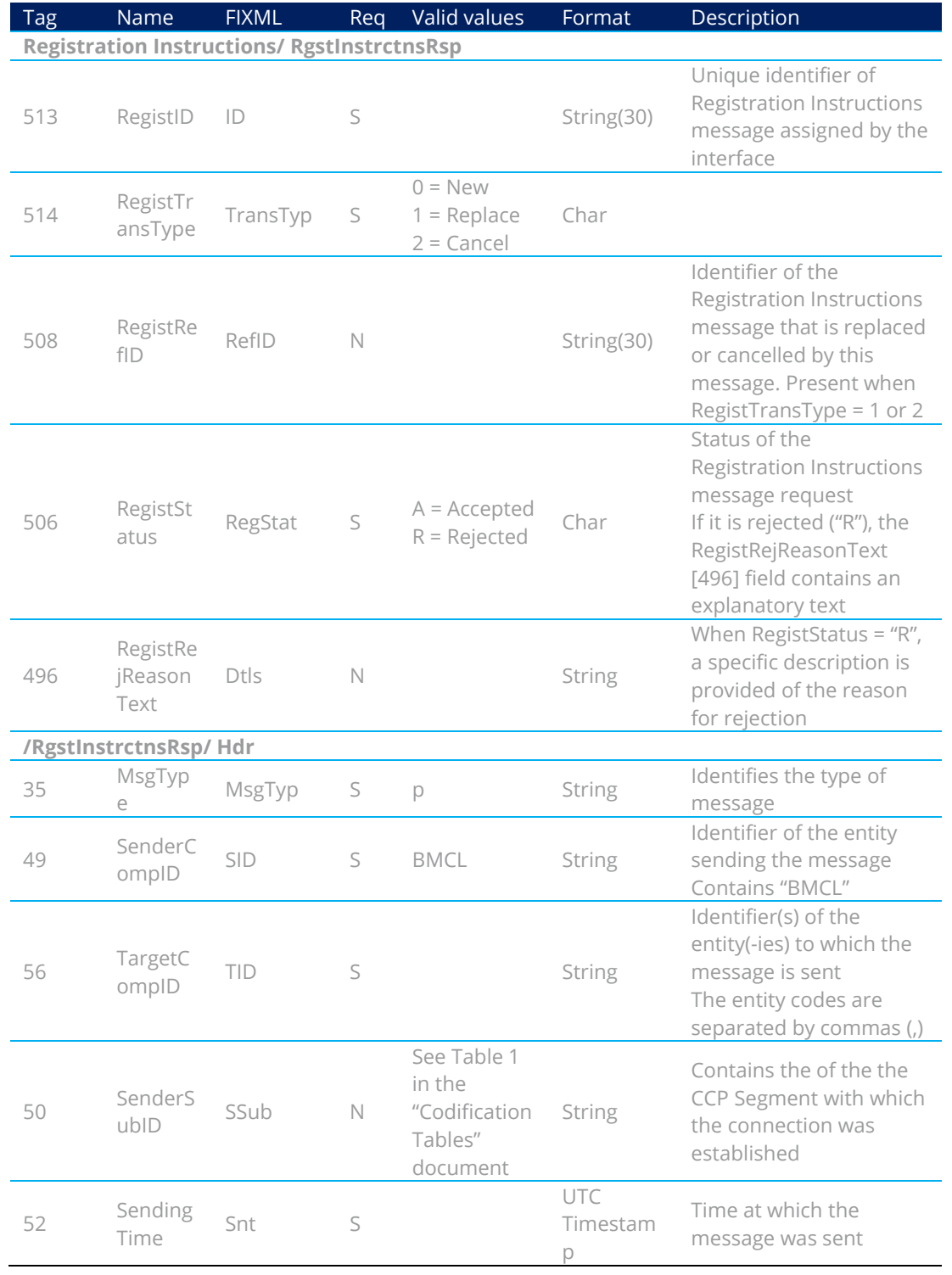

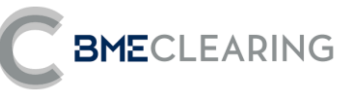

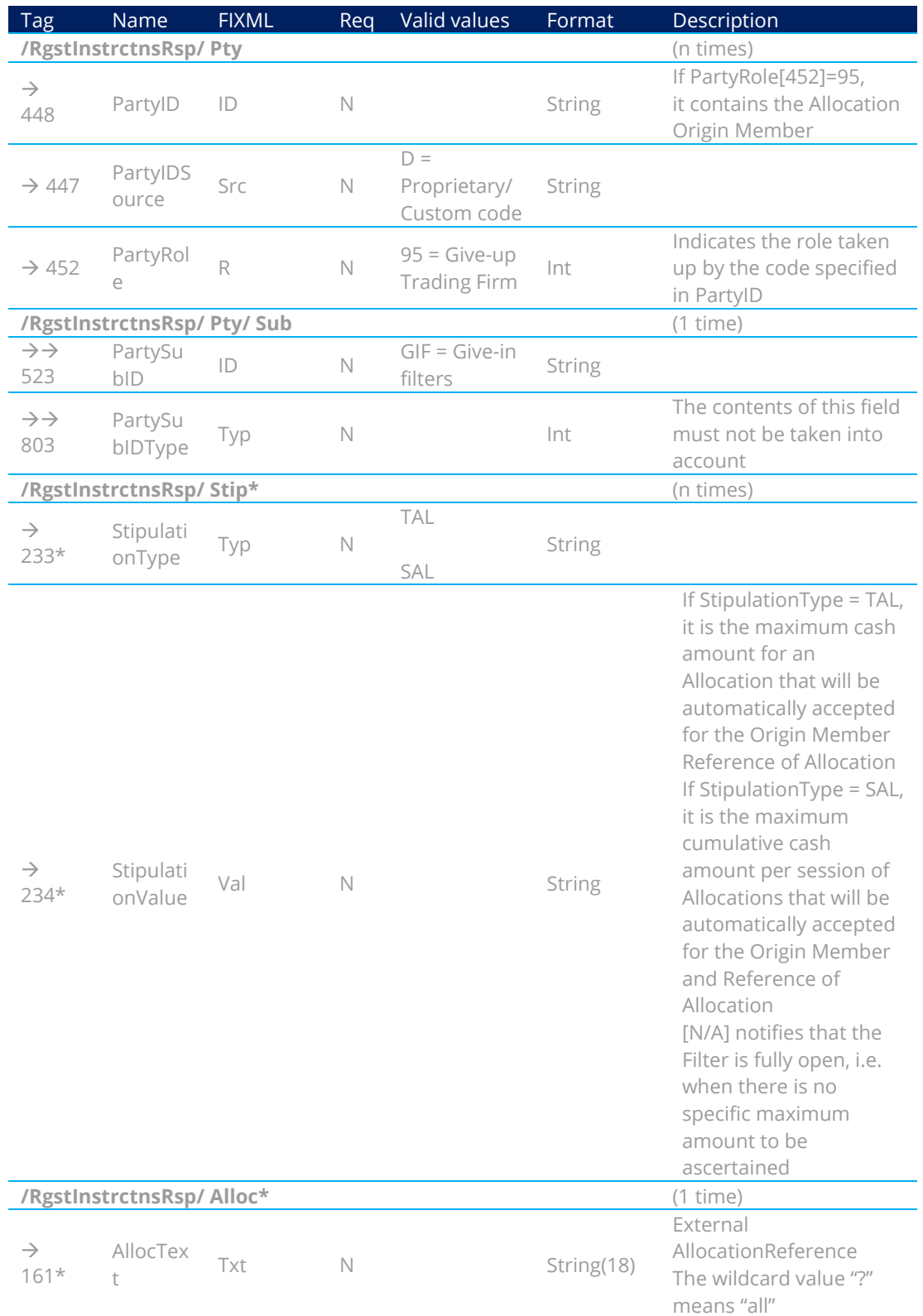
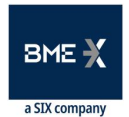

### 9.6 Maintenance of External Allocation Acceptance Filters by Destination **Member's Clearing Member**

### 9.6.1 Description

**BME**CLEARING

FIX clients use this function to enable the Allocation Destination Member's Clearing Member to configure Filters for automatic acceptance of Allocation requests.

Acceptance of External Allocations may be automated using Filters defined by Destination Members and/or Destination Members' Clearers, and all requests that do not pass through the Filters await manual acceptance or rejection.

### 9.6.2 List of messages

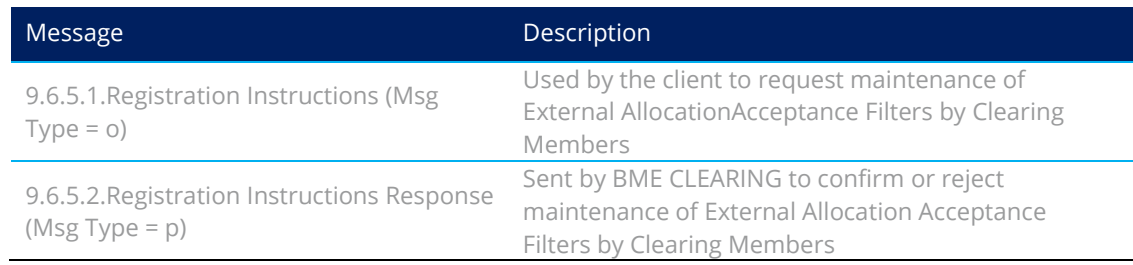

### 9.6.3 Message flow

**Correct request** 

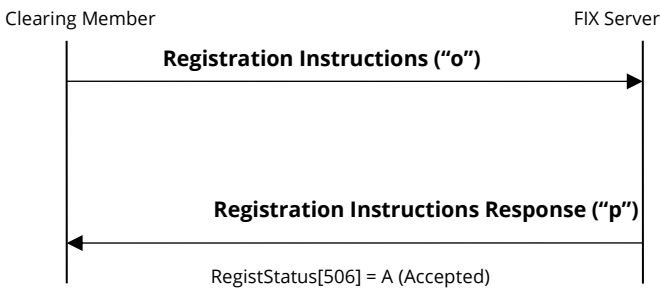

### **Incorrect request**

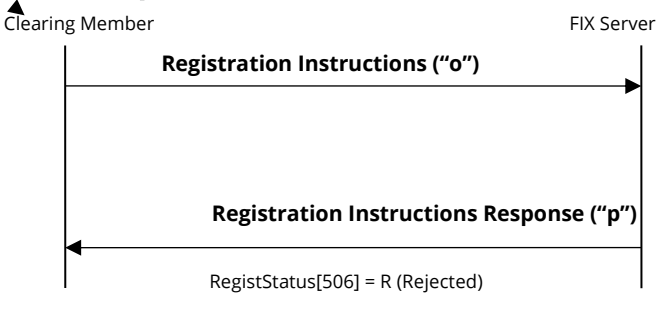

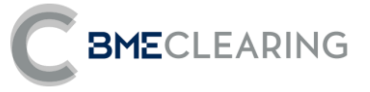

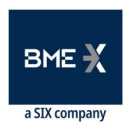

### 9.6.4 Annotations and adaptations of FIX 5.0

- The Parties block is now required in the Registration Instructions message.
- The Stipulations block has been added to the Registration Instructions Response message.

### 9.6.5 Definition of messages

### <span id="page-73-0"></span>**9.6.5.1.Registration Instructions (Msg Type = o)**

Message sent by the client to administer External Allocation Acceptance Filters by Clearing Members.

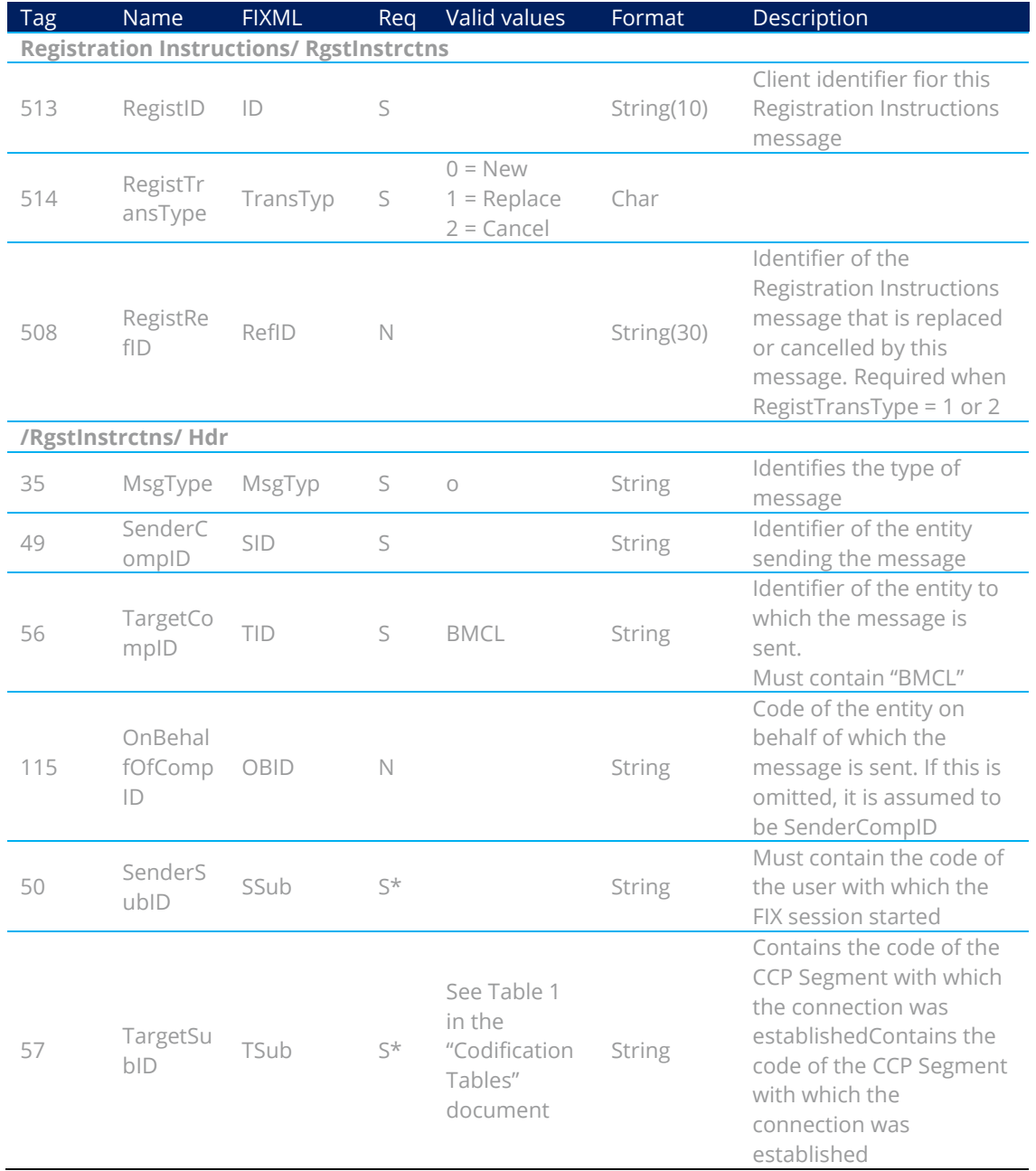

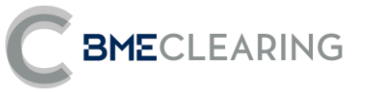

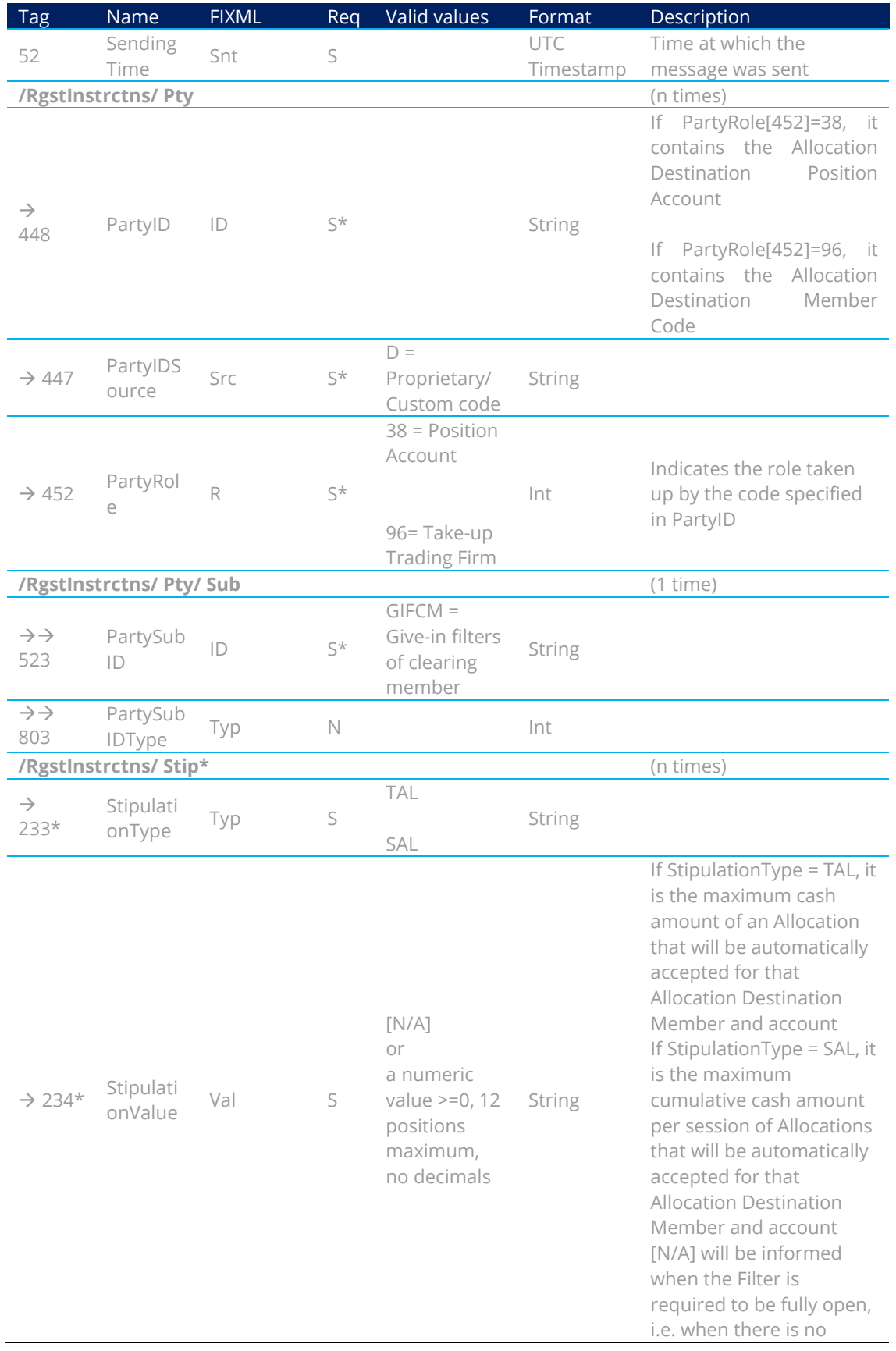

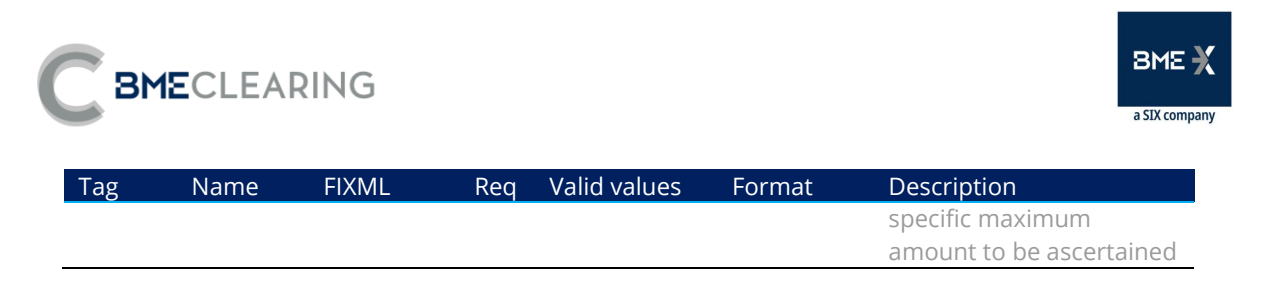

### <span id="page-75-0"></span>**9.6.5.2.Registration Instructions Response (Msg Type = p)**

Message used by the interface to indicate the status of the request initiated with a Registration Instructions message.

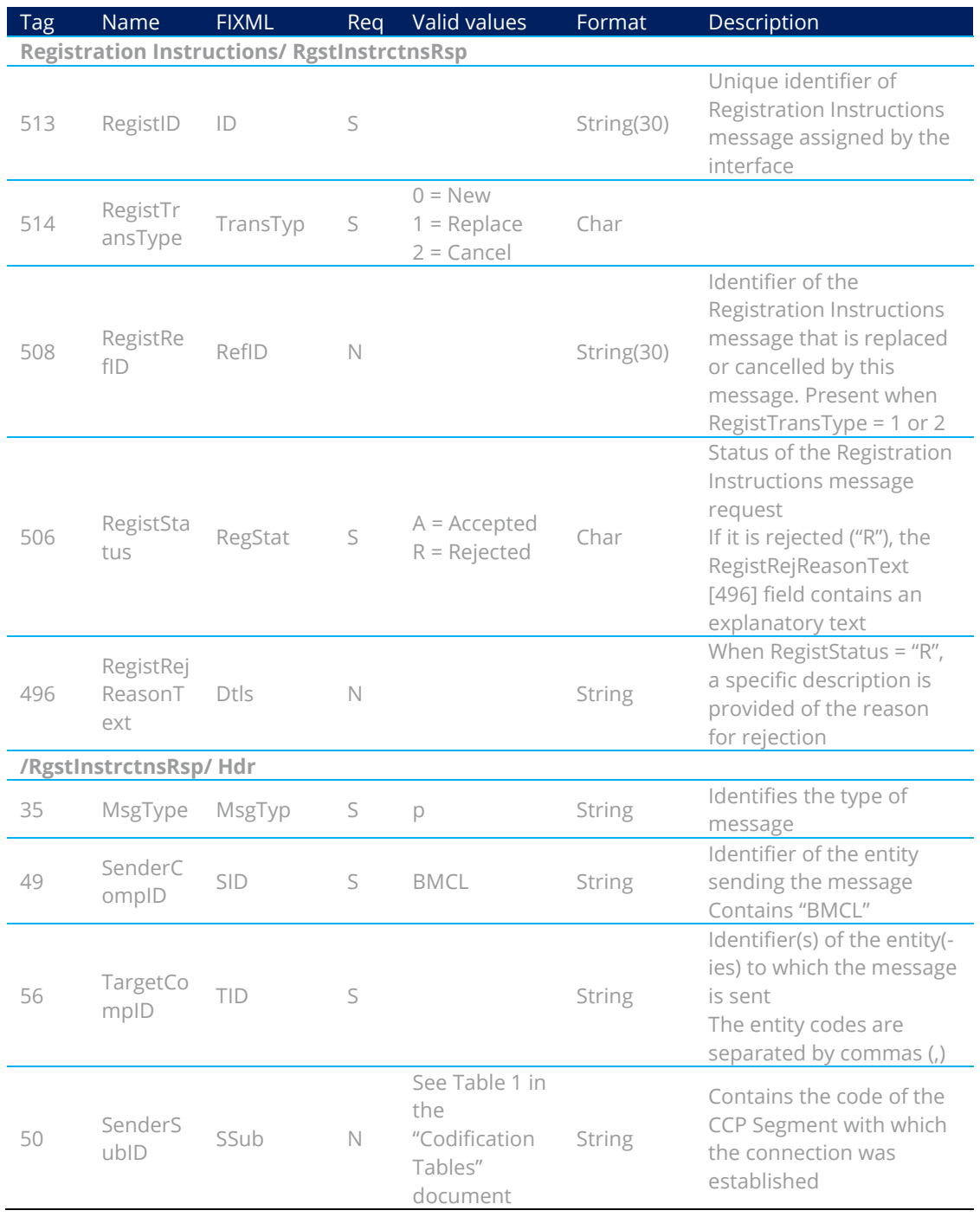

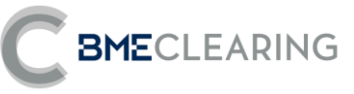

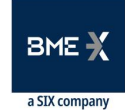

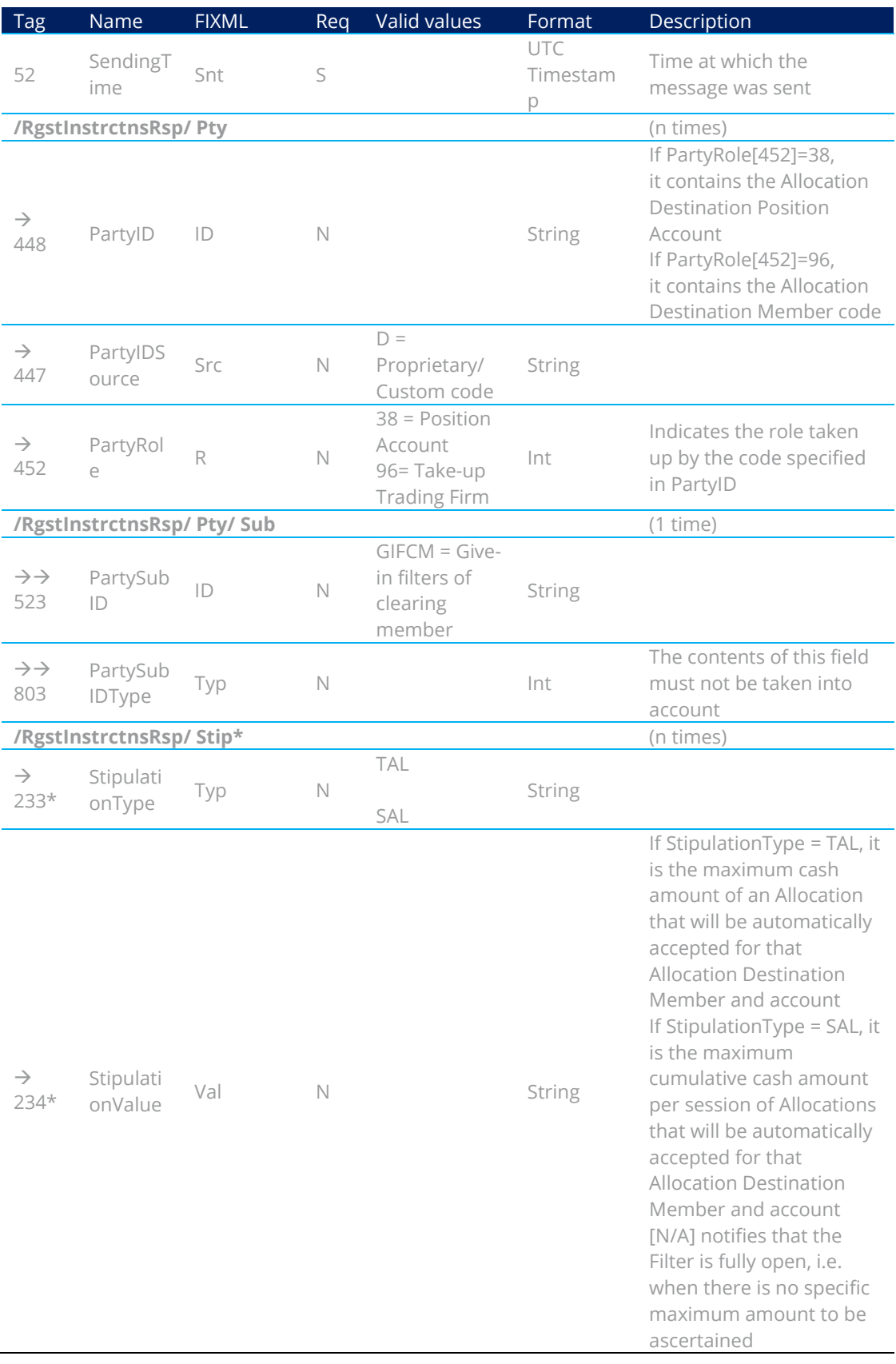

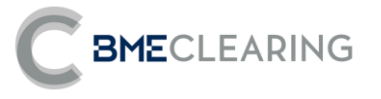

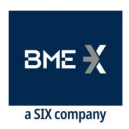

### 9.7 Parameterisation Module by Origin Members

### 9.7.1 Description

The FIX client uses this function to configure the Origin Member Parameterisation Module on the basis of the data entered in the order.

In the Equity Instruments CCP environment, this can be used to configure the Allocation Mnemomic (FirmMnemonic [1729]) or the Position Account (PartyRole [452] = 38) on the basis of the following information concerning the Trading environment:

- Platform (one or all) Trading Segment (one or all) User (one or all users of the Member)
- A given Trading Capacity (AccountType [581]) and
	- a. A client reference (field Account [1]) or
	- b. An external Reference (field Text [58])

### 9.7.2 List of messages

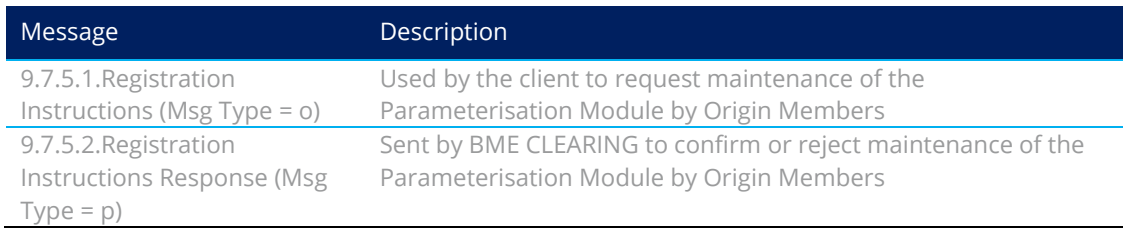

### 9.7.3 Message flow

### **Correct request**

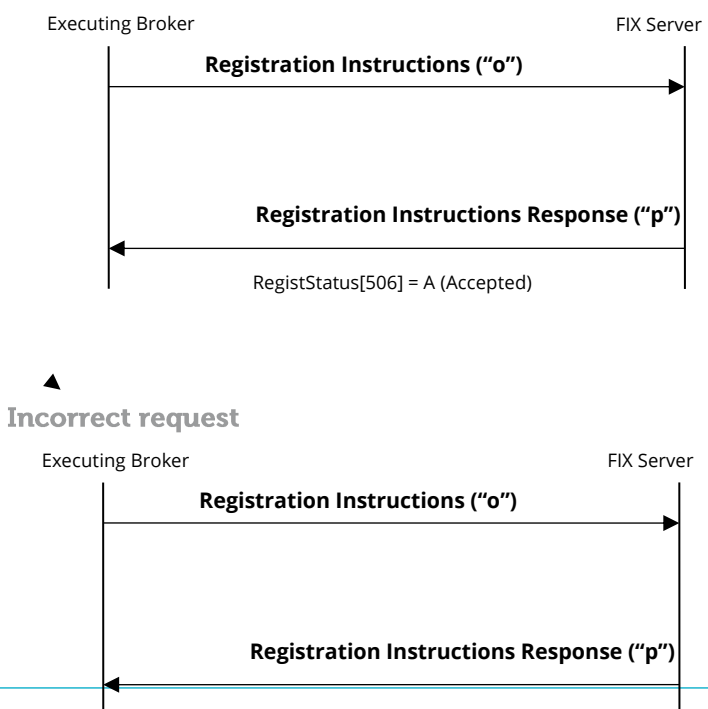

#### November 11, 2022 Equity and Fixed Inconfests Status 506] = RIRRUPECTED terrace

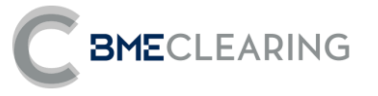

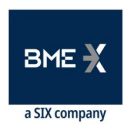

### 9.7.4 Annotations and adaptations of FIX 5.0

- The RegistAcctType [493] field is now required in the Registration Instructions message.
- The Parties block is now required in the Registration Instructions message.
- The FirmMnemonic [1729], MarketSegmentID [1300] and Text[58] fields have been added to the Registration Instructions and Registration Instructions Response messages.
- **•** The RegistAcctType [493] field has been added to the Registration Instructions Response message.
- The Stipulations block has been added to the Registration Instructions and Registration Instructions Response messages.

### 9.7.5 Definition of messages

### <span id="page-78-0"></span>**9.7.5.1.Registration Instructions (Msg Type = o)**

Message sent by the client to administer the Parameterisation Module by Origin Members.

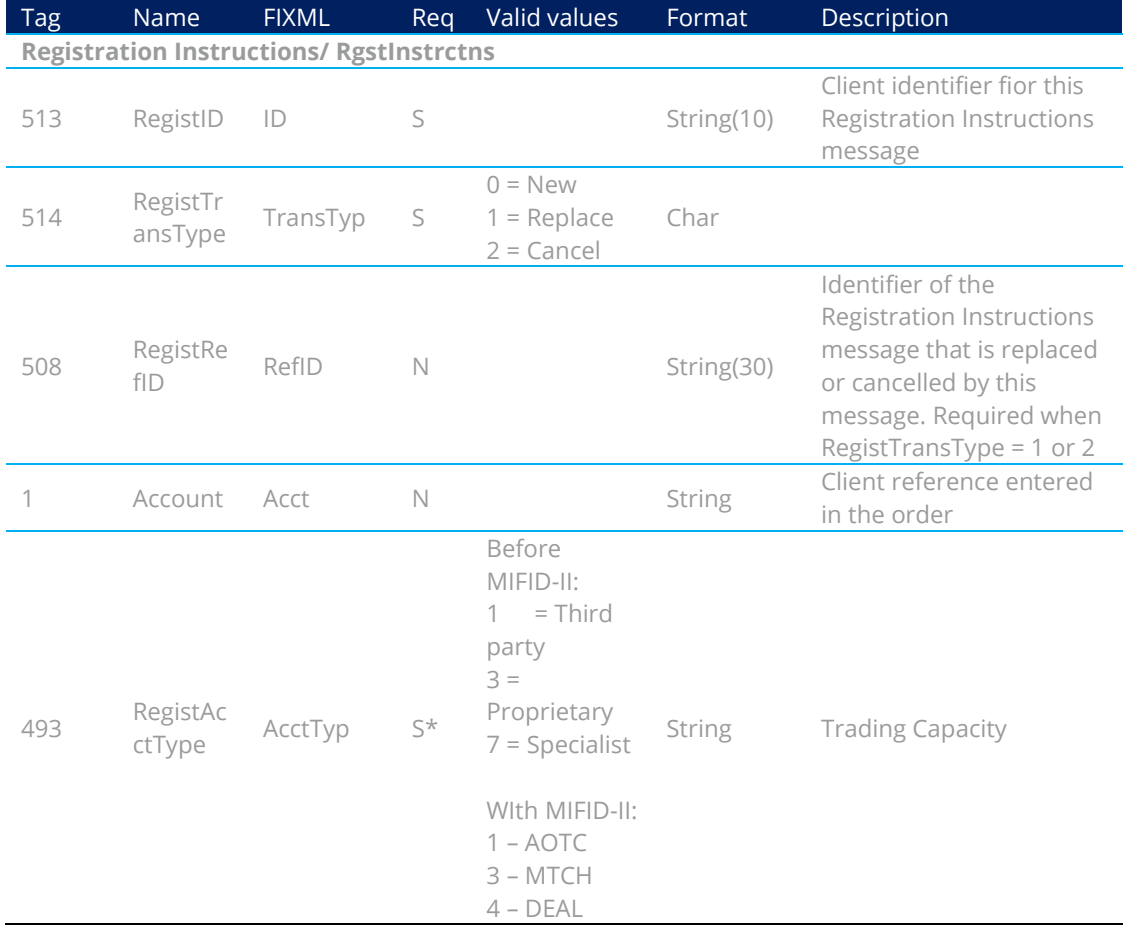

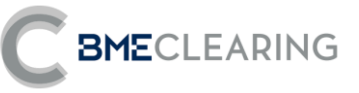

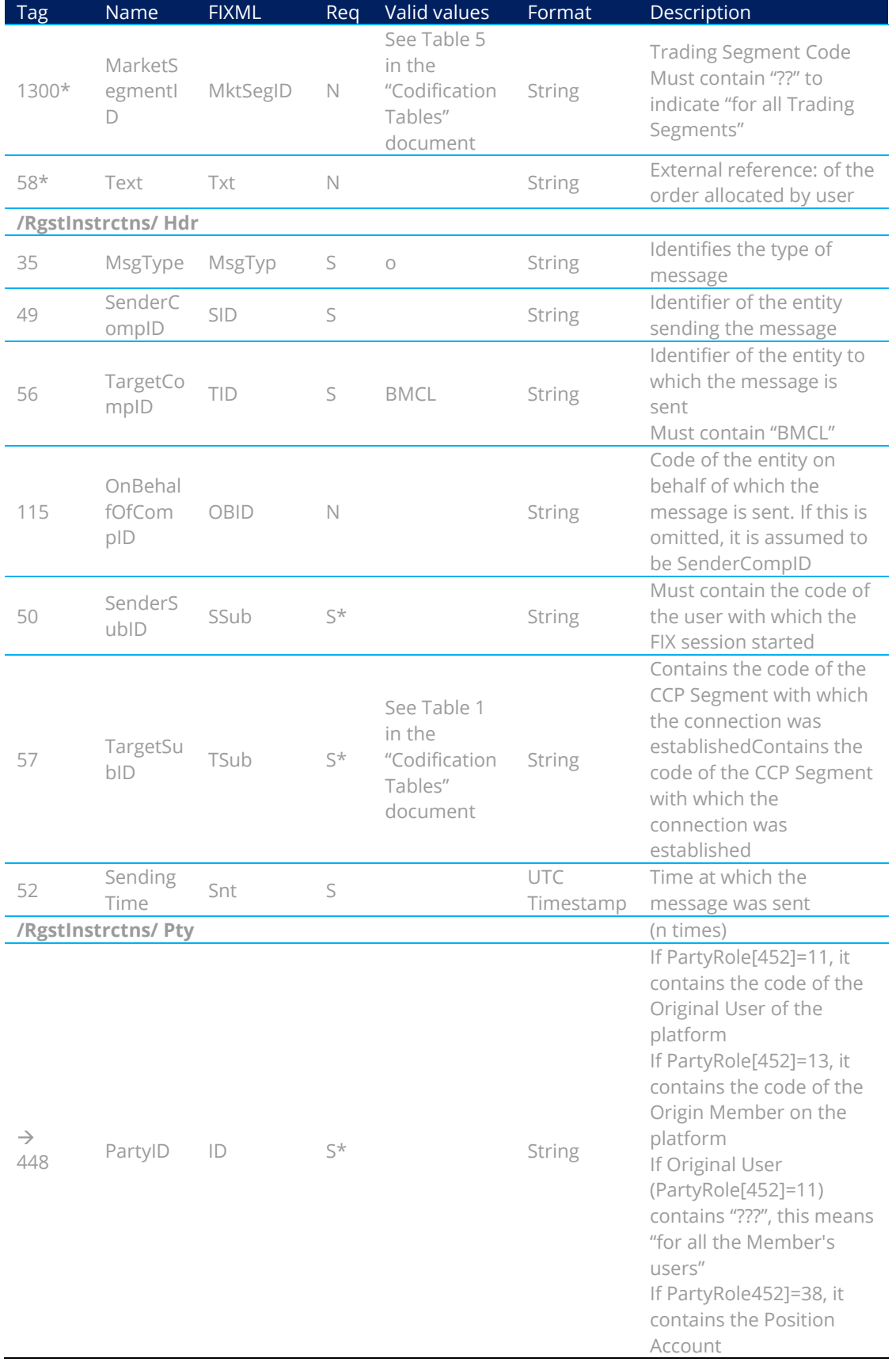

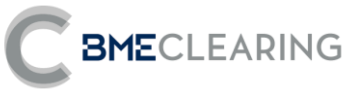

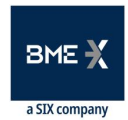

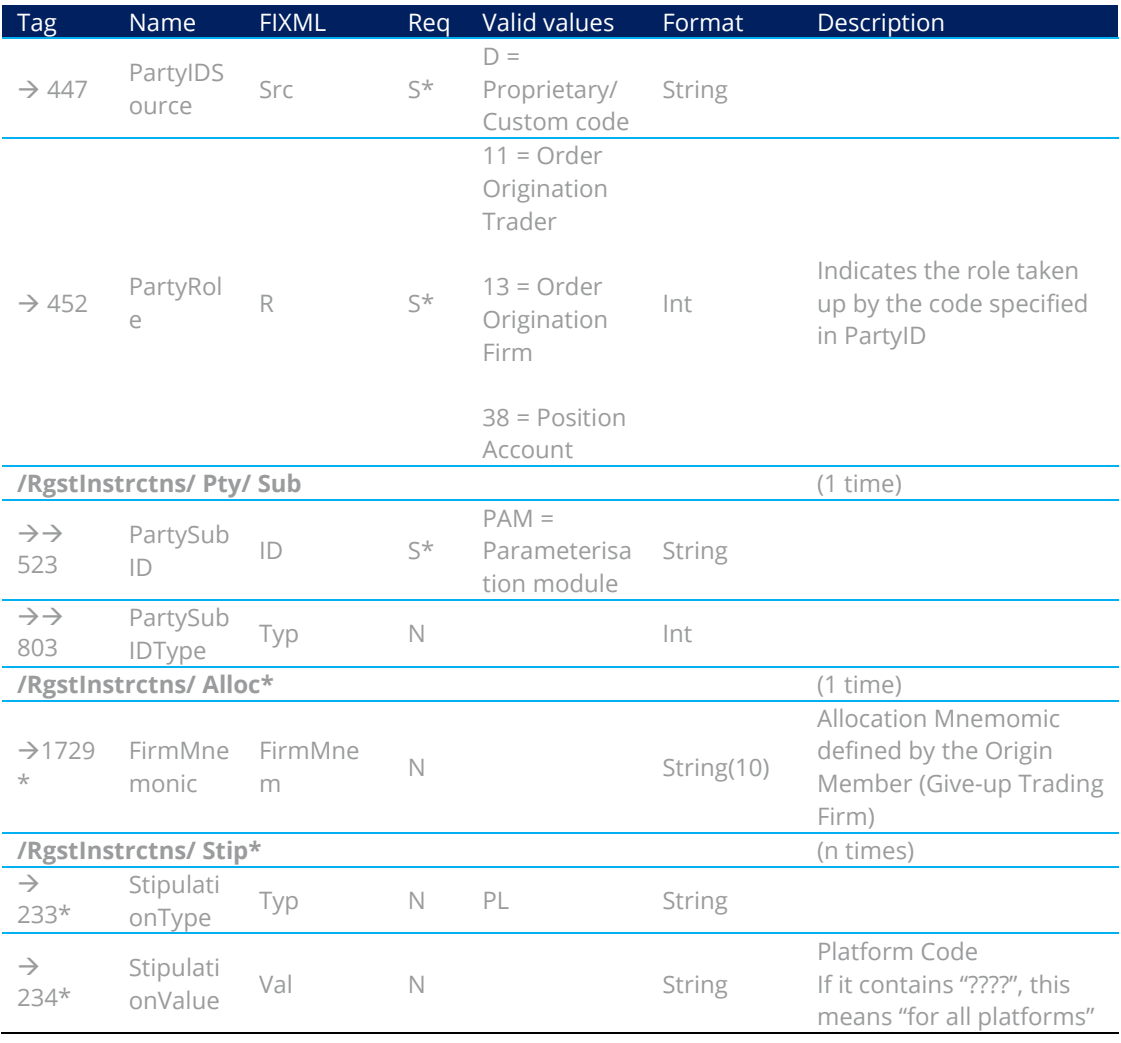

### <span id="page-80-0"></span>**9.7.5.2.Registration Instructions Response (Msg Type = p)**

Message used by the interface to indicate the status of the request initiated with a Registration Instructions message.

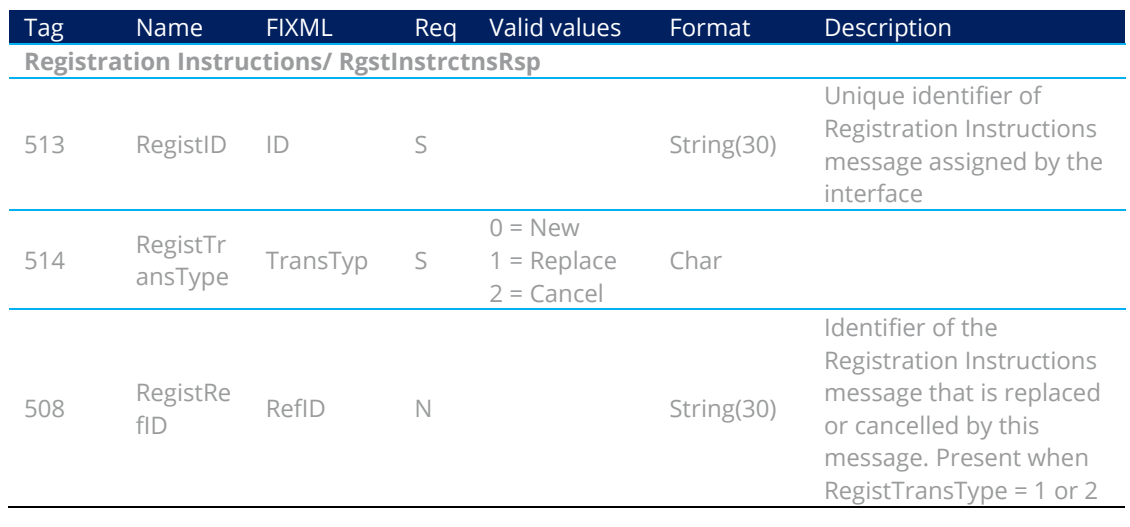

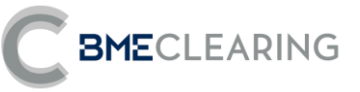

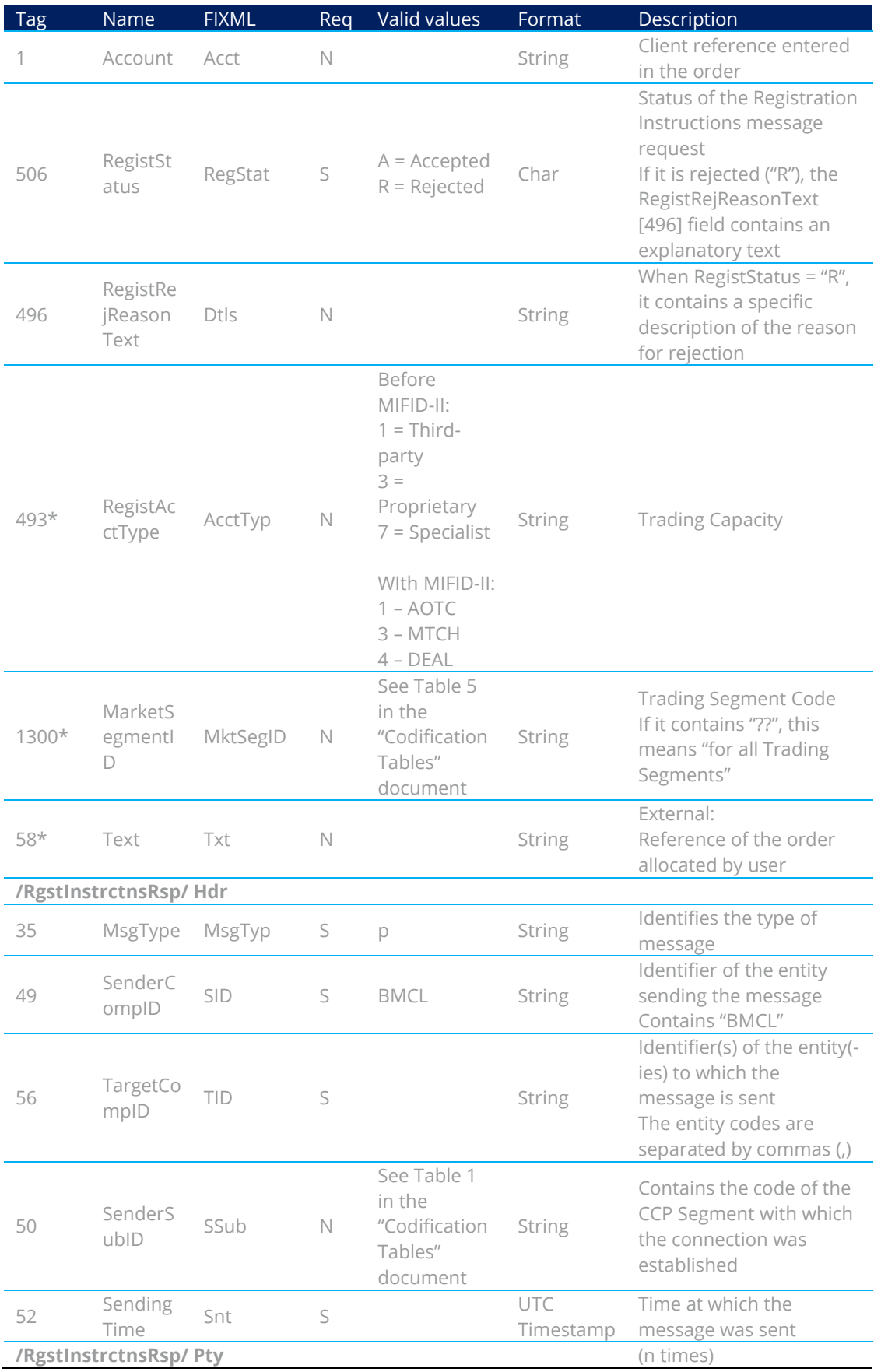

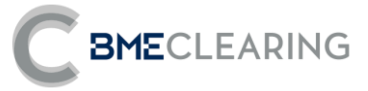

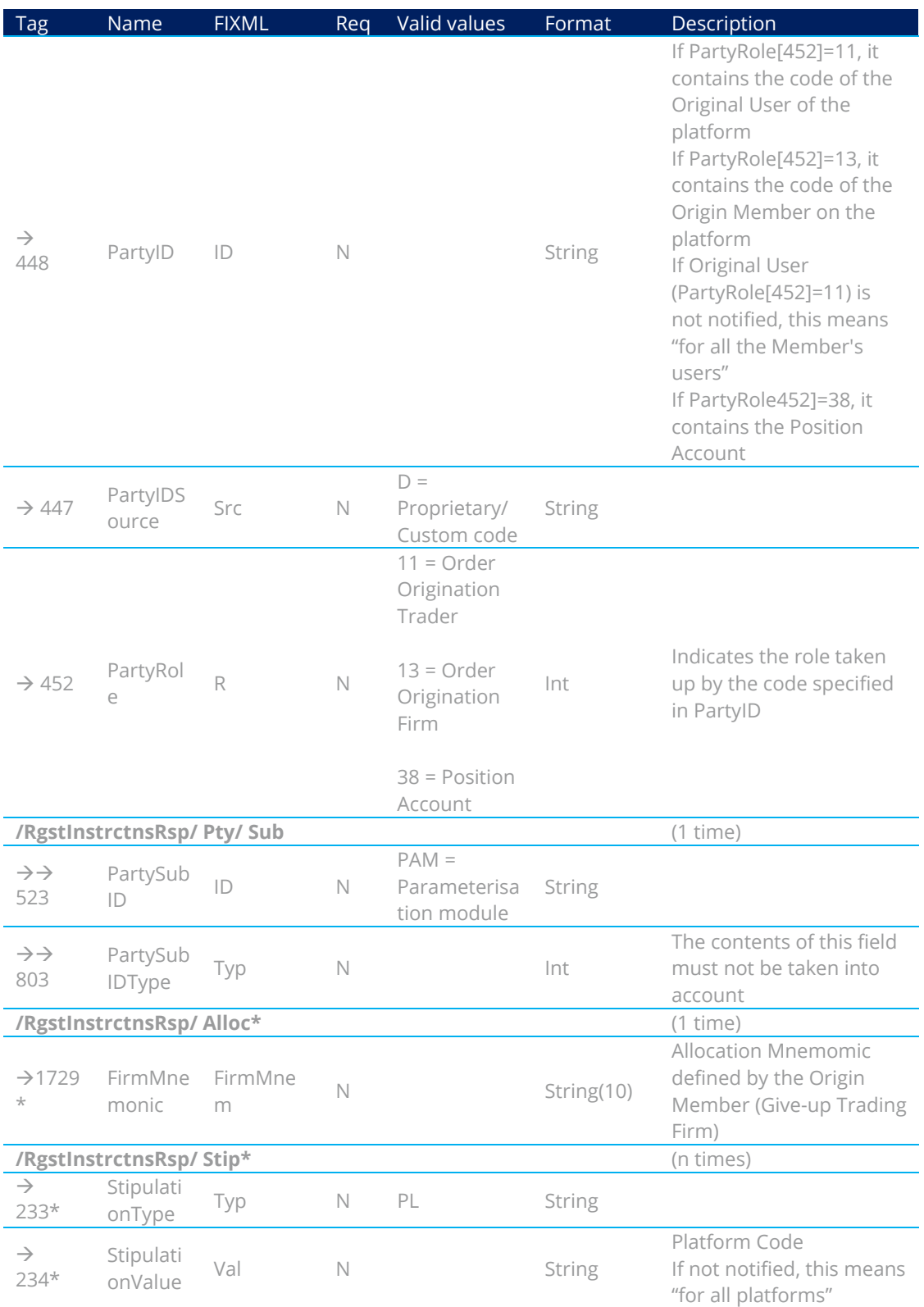

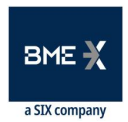

# 10. Margins/Collateral and Cash Movements

### 10.1 Introduction

The following types of information are provided:

**BME**CLEARING

- a) Account Summary Report: Information concerning Cash movements related to posting/returning of Margins at the end of the session, and other Cash Movements to be carried out in the Payment System
- b) Margin Requirement Report: Information concerning Margins during the session
- c) Collateral Report: Breakdown of Collateral

### **10.2 Account Summary Report**

The Account Summary Report is generated by the CCP at the end of the session.

It totals the sums of movements related to posting/returning of Margins and other daily amounts.

Information is sent to the entities in the Parties block

- a) At Margin Account level: PartyRole 4 (Clearing Firm: Clearing Member), PartyRole 15 (Margin Firm: Member to which the Margin Account belongs) y PartyRole 100 (Margin Account).
- b) At Collateral Account level: PartyRole 4 (Clearing Firm: Clearing Member), PartyRole 49 (Collateral Firm: Member to which the Collateral Account belongs) y PartyRole 101 (Collateral Account: Collateral Account).
- c) At Clearing Member level: PartyRole 4 (Clearing Firm: Clearing Member), y PartyRole 30 (Payment Agent).

### 10.3 Margin Requirement Report

The Margin Requirement Report is generated:

- a) In response to a Margin Requirement Inquiry by the Clearing Member (Intraday Risk Limit and Initial Margin by Account)
- b) On the initiative of the CCP, not requested by the Member (Extraordinary Margins due to Margin Call)

The information can be sent to a number of levels (Clearing Member, Trading Member or Account), depending on how the Parties block is notified.

### 10.4 Collateral Report

The CCP provides details of Collateral Deposited.

The information is on a number of levels (Clearing Member, Trading Member or Account), depending on how the Parties block is notified.

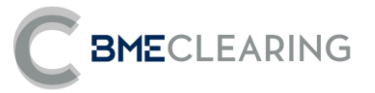

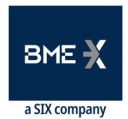

### 10.5 List of messages

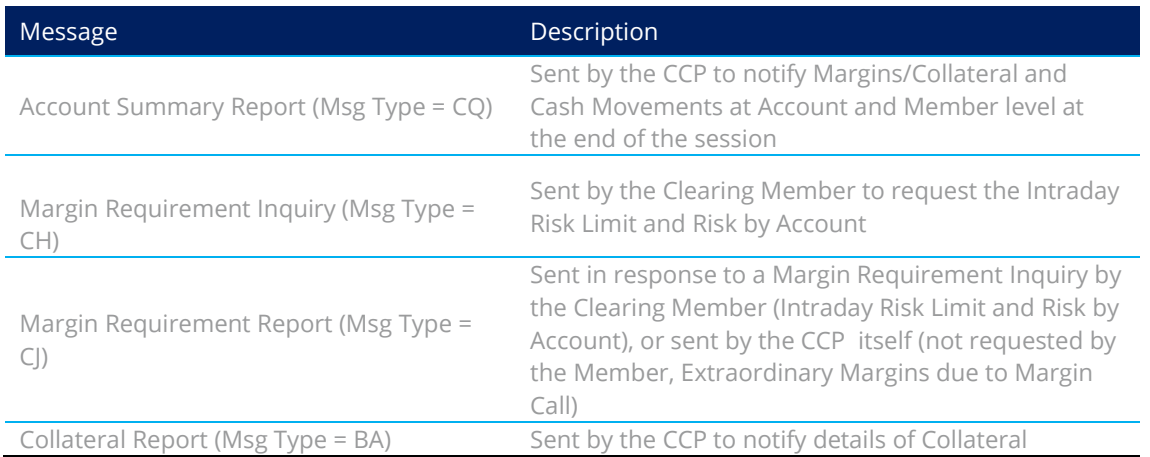

### 10.6 Message flow

Information concerning Margins/Collateral and Cash Movements at the end of the session

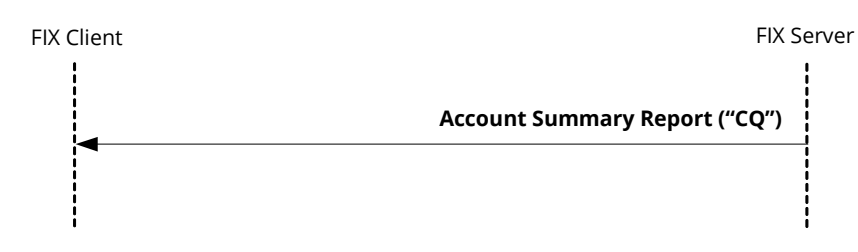

Information concerning Margins sent in response to a Margin Requirement Inquiry by the **Clearing Member (Intraday Risk Limit and Risk by Account)** 

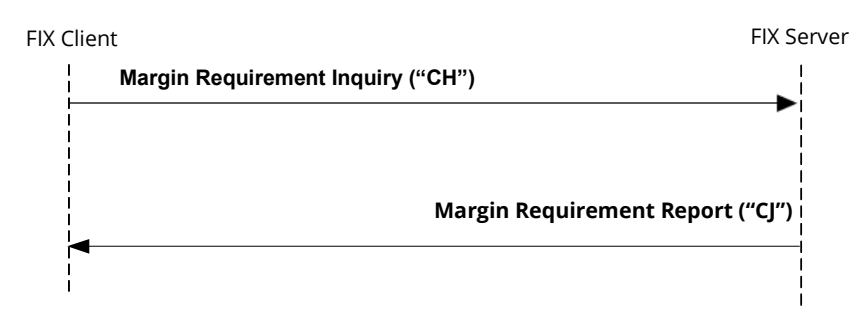

**BME**CLEARING

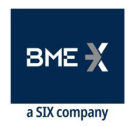

Reject message sent in response to a Margin Requirement Inquiry by the Clearing Member (Intraday Risk Limit and Risk by Account)

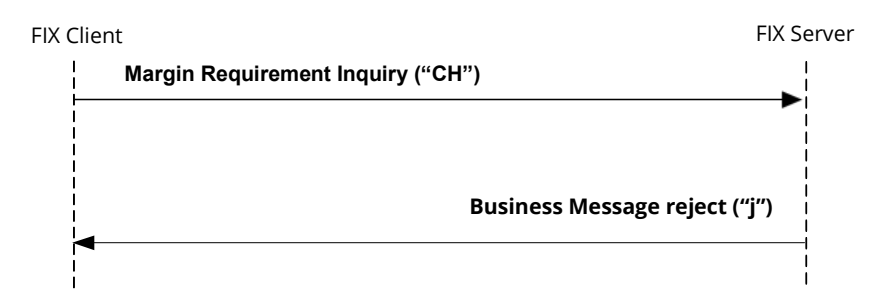

Information concerning Margins iniciated by the CCP (not requested by the Member, **Extraordinary Margins due Margin Call)** 

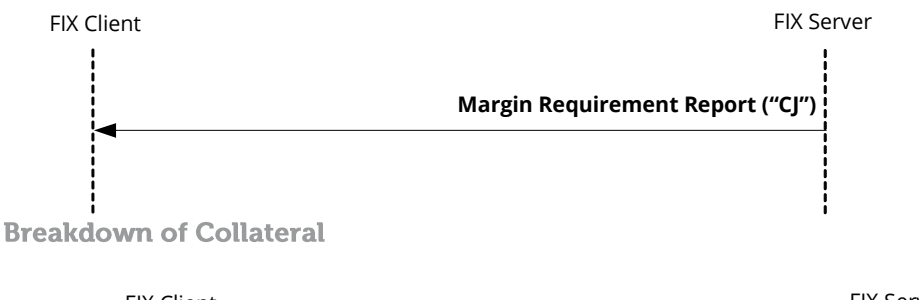

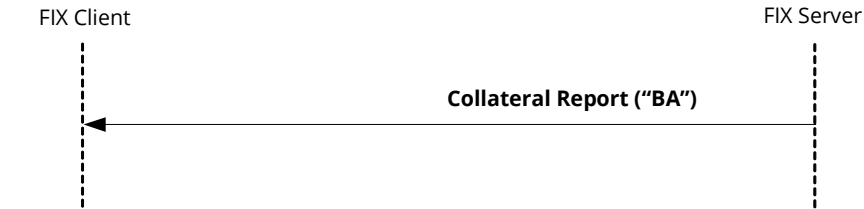

### 10.7 Annotations and adaptations of FIX 5.0

- The MarginAmountMarketSegmentID [1714] and MarginAmountMarketID [1715] tags have been added to the Account Summary Report message block and to the MarginAmount block in the Margin Requirement Report message.
- **The CreditRating [255] tag is added to the Account Summary Report message.**
- The Stipulations and Risk Limit Types blocks are added to the Account Summary Report message.
- The Risk Limit Types block is added to the Margin Requirement Report message
- The Stipulations block is added to the component MgnAmt in Account Summary Report.
- The Stipulations block is added to the component PayCol in Account Summary Report.

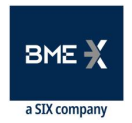

# **BMECLEARING**

### 10.8 Definition of messages

10.8.1 Account Summary Report (Msg Type = CQ) at Margin Account level

Sent by the CCP to notify Margins/Collateral and Cash Movements at Margin Account level at the end of the session

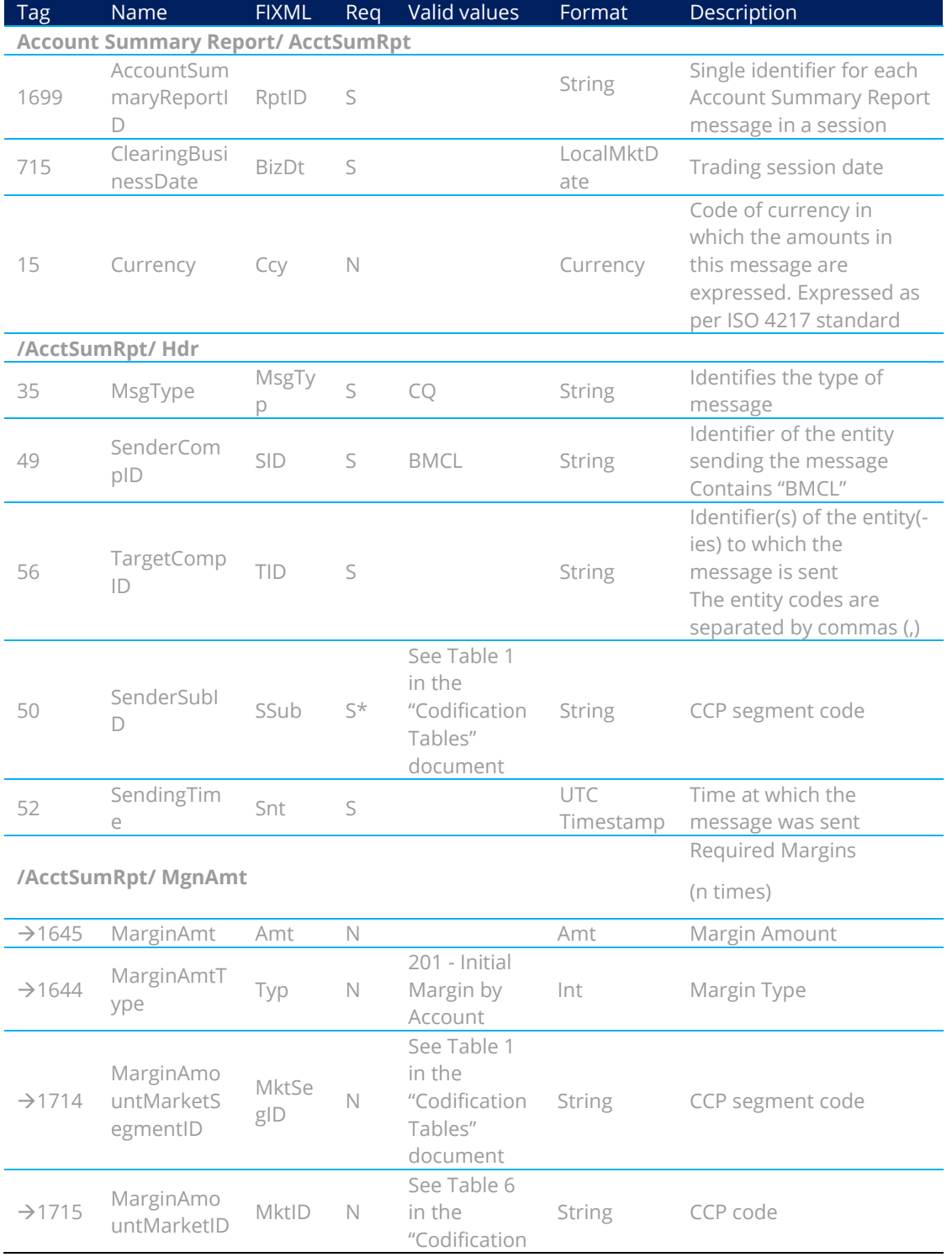

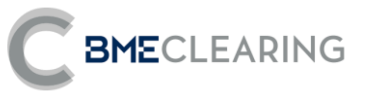

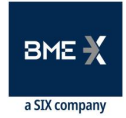

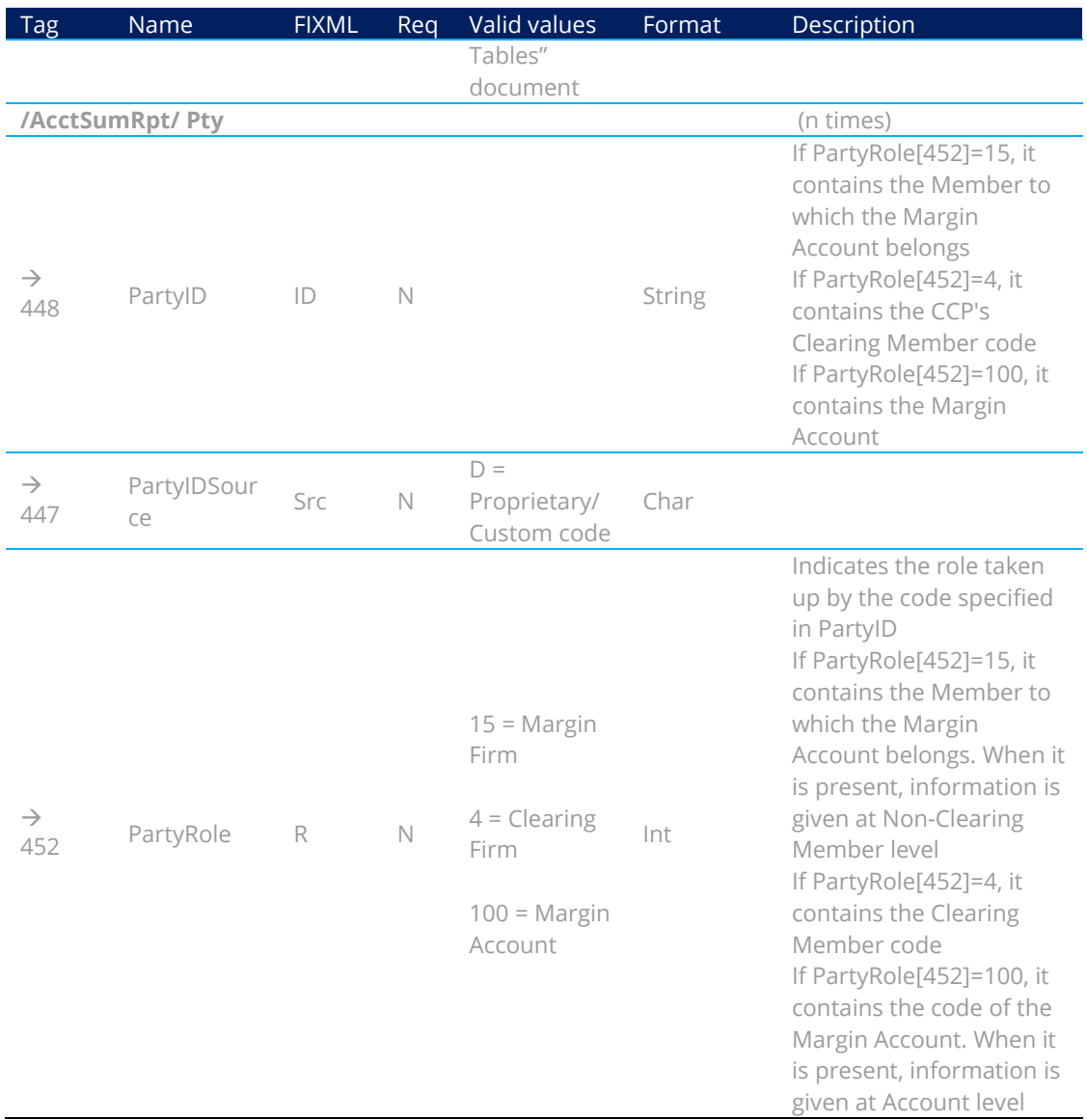

### 10.8.2 Account Summary Report (Msg Type = CQ) at Collateral Account level

### Sent by the CCP to notify Margins/Collateral and Cash Movements at Collateral Account level at the end of the session

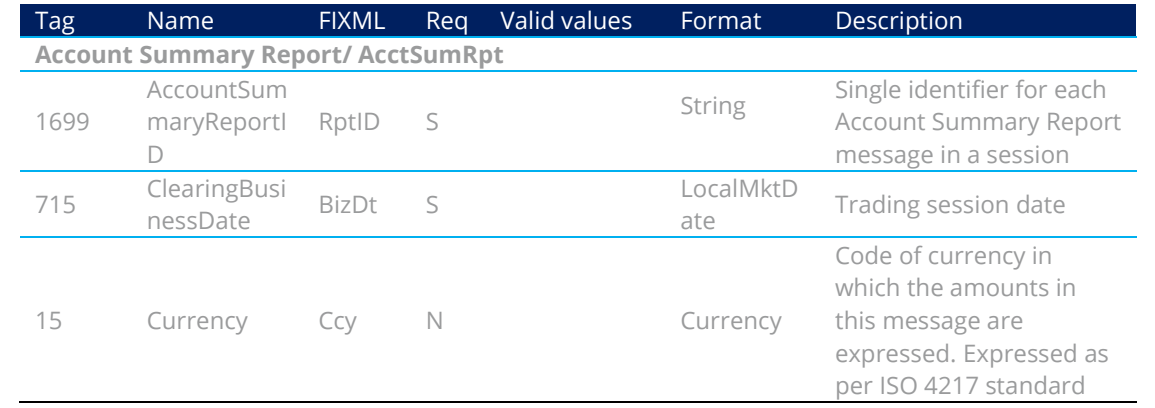

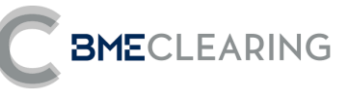

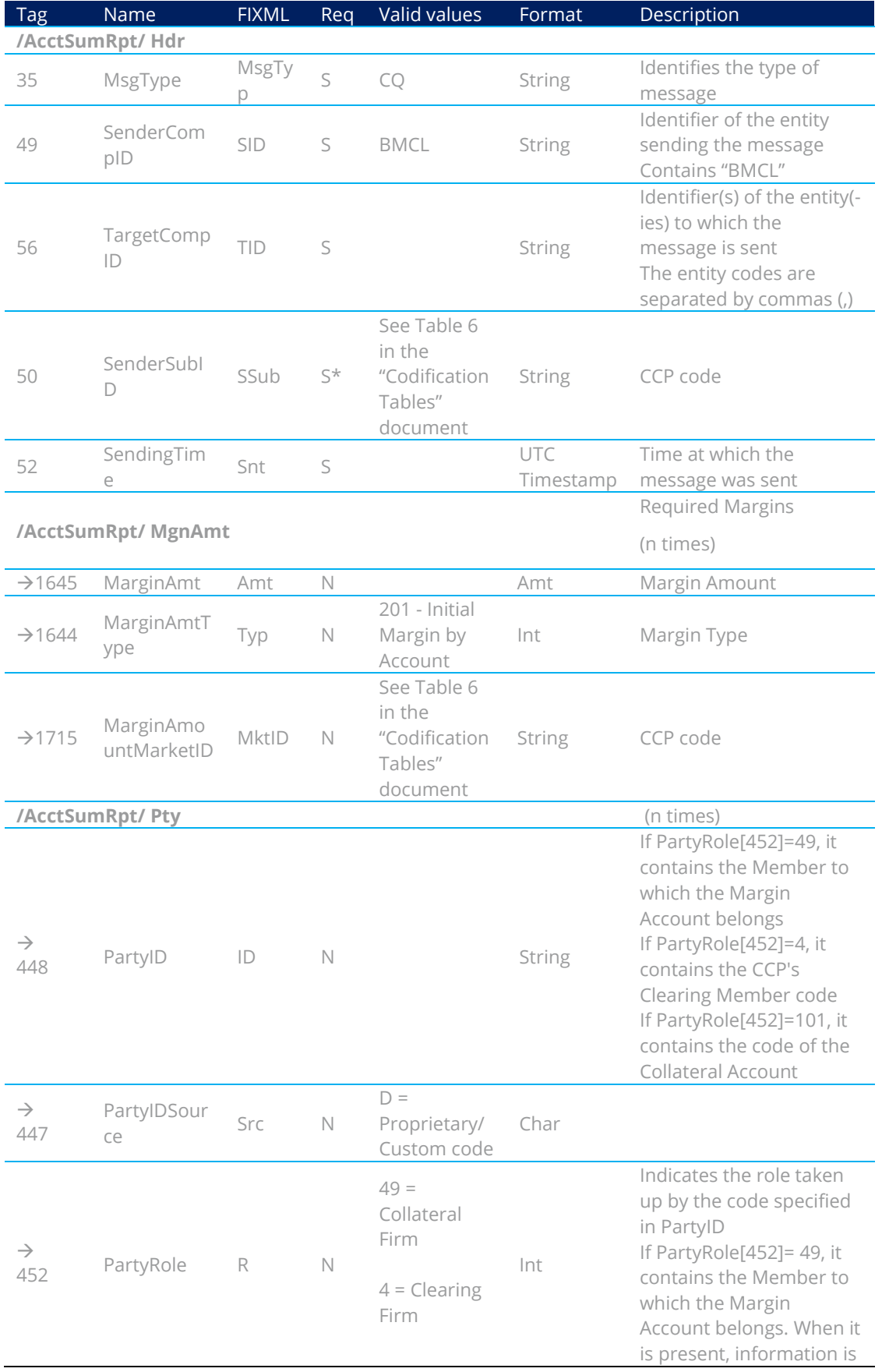

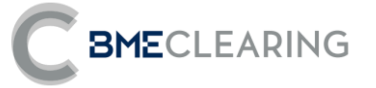

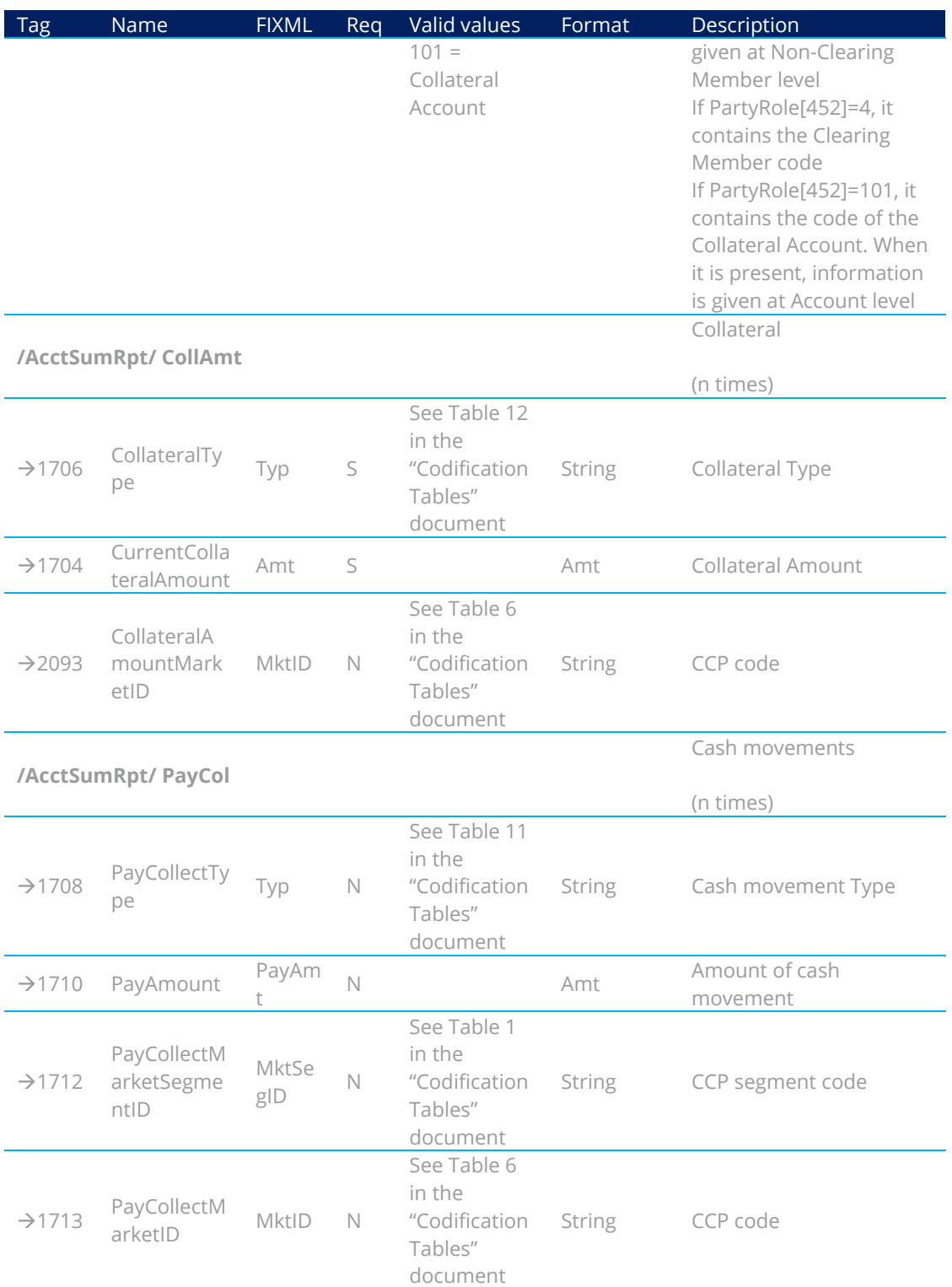

10.8.3 Account Summary Report (Msg Type = CQ) at Clearing Member level

Sent by the CCP to notify Margins/Collateral and Cash Movements at Account level and Member level at the end of the session

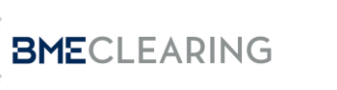

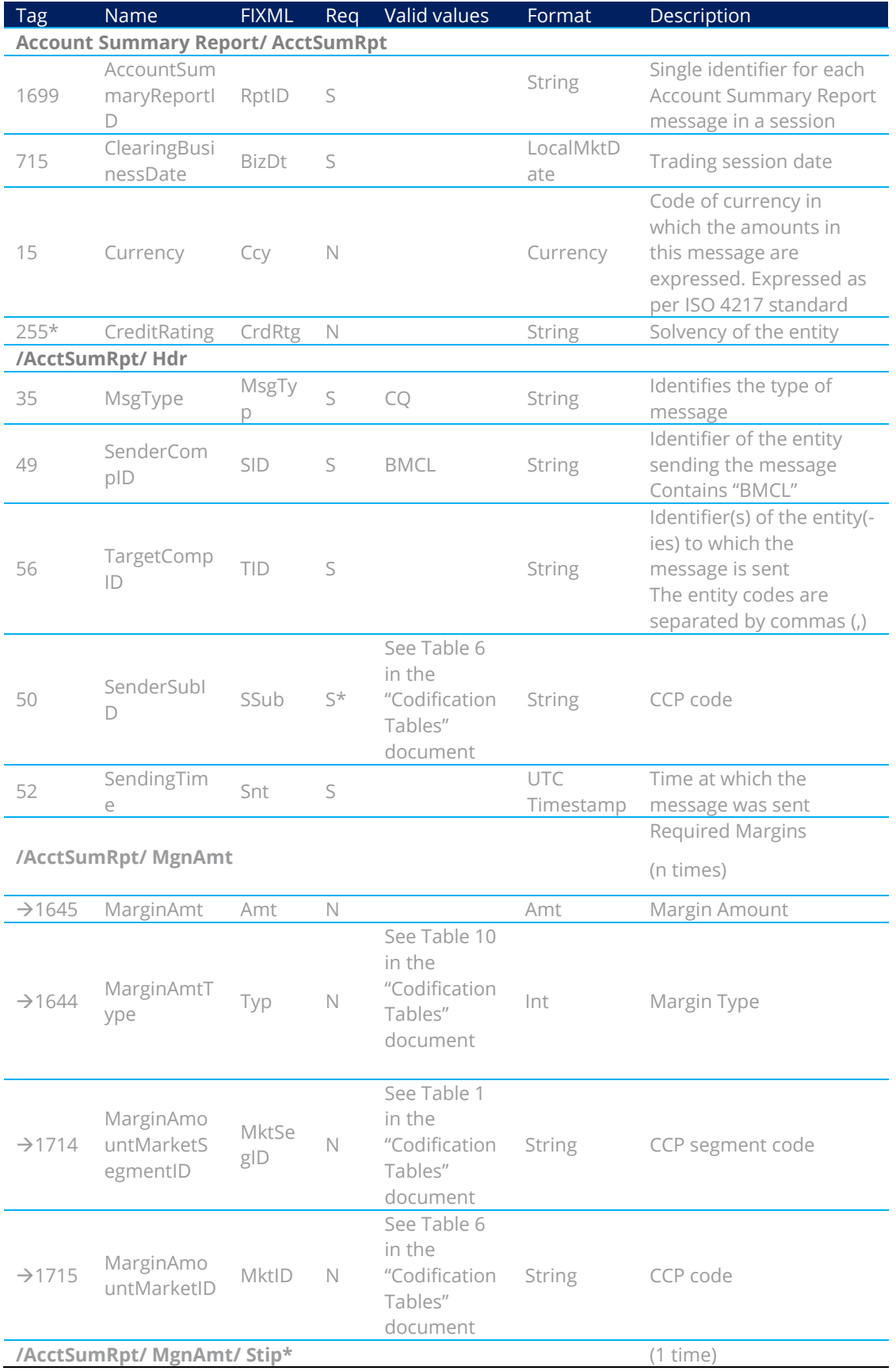

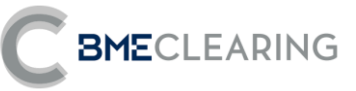

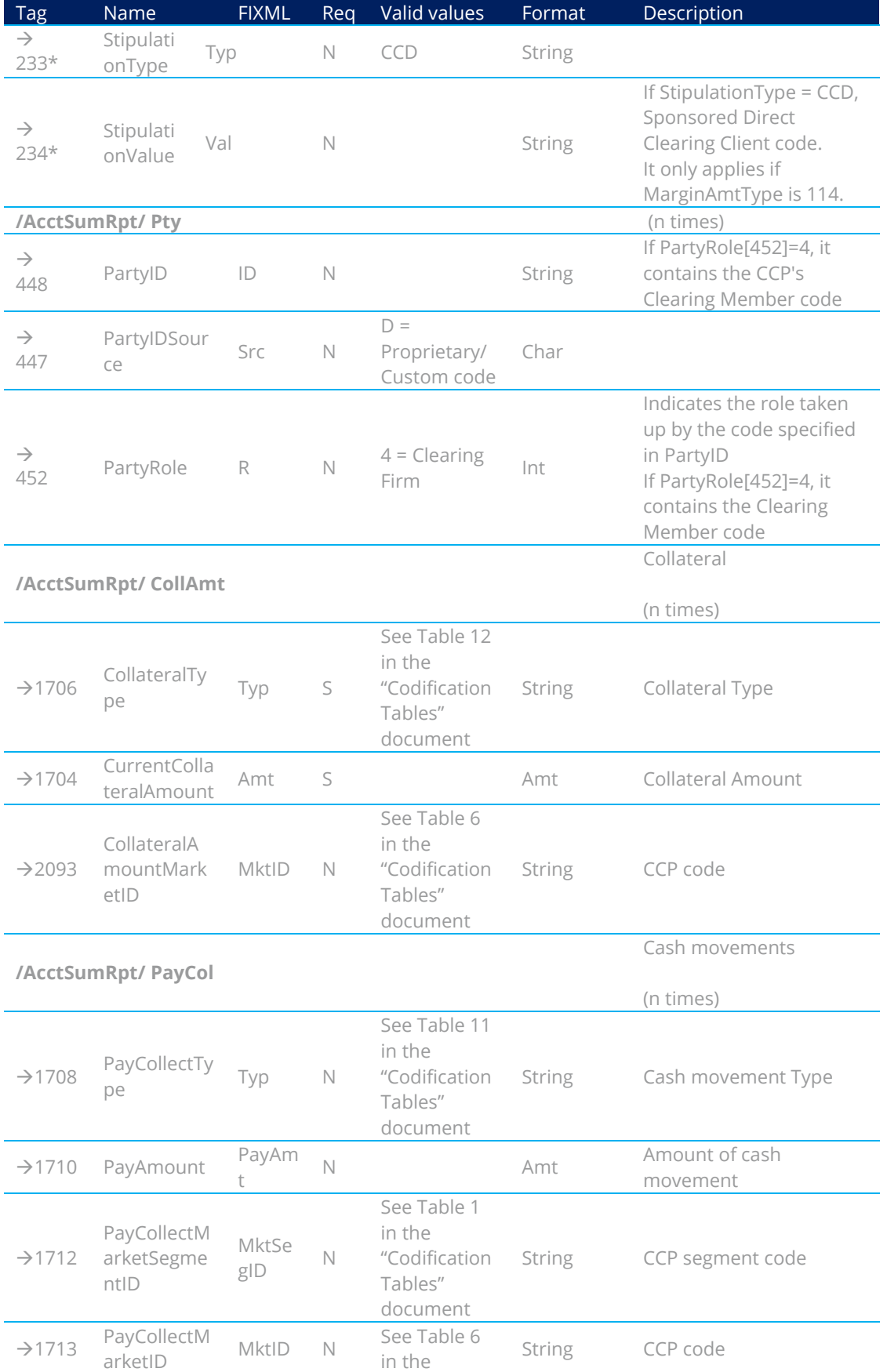

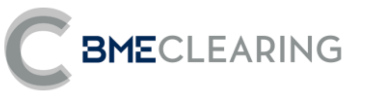

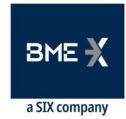

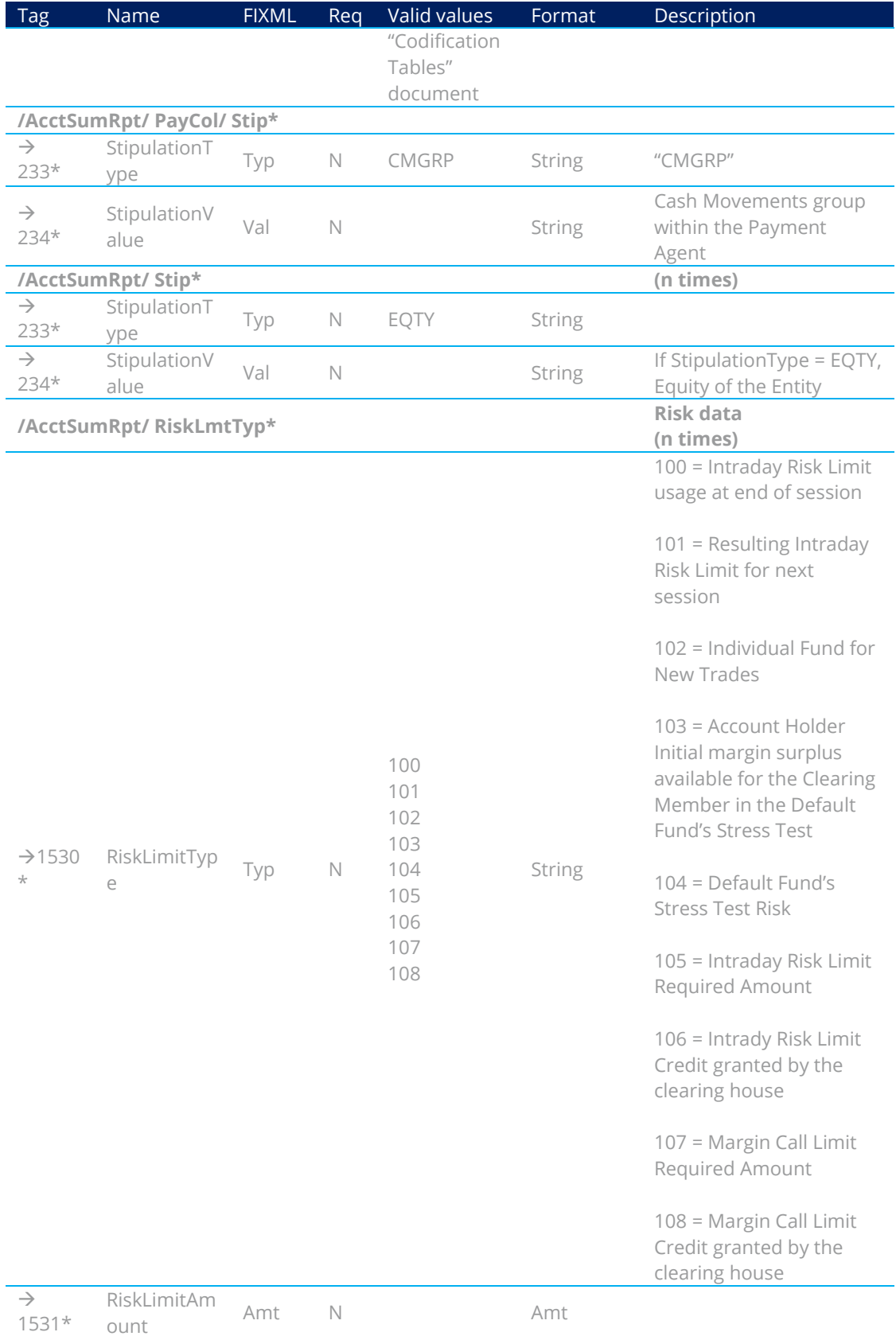

### **Equity and Fixed Income segments - FIXML Interface** November 11, 2022

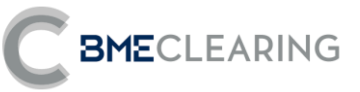

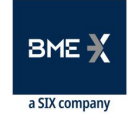

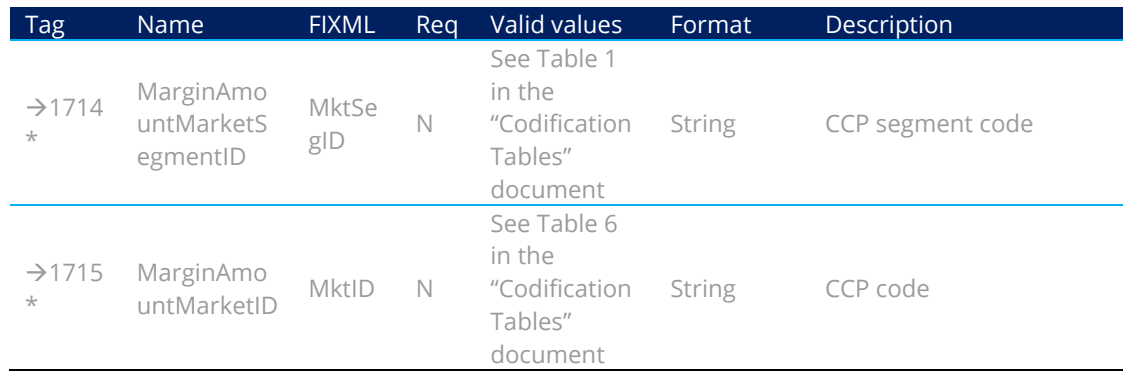

### <span id="page-93-0"></span>10.8.4 Margin Requirement Inquiry (Msg Type = CH)

### Sent by the Clearing Member to request the Intraday Risk Limit and Risk by Account.

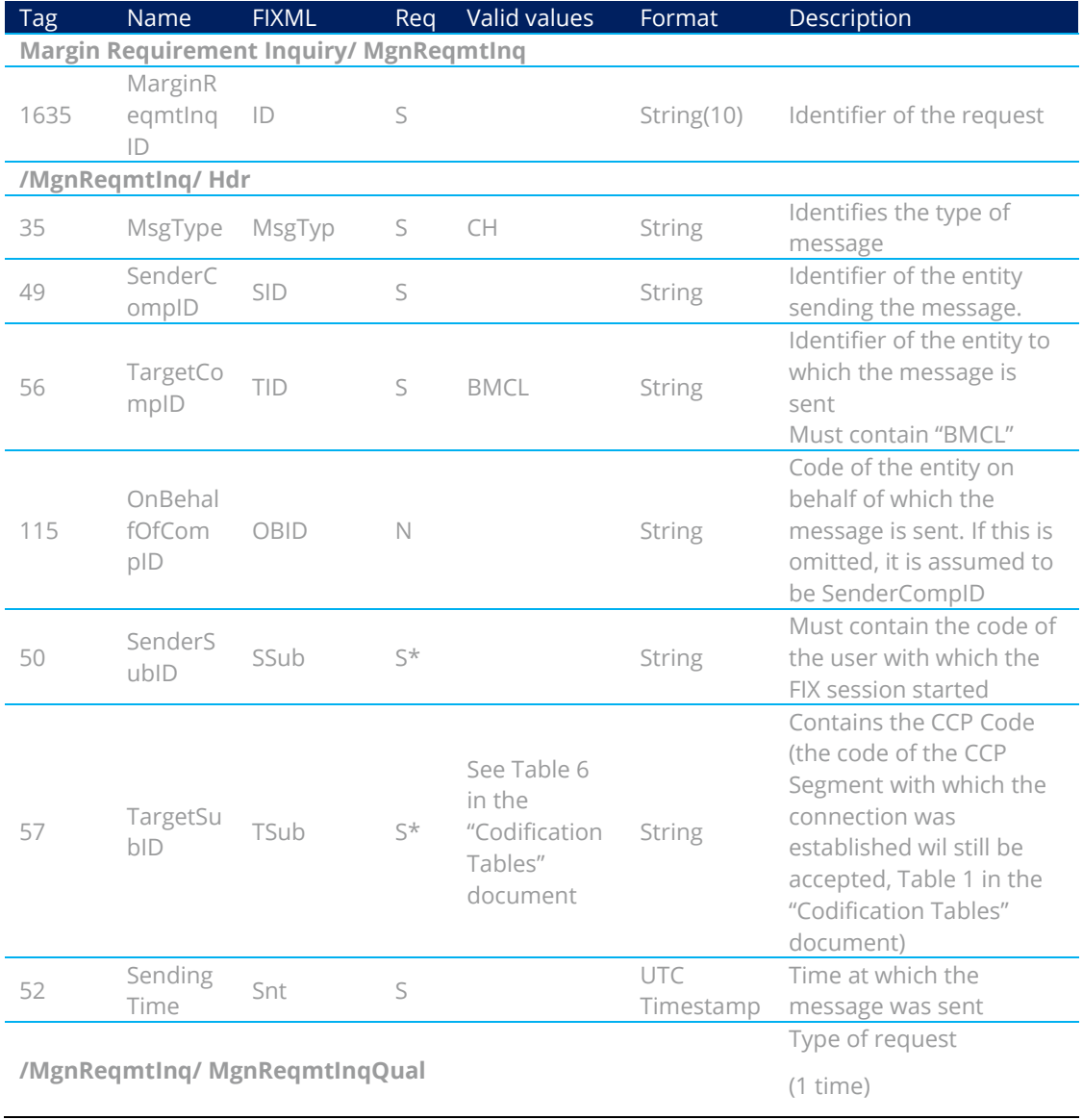

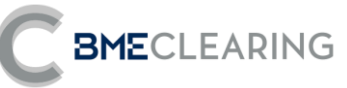

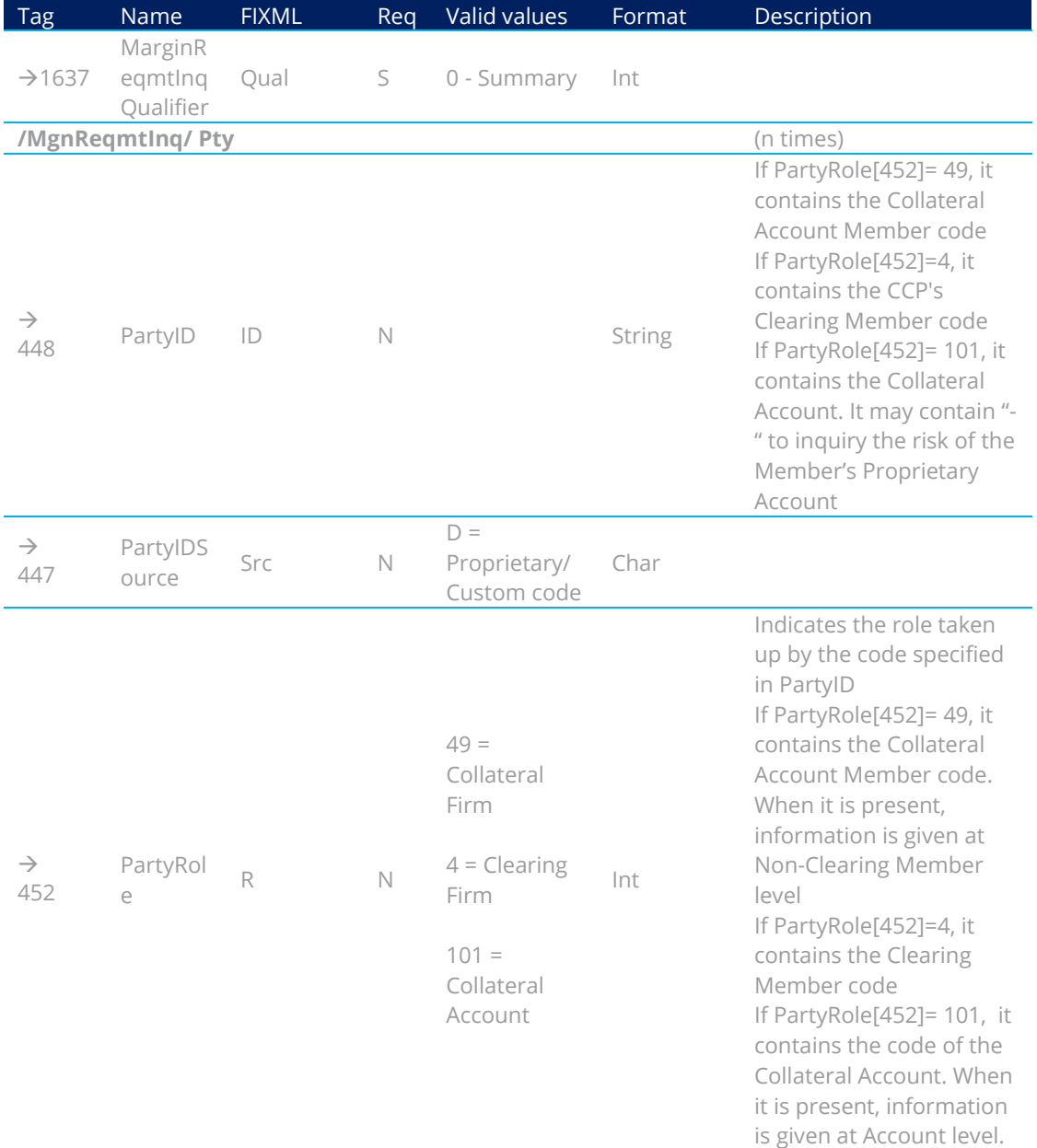

<span id="page-94-0"></span>10.8.5 Margin Requirement Report (Msg Type = CJ)

Sent in response to a Margin Requirement Inquiry by the Clearing Member (Intraday Risk Limit and Risk by Account), and by the CCP itself (not requested by the Member, Extraordinary Margins due to Margin Call).

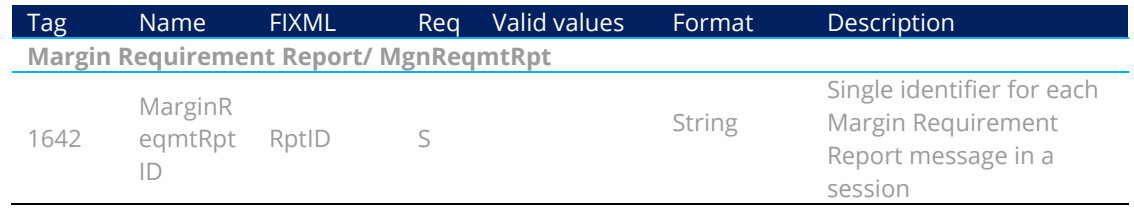

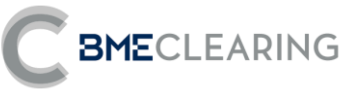

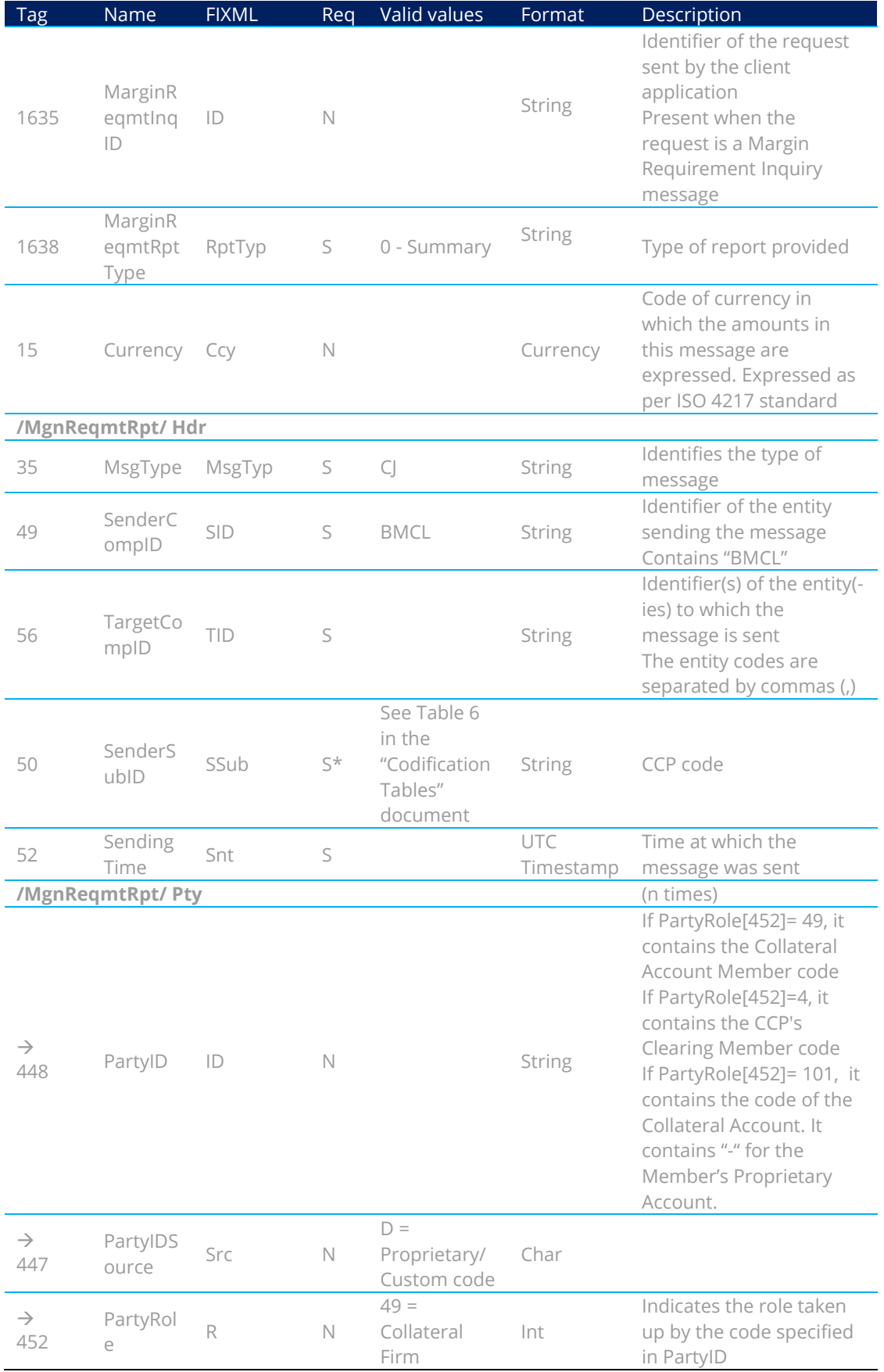

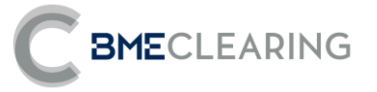

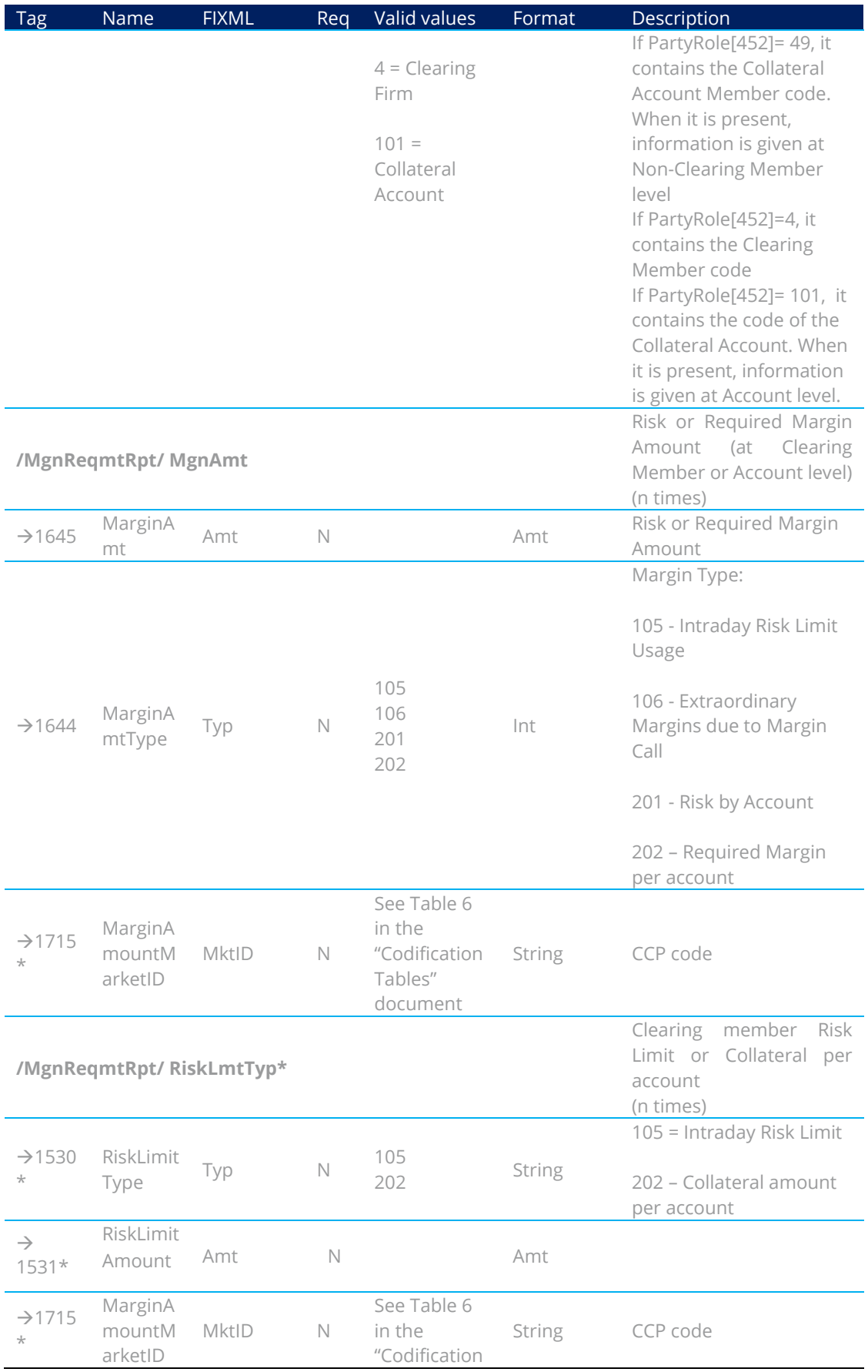

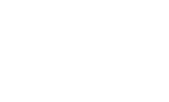

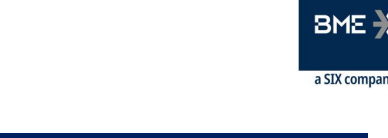

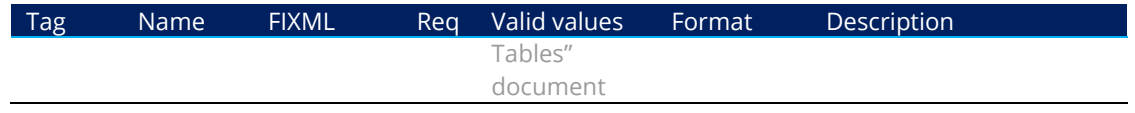

### <span id="page-97-0"></span>10.8.6 Collateral Report (Msg Type = BA)

Sent by the CCP to notify details of Collateral.

**BME**CLEARING

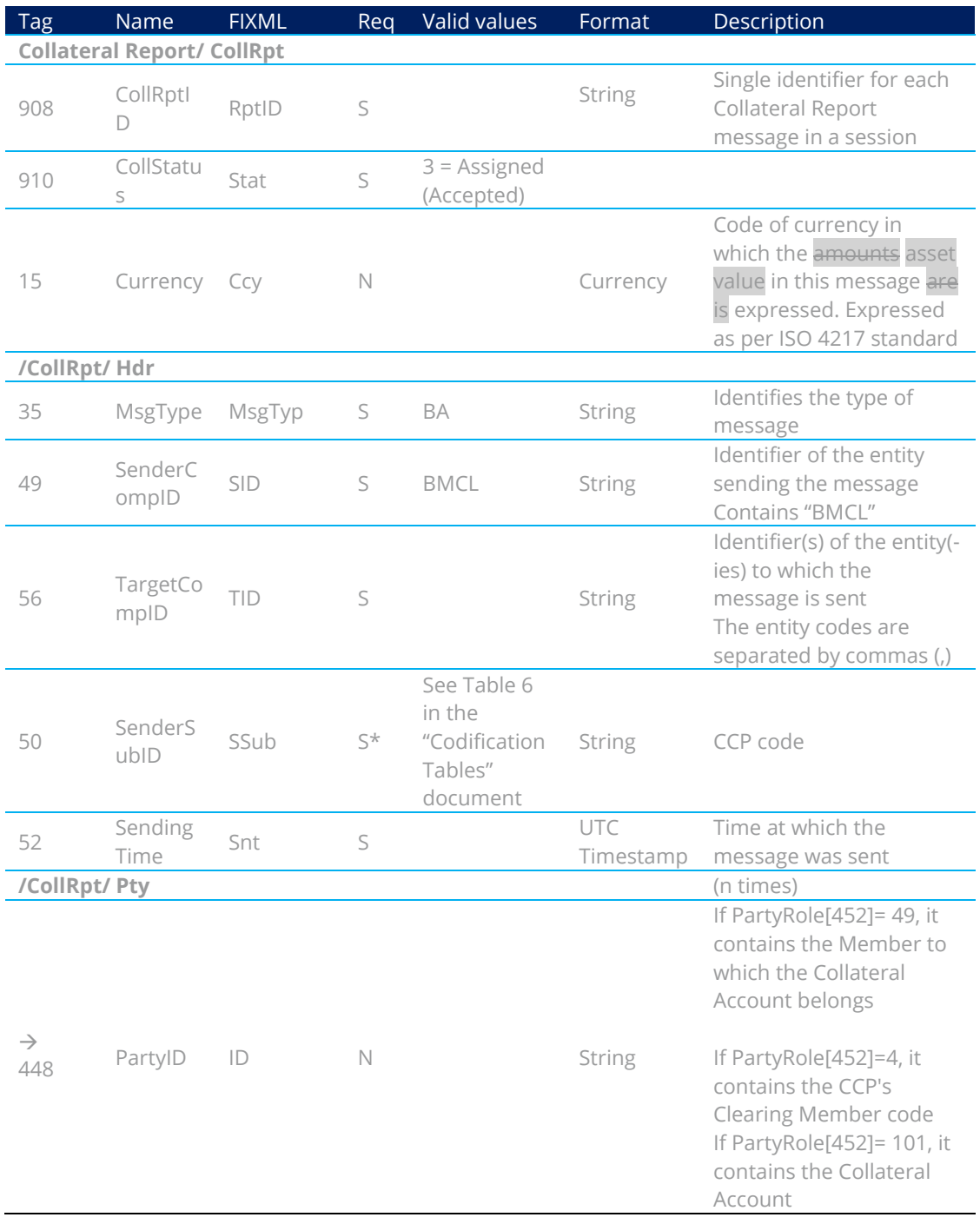

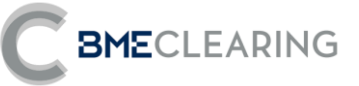

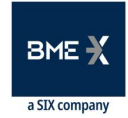

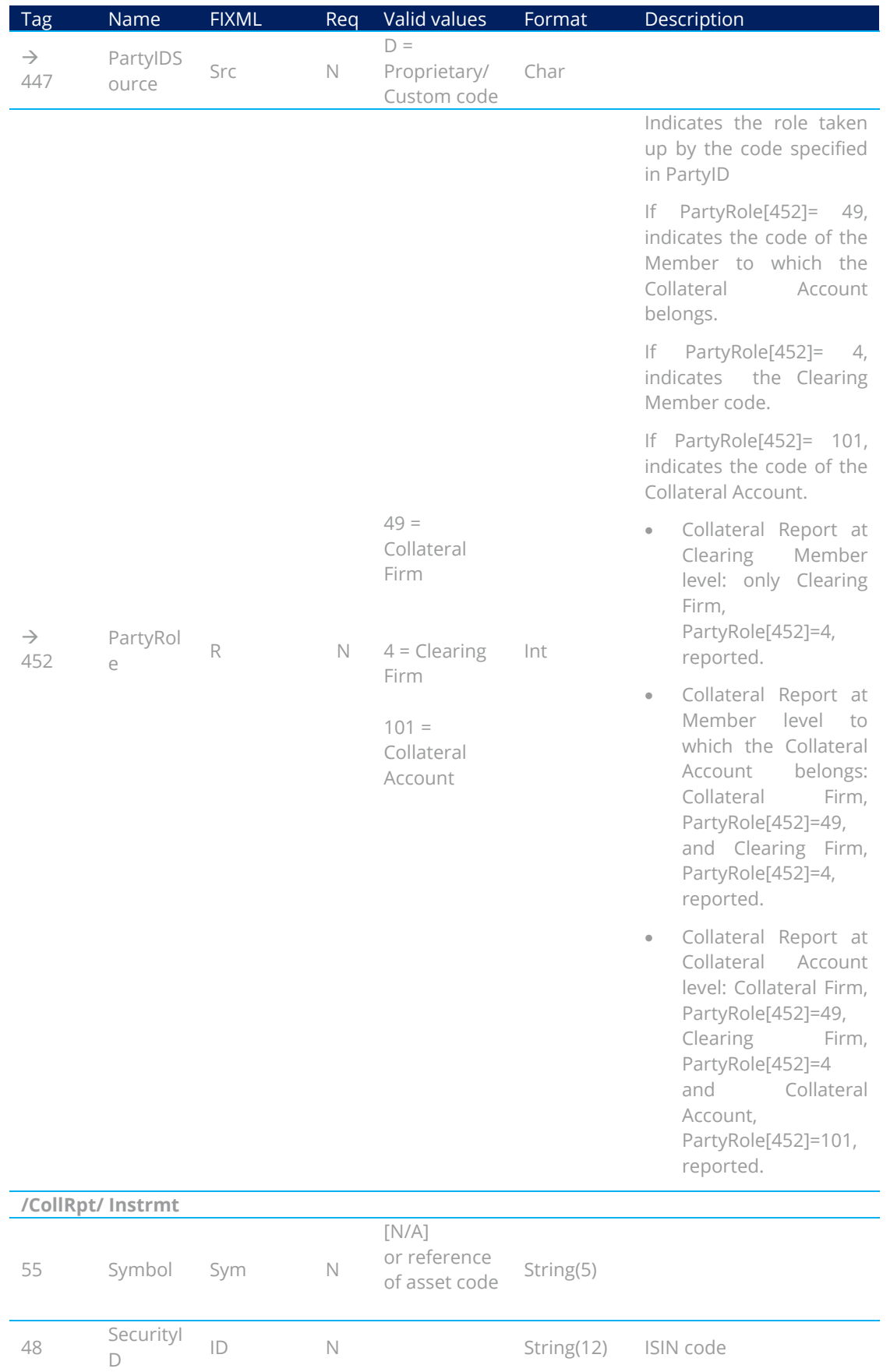

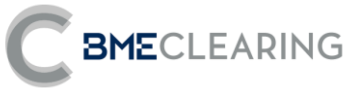

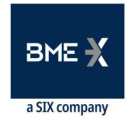

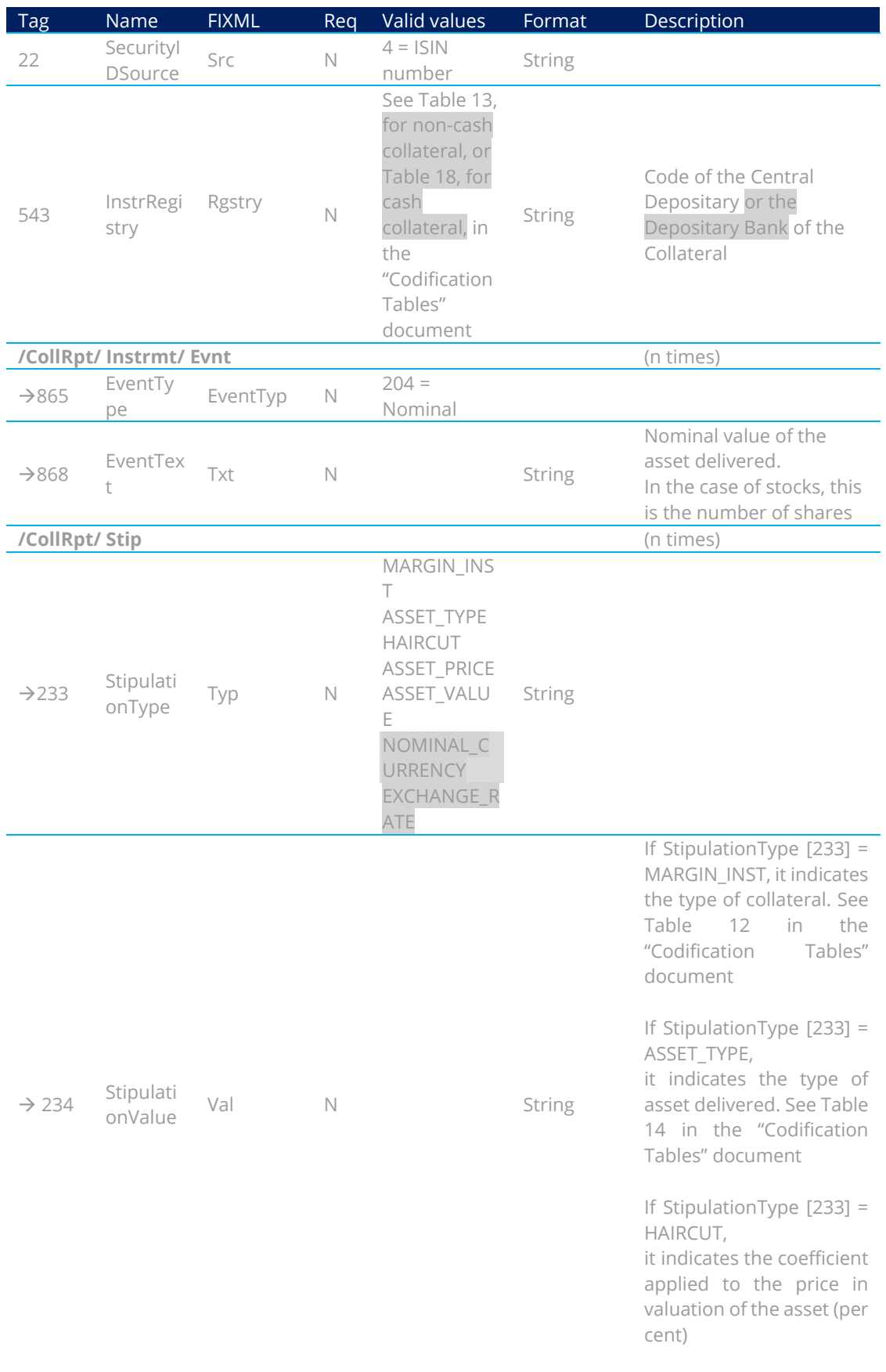

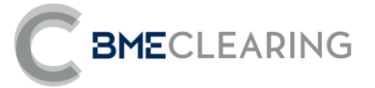

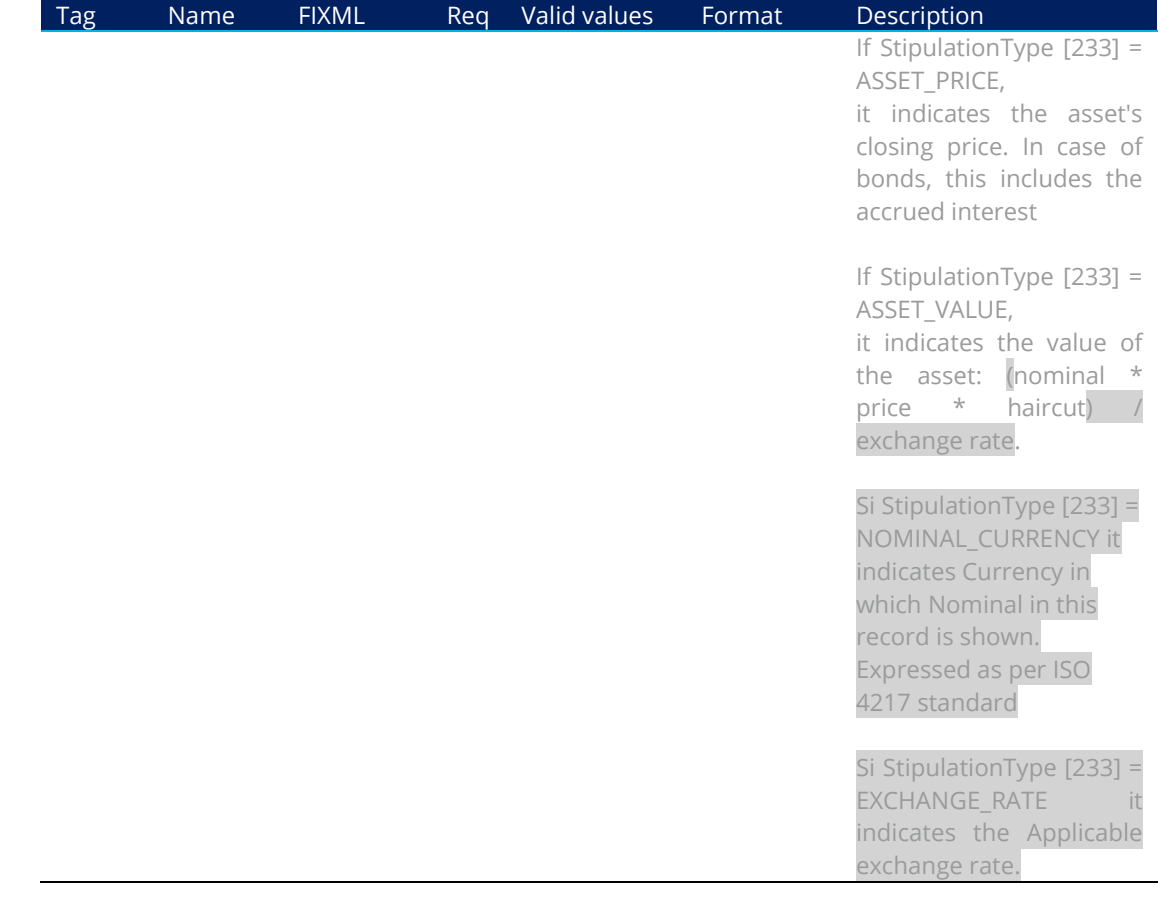

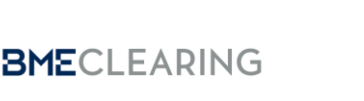

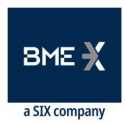

# 11. Holding / Release of Securities

### 11.1 Introduction

Before adding sale trades to the settlement process, the Settlement Participant may hold any sales for which there are no securities available for delivery, and release them as the securities become available.

Only the net sell balance in a net Account or all sell trades in gross Accounts may be held.

The request to Hold / Release Securities is made by the Participant (PartyRole [452] = 90 SettlementFirm).

Securities are held / released at Trade level.

This chapter only applies for the Equity segment.

### 11.2 Holding / Release of Securities

Securities are held / released by Trades via the Allocation Instructions message, with AllocTransType [71] = 0 (New), AllocType [626] = 17, TradeID [1003] = Number of Trade to be held / released, StipulationType [233] = RL and StipulationValue [234] = RO (Trade Held) or StipulationValue [234] = LO (Trade Released).

In the event of any errors the interface will provide information for the user that made the request, using the Business Message Reject message.

Finally, the central system provides notification with an Allocation Report message with AllocStatus [87] = 9 (Claimed).

When the holding/release is accepted, a Trade Capture Report message will be sent in order to update the trade.

In case of an automatic release of securities, a Trade Capture Report message will be sent in order to update the trade.

### 11.3 Information by Trading Members and/or Clearers and/or Settlement **Participants**

Information is sent to the entities in the Parties block, specifically those defined by PartyRole 4 (Clearing Firm: Clearing Member), PartyRole 1 (Executing Firm: Trading Member) and PartyRole 90 (SettlementFirm: Settlement Participant).

### 11.4 List of messages

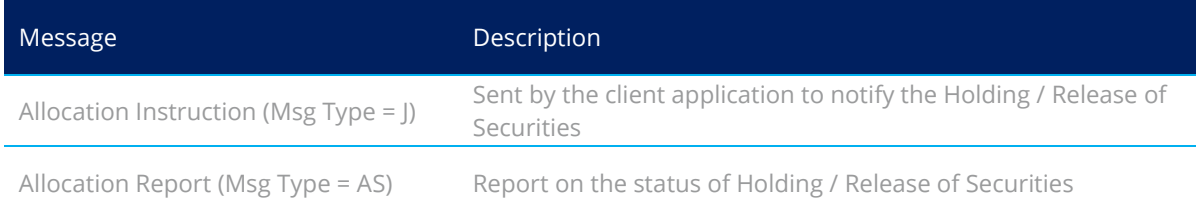

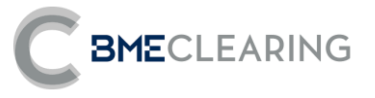

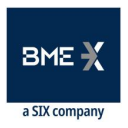

### <span id="page-102-0"></span>11.5 Message flow

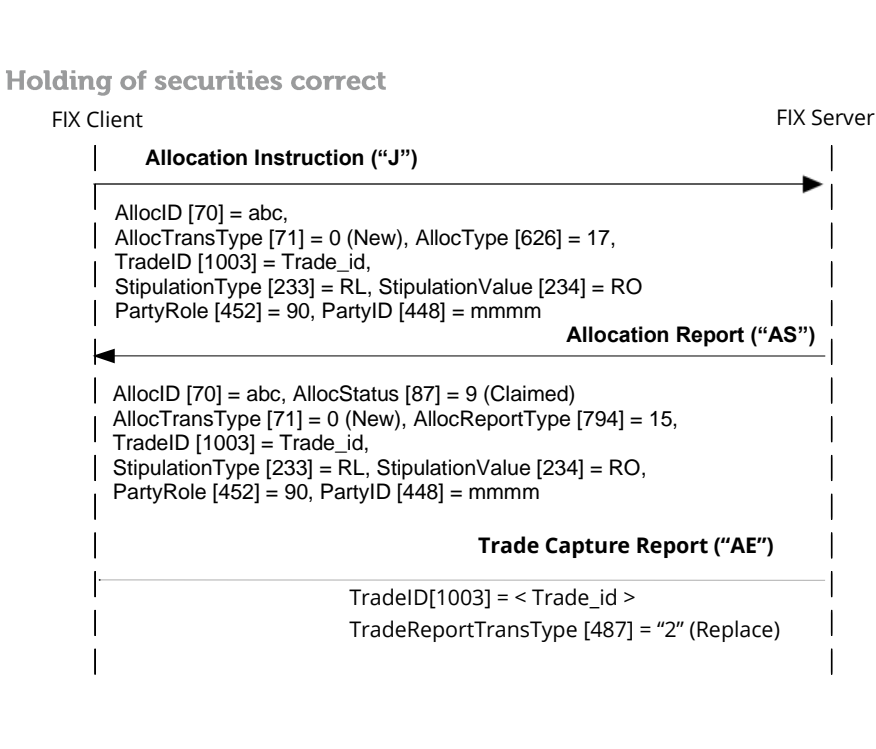

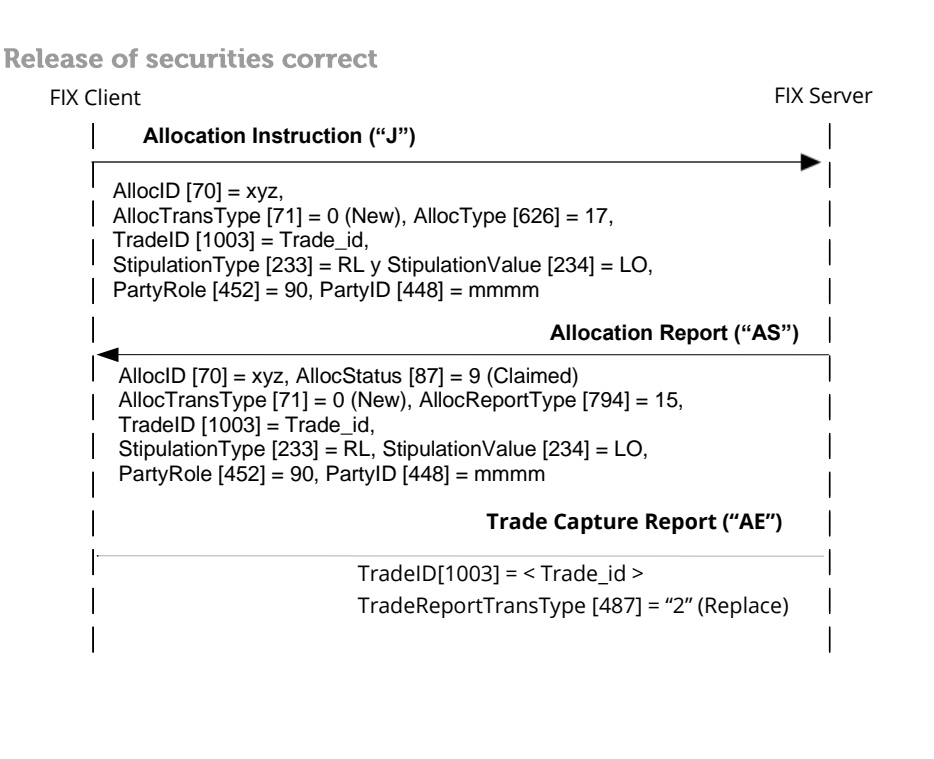

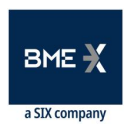

# BMECLEARING

### **Holding / Release of securities rejected**

The client issues the request in an Allocation Instruction message. The message is rejected with a Business Message Reject message.

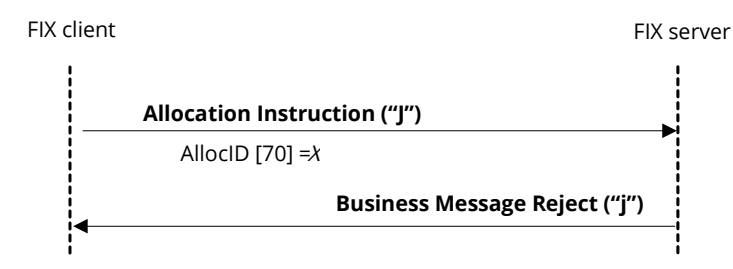

### 11.6 Definition of messages

11.6.1 Allocation Instruction (Msg Type =  $J$ )

Message sent by the client to request partial or total holding or release of a Trade.

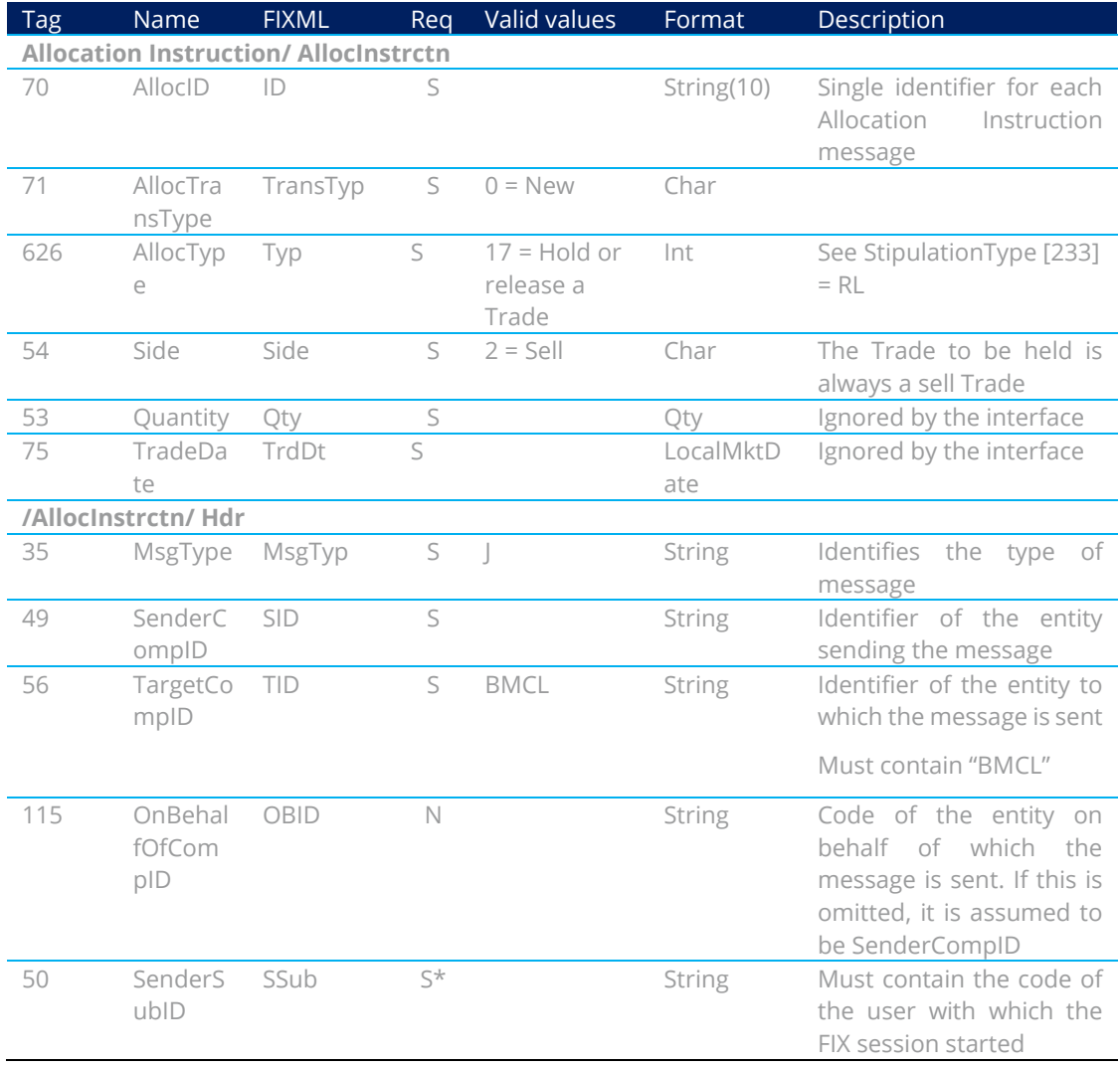

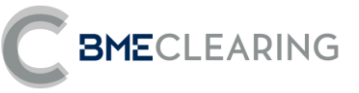

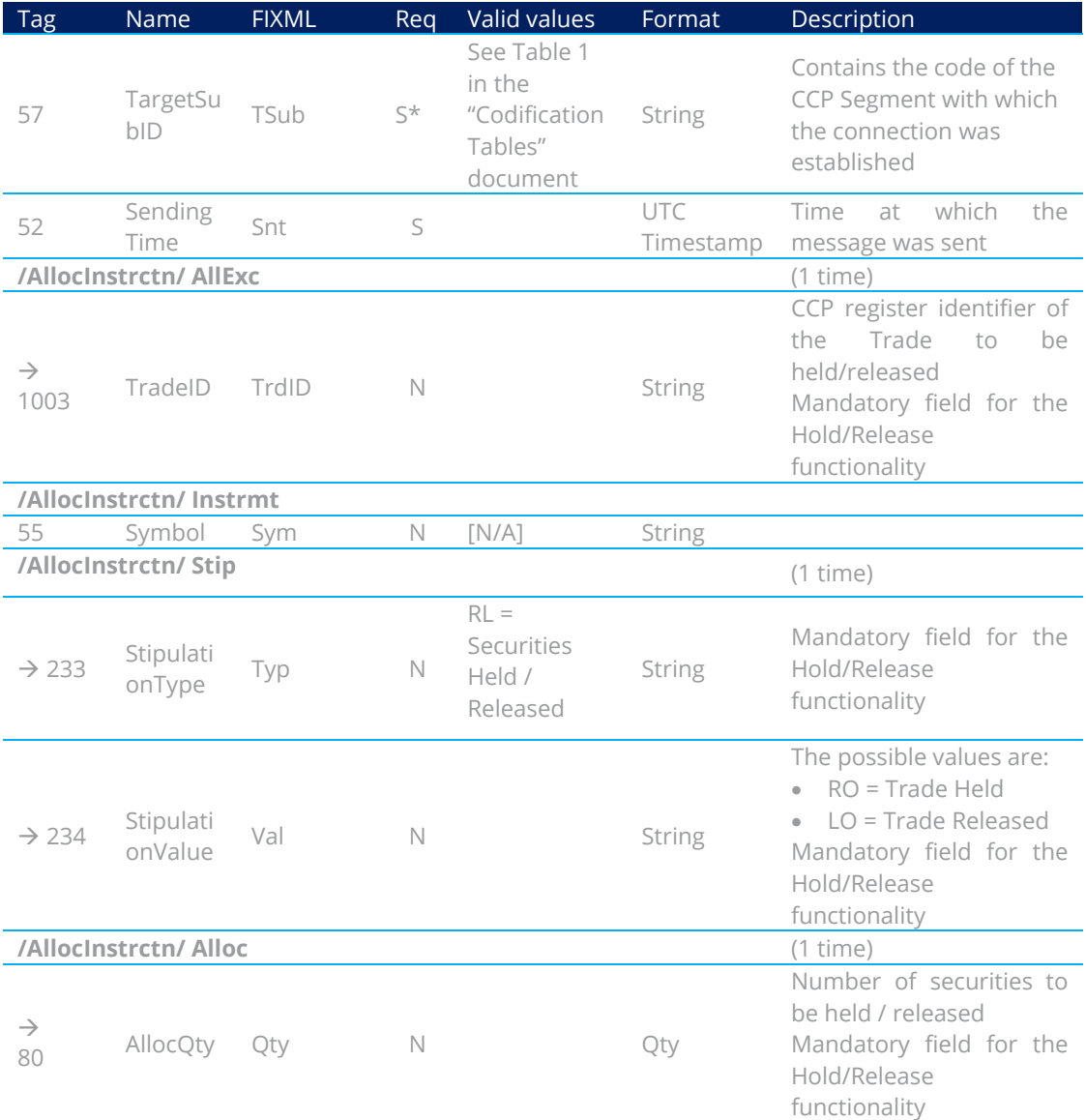

### 11.6.2 Allocation Report (Msg Type = AS)

Message used to notify the outcome of holding / releasing securities.

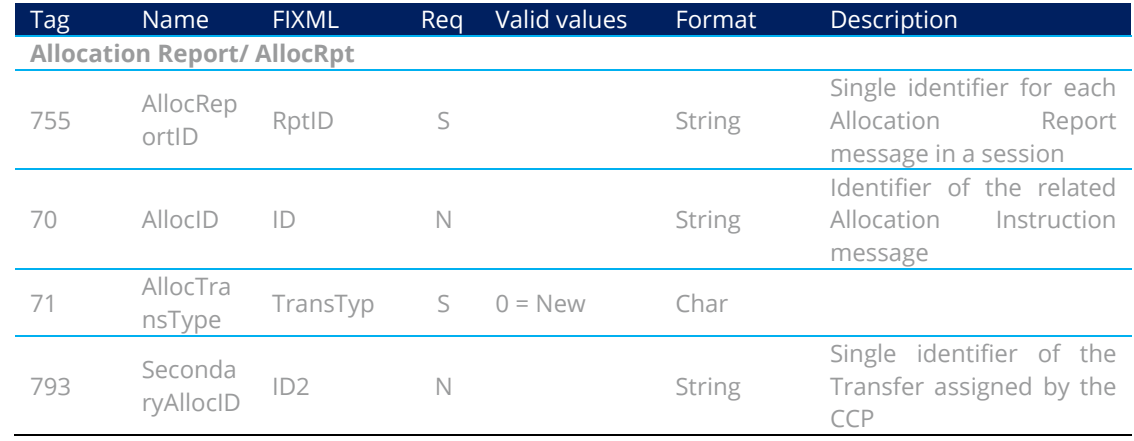

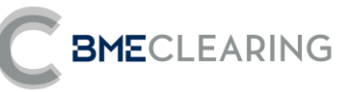

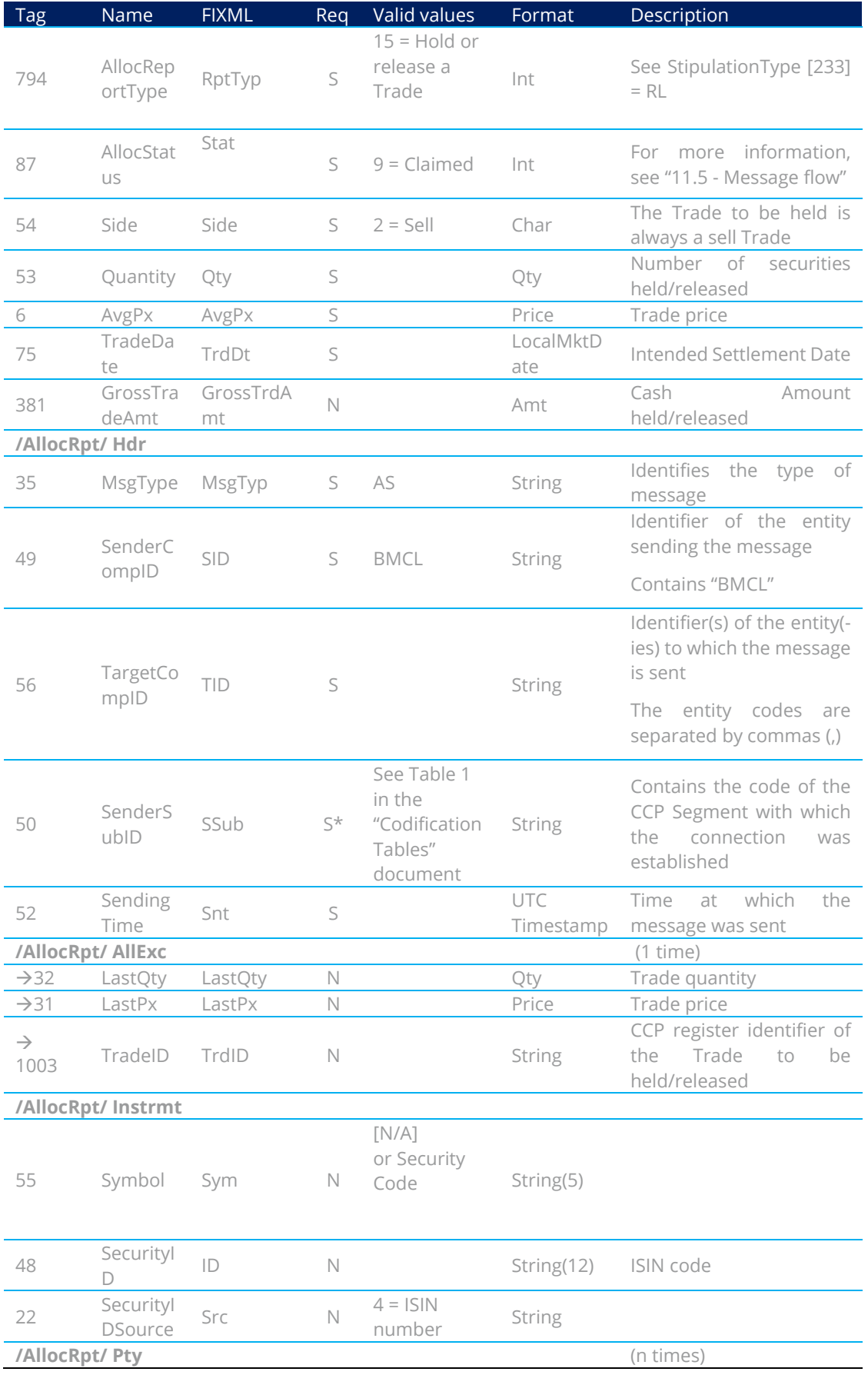

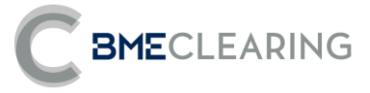

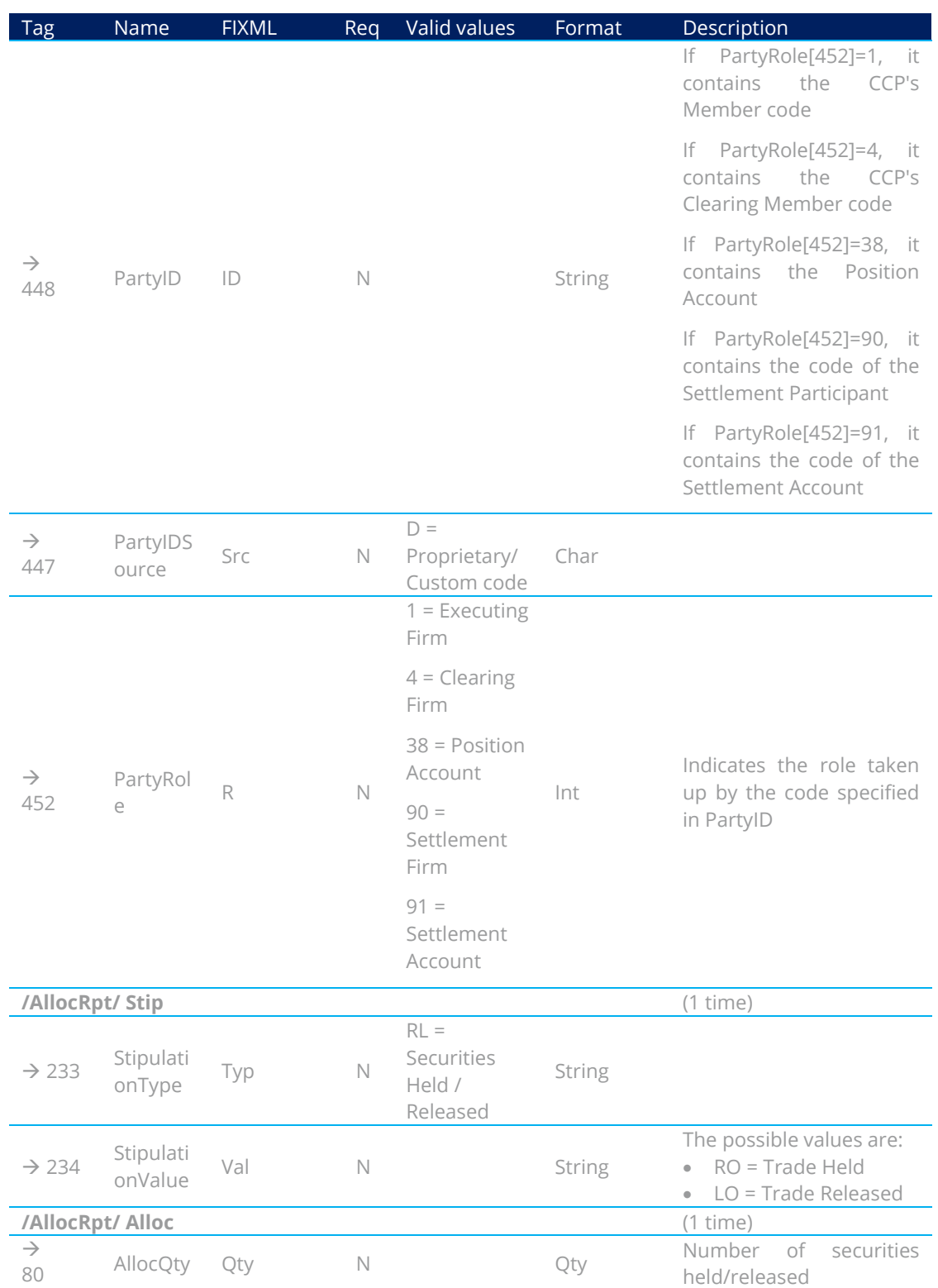

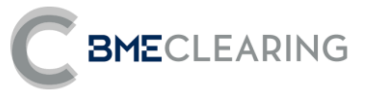

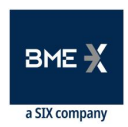

## 12. Netting and Settlement Instructions

### 12.1 Introduction

Prior to the first settlement cycle and prior to each Aggregation window, the CCP must generate the appropriate Settlement Instructions.

### 12.2 Clearing and generation of Settlement Instructions

Prior to the first settlement cycle, the CCP will transform the registered Trades into Settlement Instructions:

- **•** For Gross Accounts, it will aggregate the buy balance and the sell balance separately, generating two Settlement Instructions.
- **•** For Net Accounts, it will calculate the net balance, generating a single Settlement Instruction.
- **•** It will deduct the volume of Trades held, awaiting their Release.

Besides, before the 2nd and following Aggregation window, the CCP will execute the same process, due to the trades that have been released since the previous cycle.

Aggregation in Gross Accounts or Nettings in Net Accounts will be carried out considering those buy/sell trades with the same Position Account, Security, Trade Date (only for Equity) and Settlement Date.

### 12.3 Information by Trading Members and/or Clearers and/or Settlement **Participants**

Information is sent to the entities in the Parties block, specifically those defined by PartyRole 4 (Clearing Firm: Clearing Member), PartyRole 1 (Executing Firm: Trading Member) and PartyRole 90 (SettlementFirm: Settlement Participant).

Depending on the moment of Netting or Aggregation, the process is different:

- At the end of a session D, regarding the 1st settlement cycle of D+1, the CCP will send the following messages:
	- **o** An informative message (News) notifying the start of the netting process (netting or aggregation, depending on the account) related to the 1st settlement cycle of D+1.
	- **o** The messages related to those outstanding trades with intended settlement date D+1 as a result of the netting process. That means:
		- The trade messages (Trade Capture Report) corresponding to the settlement Instructions to be send to settle in the 1st settlement cycle of D+1.
		- The trade messages (Trade Capture Report) corresponding to closement of trades that remain partially held.
		- The trade messages (Trade Capture Report) corresponding to trades that remain totally or partially held, awaiting release in D+1. For net accounts, the total held quantity will be at the most the net sell balance.

The original trades with intended settlement date D+1 that have entered the netting process will be replaced by the trades contained in this block. The CCP will not send messages Trade Capture Report for the update of trades that have been totally included in the settlement Instructions created at the end of session D.
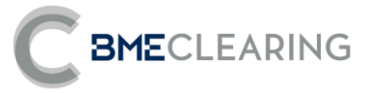

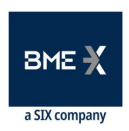

- During the session D+1, for the 2nd and following Aggregation windows of D+1, CCP will send the following messages:
	- **o** Trade messages (Trade Capture Report) corresponding to the new settlement instructions to be sent to settle in real time of D+1.
	- **o** Trade messages (Trade Capture Report) corresponding to closement of trades that have been totally or partially released.
	- **o** Trade messages (Trade Capture Report) corresponding to the update of outstanding quantity and cash amount of trades that have been totally or partially released since the previous cycle.

### 12.4 List of messages

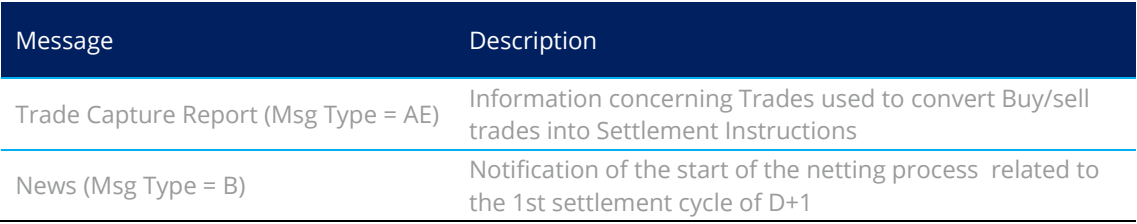

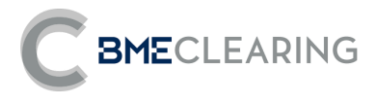

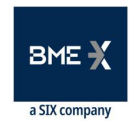

### 12.5 Message flow

Netting on Net Accounts and Aggregation on Gross Accounts and Generation of Settlement Instructions (1<sup>st</sup> cycle)

FIX Client FIX Server

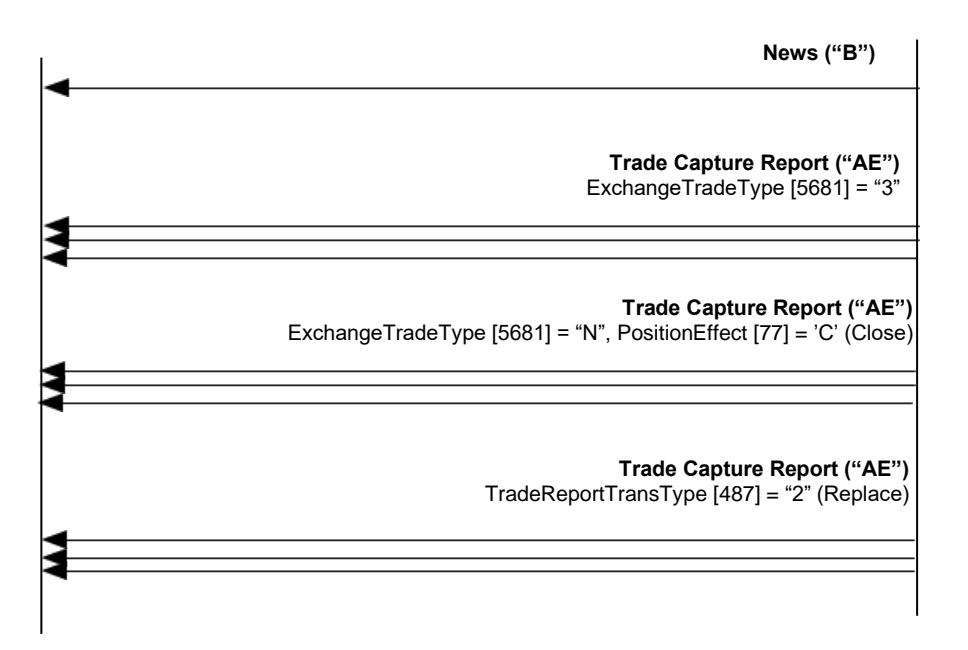

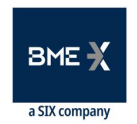

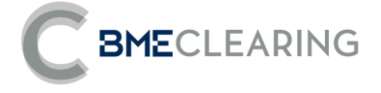

Netting on Net Accounts and Aggregation on Gross Accounts and Generation of Settlement Instructions (2<sup>nd</sup> and following Aggregation windows)

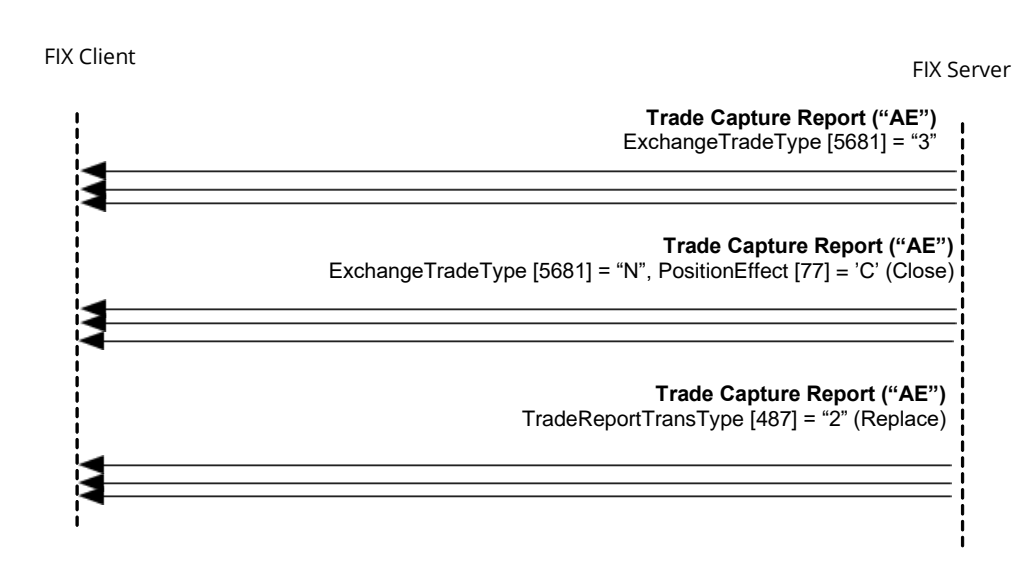

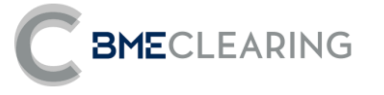

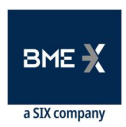

## 13. Settlements and Fails

### 13.1 Introduction

During the session the CCP will provide information on the Instructions settled in the CSD during the settlement session. For any Instructions not settled, settlement attempts will be made in the days following up to the date at which the Buy-in procedure starts.

### 13.2. Settlement of Instructions

At the end of the first settlement cycle and in real time, the CCP will send information on any Instructions that have been settled in the CSD:

- The CCP will generate Trades referenced to the Instructions settled, in order to reduce the outstanding balance for the calculation of Margins.
- Besides, the CCP will send Trade Capture Report messages in order to update the Instructions settled.

### 13.3 Buy-in Procedure (Buy-in)

The Buy-in management will be carried out following the procedure indicated in the notices issued by BME Clearing.

The CCP will send Trade Capture Report messages in order to update the Instructions settled.

### 13.4 Cash Settlement

If it is not possible to carry out the Buy-in, a cash settlement will be performed for the amount of a compensation to the buyer that did not receive the securities.

- Cash Instructions will be sent to the buyer and seller concerned.
- Besides, the CCP will send Trade Capture Report messages in order to update the Instructions settled.

### 13.5 Information by Trading Members and/or Clearers and/or Settlement **Participants**

Information is sent to the entities in the Parties block, specifically those defined by PartyRole 4 (Clearing Firm: Clearing Member), PartyRole 1 (Executing Firm: Trading Member) and PartyRole 90 (SettlementFirm: Settlement Participant).

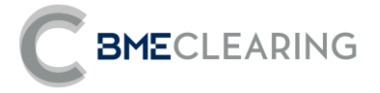

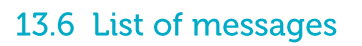

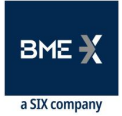

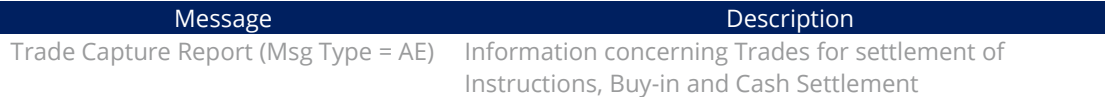

### 13.7 Messages flow

**Settlement of Instructions** 

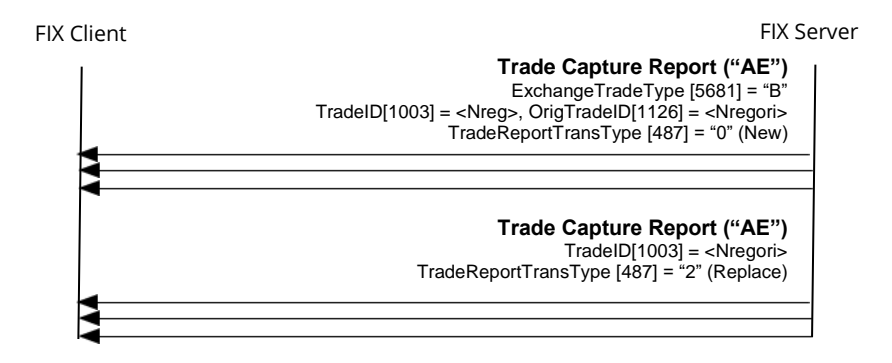

**Buy-in** 

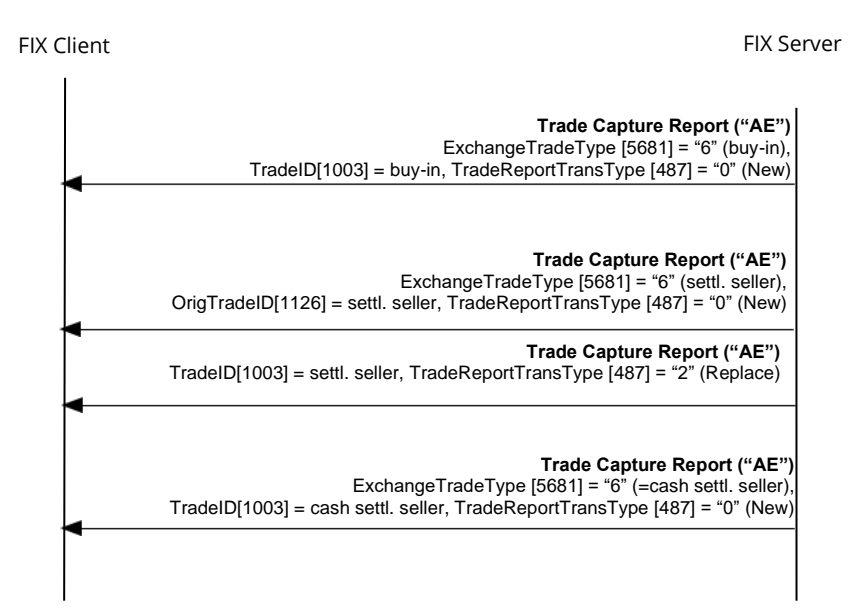

Besides, the client will receive Trade Capture Report corresponding to the settlement of the buy-in, cash settlement and affected buy iInstructions (ExchangeTradeType [5681] ='B') and the update of these instructions [\(TradeReportTransType](http://www.fixtradingcommunity.org/FIXimate/FIXimate3.0/en/FIX.5.0SP2/tag487.html) [\[487](http://www.fixtradingcommunity.org/FIXimate/FIXimate3.0/en/FIX.5.0SP2/tag487.html)] = "2").

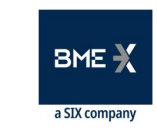

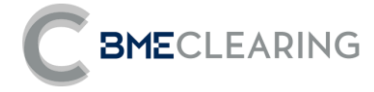

**Cash Settlement** 

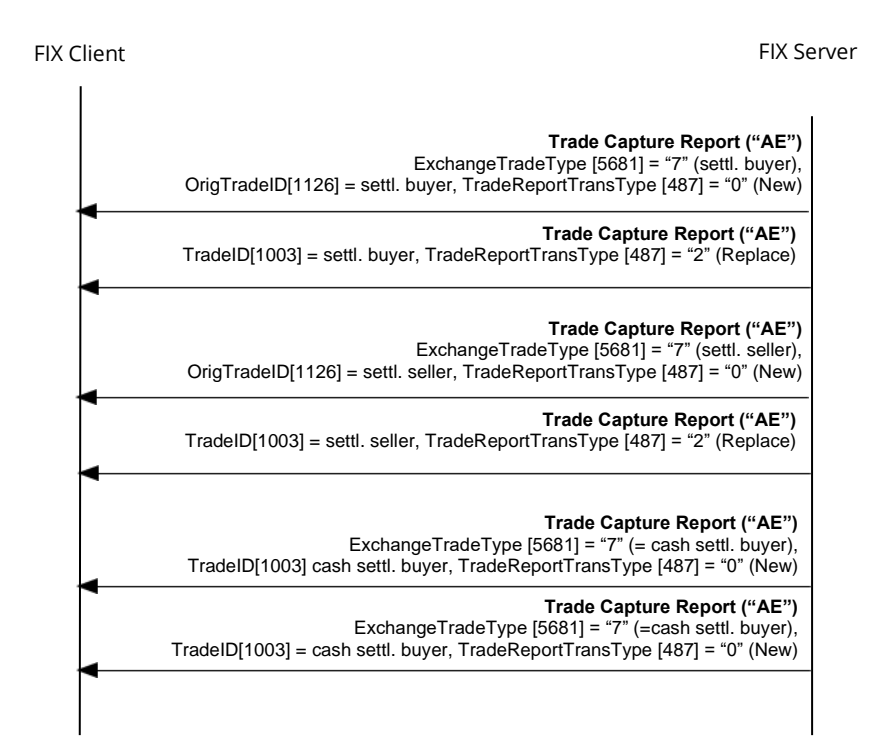

Besides, the client will receive Trade Capture Report corresponding to the settlement of the cash settlement instructions (ExchangeTradeType [5681] ='B') and the update of these instructions [\(TradeReportTransType](http://www.fixtradingcommunity.org/FIXimate/FIXimate3.0/en/FIX.5.0SP2/tag487.html) [\[487](http://www.fixtradingcommunity.org/FIXimate/FIXimate3.0/en/FIX.5.0SP2/tag487.html)] = "2").

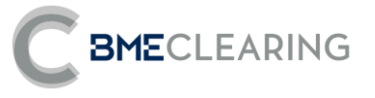

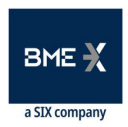

### 14. Corporate Actions

### 14.1 Introduction

Corporate Actions will only affect failed Instructions and held trades. The CCP will inform client applications of the Settlement Instructions generated as the result of an Event. The CCP will provide information on the Instructions that are sent to it by the CSD.

### 14.2 Information on Corporate Actions

The Adjustments generated on failed Instructions and held trades will differ depending on the type of Event:

- For distribution Events (Market Claims), new Instructions will be generated.
- For reorganisation Events (Transformations), the failed Instructions pending will be cancelled and new Instructions will be generated.

### 14.3 Information by Trading Members and/or Clearers and/or Settlement **Participants**

Information is sent to the entities in the Parties block, specifically those defined by PartyRole 4 (Clearing Firm: Clearing Member), PartyRole 1 (Executing Firm: Trading Member) and PartyRole 90 (SettlementFirm: Settlement Participant).

### 14.4 List of messages

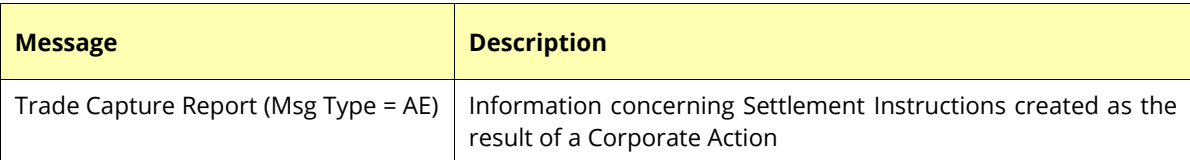

#### 14.5 Message flow

**Corporate Action - Distribution (Market Claim)** 

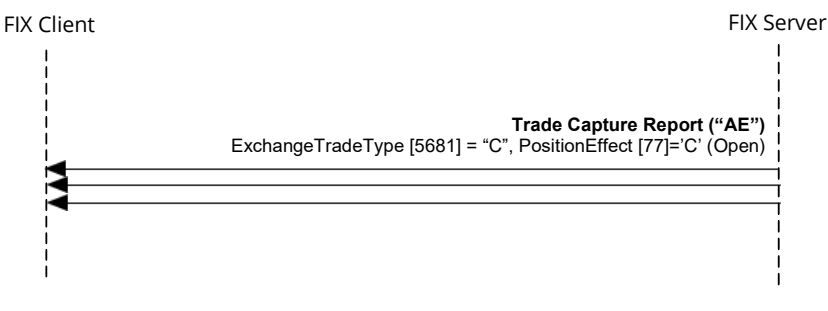

Besides, the client will receive Trade Capture Report corresponding to the settlement of the new instructions (ExchangeTradeType [5681] ='B') and the update of these instructions [\(TradeReportTransType](http://www.fixtradingcommunity.org/FIXimate/FIXimate3.0/en/FIX.5.0SP2/tag487.html) [\[487](http://www.fixtradingcommunity.org/FIXimate/FIXimate3.0/en/FIX.5.0SP2/tag487.html)] = "2").

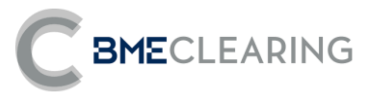

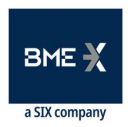

#### **Corporate Action - Reorganisation (Transformation)**

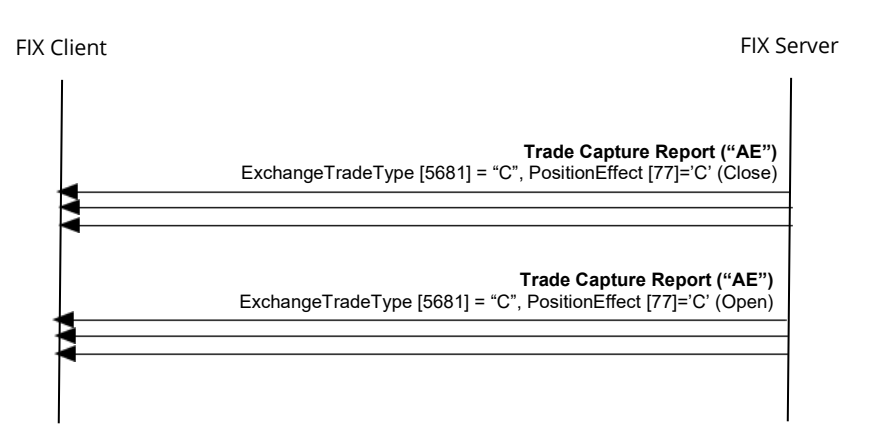

Besides, the client will receive Trade Capture Report corresponding to the settlement of the new instructions (ExchangeTradeType [5681] ='B') and the update of these instructions [\(TradeReportTransType](http://www.fixtradingcommunity.org/FIXimate/FIXimate3.0/en/FIX.5.0SP2/tag487.html) [\[487](http://www.fixtradingcommunity.org/FIXimate/FIXimate3.0/en/FIX.5.0SP2/tag487.html)] = "2").

# Appendix A - User Fields

The table below sets out the user fields employed in the messages in this manual.

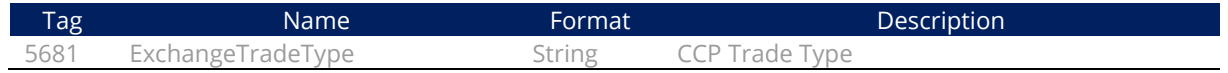

Classified as Public / Clasificado como Público

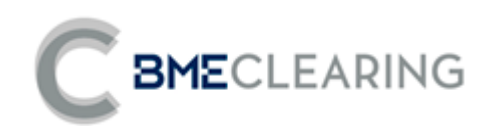

Tramontana, 2 bis 28231 Las Rozas (Madrid) [www.bmeclearing.es](http://www.bmeclearing.es/)

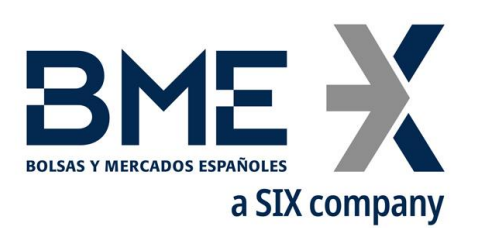

Plaza de la Lealtad,1 Palacio de la Bolsa 28014 Madrid **[www.bolsasymercados.es](http://www.bolsasymercados.es/)**

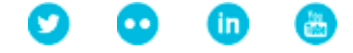